Report No. UMTRI-83-31

The McAuto Version of the MVMA **2-0** Model and Associ ated Processors.

Final Report. Contract DTNH22-82-A-07046

Prepared by :

R. 0. Bennett, D. H. Robbins Transportation Research Institute Institute of Science and Technology University of Michigan Ann Arbor, Michigan 48109

Prepared for:

U. S. Department of Transportation National Highway Traffic Safety Administration Washington, D.C. 20590

Date:

June 15, 1983

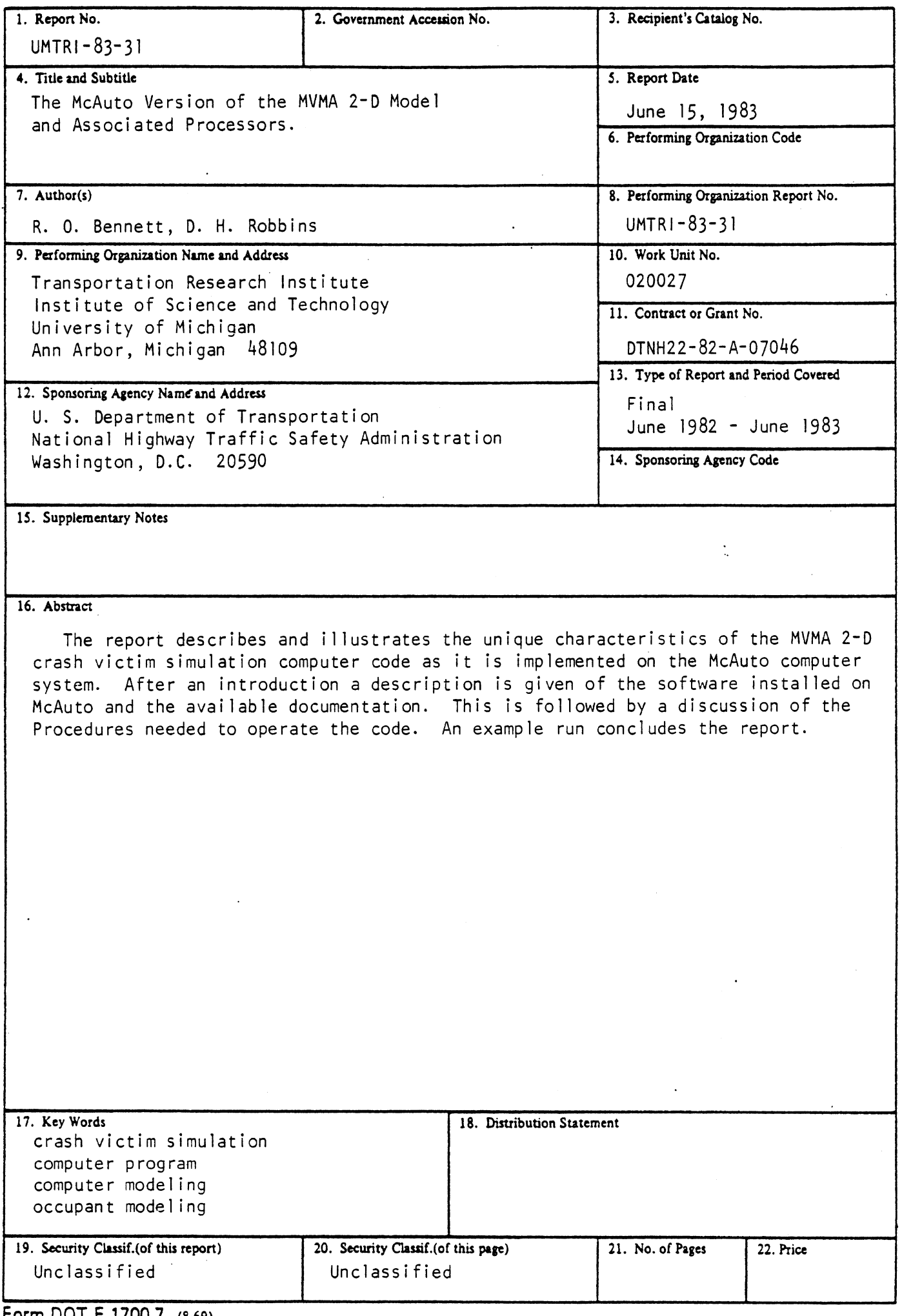

 $\sim$  8  $\mu$  .

 $\hat{\boldsymbol{\gamma}}$ 

 $\hat{L}$ 

Form **DOT F 1700.7** (869)

 $\mathcal{F}^{\text{max}}_{\text{max}}$ 

 $\mathcal{L}_{\text{max}}$ 

 $\sim 10^{-11}$ 

## TABLE OF CONTENTS

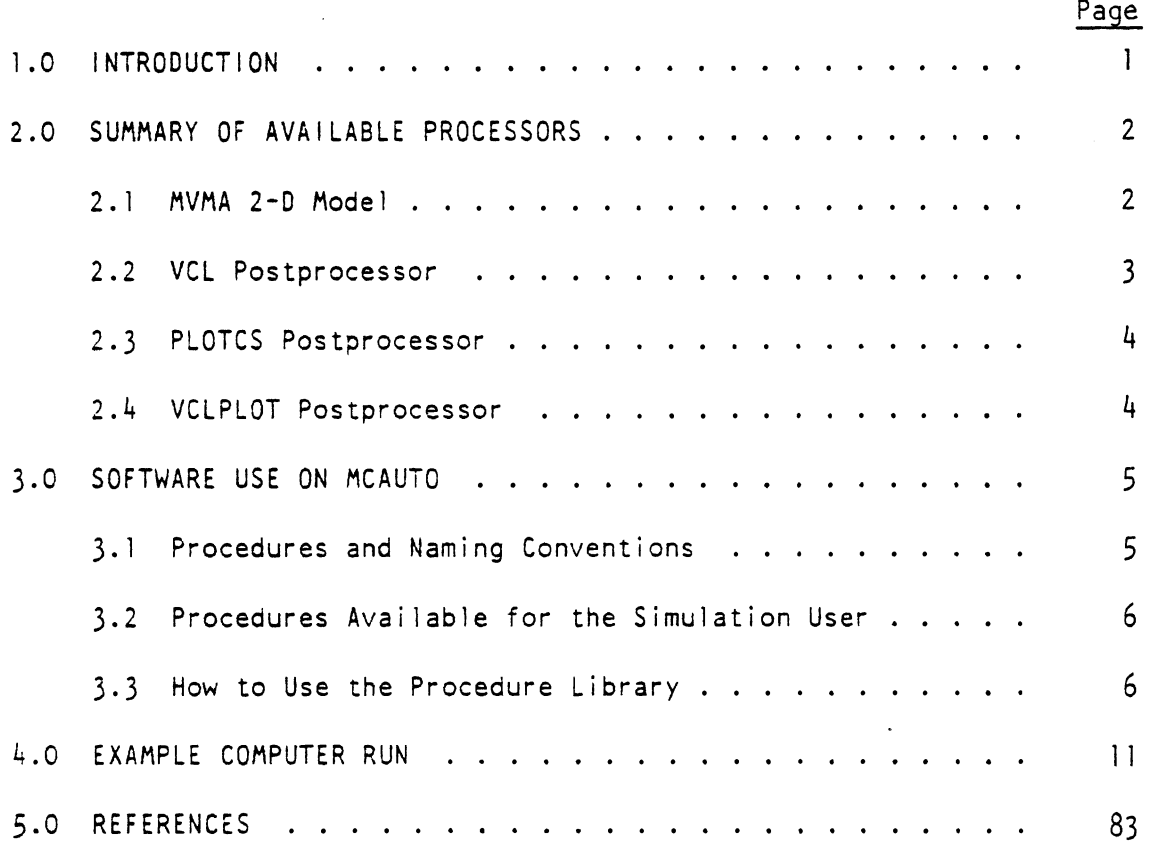

## 1.0 INTRODUCTION

This report describes and illustrates the unique characteristics of the MVMA 2-D crash victim simulation computer code as it is implemented on the McAuto computer system. Reference is made ro a variety of documents which are available and which describe the MVMA 2-0 code and its use. The user of this software should have access to these various documents. The remainder of the report is in three parts. Section 2 describes the software installed on McAuto and the availabie documentation. Section 3 describes the Procedures necessary to operate the MVMA 2-D code as it is installed on McAuto. Section 4 contains the output from an example run produced on the McAuto system to illustrate the MVMA **2-D** code and its associated processors in action. Examples of graphic displays (plots of output variables and ei lipsoidal crash victim) are contained in the comparison reports to this document (See Reference 1 and 2).

## 2.0 SUMMARY OF AVAILABLE PROCESSORS

The current software available on McAuto consists of the following:

1. The MVMA Twc-Dimensional Crash Victim Simulation, Version Three, which will henceforth be referred to by the abbreviation "MVMA";

2. The Validation Command Language which will be referred to by the abbreviation, "VCL";

**3.** The Ellipsoidal Man Plotting Package which will be referred to by the mnemonic, "PLOTCS"; and

4. The Validation Command Language Plotting Program which will be referred to bv the abbreviation, "VCLPLOT".

The remainder of this section contains a short description of each of these programs followed by a discussion of the available documentation.

#### 2.1 MVMA *2-0* Model

The MVMA two-dimensional crash victim simulator is a mathematical model used for predicting occupant dynamics in a crash environment. The computer program is large and complex. Its many options and features provide the automotive safety engineer considerable flexibility in defining a crash event but at the same time impose considerable demands for specification of input data.

The MVMA contains an eight mass occupant linkage with a great many options for forcible interactions between the occupant and the vehicle. Occupant and/or vehicle components can be assigned tabular or polynomial material force deformation properties. The model employs internal structured data storage tables so that existing program storage can be used to maximize flexibility in problem description.

The MVMA expects the problem description in terms of formatted input cards.

The MVMA produces printed tabular output describing the problem as well as the dynamic solution to the problem. A great amount of flexibility is offered in what output will be produced. Users may specify their choices by means of somewhat free-format input cards.

 $\overline{2}$ 

The MVMA also optionally produces binary files to serve as input to the associated postprocessors.

The MVMA consists of three processors, known respectively as MVMAIN, MVMAGO, and MVMAUT. MVMAIN reads the problem description in the form of an input data deck (file) and produces binary tables of the form required for problem solution. MVMACO then solves the problem based on these binary tables and puts kinematics and other quantities into the binary files. MVMAUT reads the output specification deck and the binary files in order to produce tabular printout and printer plots. MVMAUT can be run on the binary tables to produce different selections of printouts without repeating the other two processors. Also MVMAUT can be run directly after MVMAIN to produce a problem description in English together with a printer plot of the specified initial positions.

The principal report (Ref. 3) on the MVMA consists of three volumes. The first volume is devoted to a discussion of the underlying analysis while the second volume serves as a User's Guide complete with examples. The third volume is a Programmer's Guide which discusses internal organization of the three processors, the data structures employed in both internal and external tables, and the auxillary printouts available to aid in tracking down problems.

Use of the modei is facilitated by the use of a Tutorial System Self-study Guide and Audio-Visual Program. The Tutorial System (References 4 and 5) consists of text, illustrations, and details of example problems. The Audio-Visual Program (Reference 6) includes the narration, text, and figures used in a slide/cassette tape program.

#### 2.2 VCL Postprocessor

The VCL is designed to examine the output of one or more model runs together with user supplied data and produce comparisons, statistics, filtering, and plots of variables of interest. The VCL exists in two versions, one to operate on the binary tables produced by the MVMA and the other to operate on the tables produced by the **HSRl** Version of the **3-D** CVS (Ref. 8) .

 $\overline{3}$ 

The VCL provides **a** quasi-English command language in terms of which users specify their desires. The VCL produces printed output together with optional printer plots and/or CRT plots.

The principal report (Ref. 7) is essentially a user's guide with examples included. This is now supplemented by a report produced under the current project (Ref. 2) describing the changes to the VCL since the updated 1979 report including CRT plot presentation.

## 2.3 PLOTCS Postprocessor

The PLOTCS is designed to accept a special plot file produced by either the MVMA or the HSRl Version of the 3-D CVS (Ref. 8) together with interactive user instructions. It produces CRT displays of the eilipsoidal man in the vehicle for one or more time frames viewed from a point chosen by the user. This feature is especially useful when a hard copy device is available to the user.

The documentation for this program is a report (Ref. 1) produced as part of this project which is basically a user's guide with appendices devoted to analytical and programming considerations.

### 2.4 VCLPLOT Postprocessor

The VCLPLOT operates on **a** file written by either version of the VCL containing information on the plots requested during the VCL run. It was necessary to separate this function from the VCL due to the current structure of plotting services on MCAUTO and the size of the VCL. User information is contained in Reference 2.

## 3.0 SOFTWARE USE ON MCAUTO

The programs exist on McAuto in the form of absolute binary load modules which are accessed by means of a series of procedures described in subsequent sections. This discussion begins with an introduction to procedures on the McAuto system and the naming conventions which have been built into the procedure library developed as part of this project. There follows a detailed discussion of the pertinent procedures which are presented in the form of a table. Finally, a short discussion of how to use any of the procedures concludes this section of the report.

#### 3.1 PROCEDURES AND NAMING CONVENTIONS

A procedure could be described as a pseudo system command programmed from a series of regular system commands making use of string variables. When a procedure is used, it is expanded into the predefined series of system commands after the designated substitutions into the string variables have been made. What is accomplished by using a procedure is to substitute **a** single command for a sometimes complex series of system commands.

The procedure library often builds names from stems which the user suppiies in order to cut down the number of pieces of information which must be specified in order to satisfy the procedure. A particular example is the procedure to submit an MVMA run. The MVMA run requires two data sets and five hold files. The data set first consists of input cards named 100 through 1000 which are read by "MVMAIN". The second consists of input cards named 1001 through 1600 which are read by "MVMAUT". The naming convention requires that the first data set be an unsequenced indirect access file with as name of the form DAXXXX. The second data set has similar requirements with a name of the form DAXXXXB. The XXXX is defined as the data set stem. Each such stem must be alphanumeric and at least one character but not more than four characters in length. The procedure uses the stem further as part of the banner title on the first page of printed output. The stem is also used to create the names of the five hold files used for communications between the three processors of the MVMA and also the postprocessors. Hold file names have "HO" prefixed to the stem and a single character (1,7,8,9, or A) suffixed for uniqueness.

### **3.2** PROCEDURES AVAILABLE FOR THE SIMULATION USER

Table 1 lists the governing procedures for runs of the various processors. These five procedures are the only ones which are necessary for ordinary operation of the software. The overall procedure library also includes additional procedures for compiling program source, obtaining dumps of binary files, etc. A complete list of procedures and calling conventions is recorded in the file named PROCS which also contains a brief description of each entry.

#### 3.3 How to Use the Procedure Library

Using any of the procedures consists of issuing a single statement which can exist in either of two forms.

/BEG IN (procname, PROCLB, argument one , . . . , argument n)

 $\circ$ r

/BEGIN, procname, PROCLB, argument one ,..., argument n.

where the procname is as specified in the first colum of Table 1 and the arguments are as specified in the second column. Arguments which are irrelevant to the desired run or for which the default is desired can be omitted in one of three ways:

- 1. By leaving the argument off the end of the list of arguments;
- 2. By placing the closing comma next after the preceeding comma; or
- 3. By explicitly calling out a later argument.

Example 1: Batch Run of MVMA 2-D Model for data sets DAT2D and DAT2DB. The sequence of commands for this run is :

DROP

ATTACH PROCLB

/BEGIN, MVMA, PROCLB, **T2C.** 

This is the example run contained in Section 4. The first of the commands releases all previously held files in order to remove any chance of interference. The second makes the procedure library available for use while the third uses the proc MVMA with the second

## Table 1. Procedures Available

 $\bar{z}$ 

 $\mathcal{L}_{\mathcal{A}}$ 

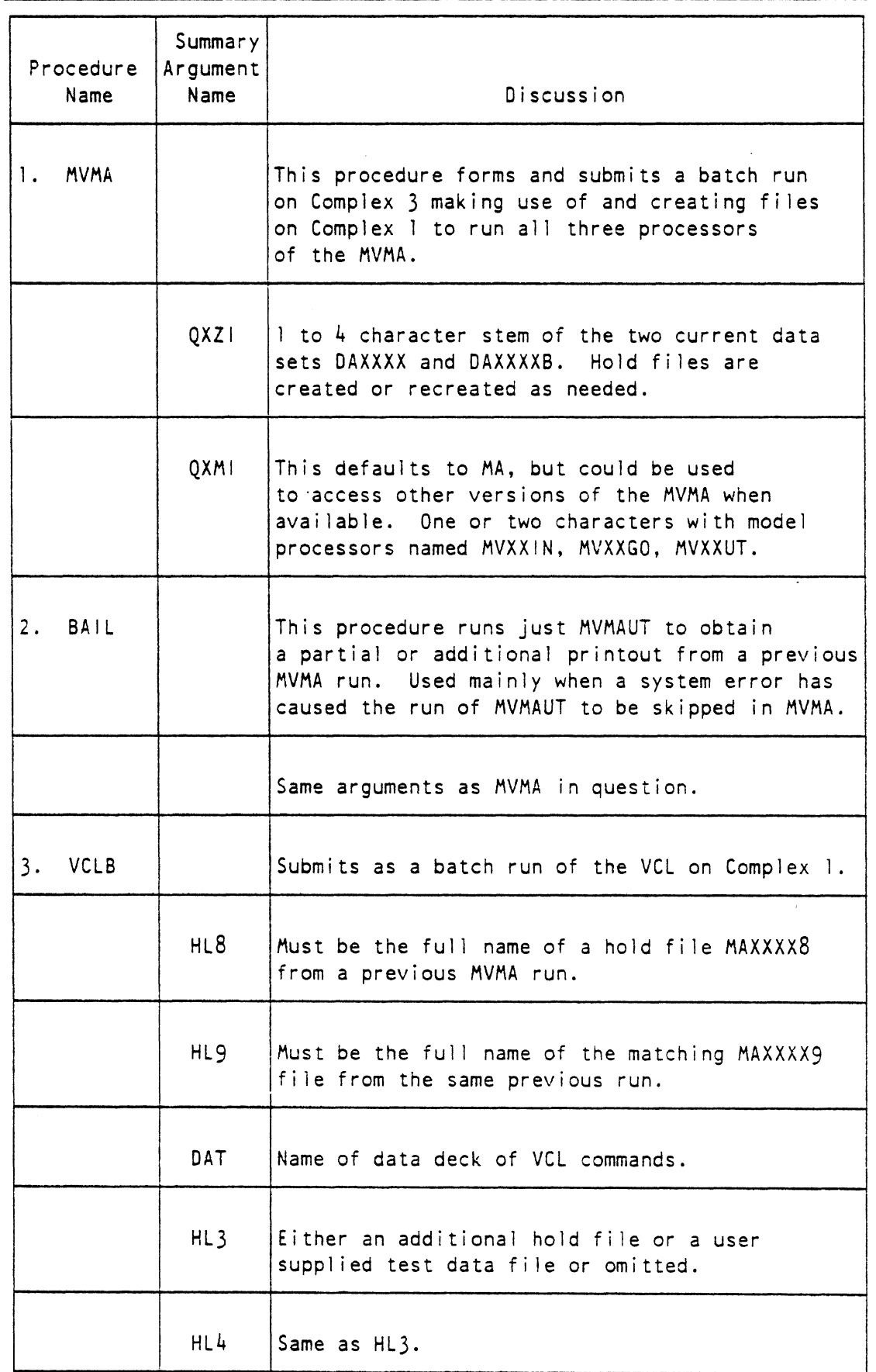

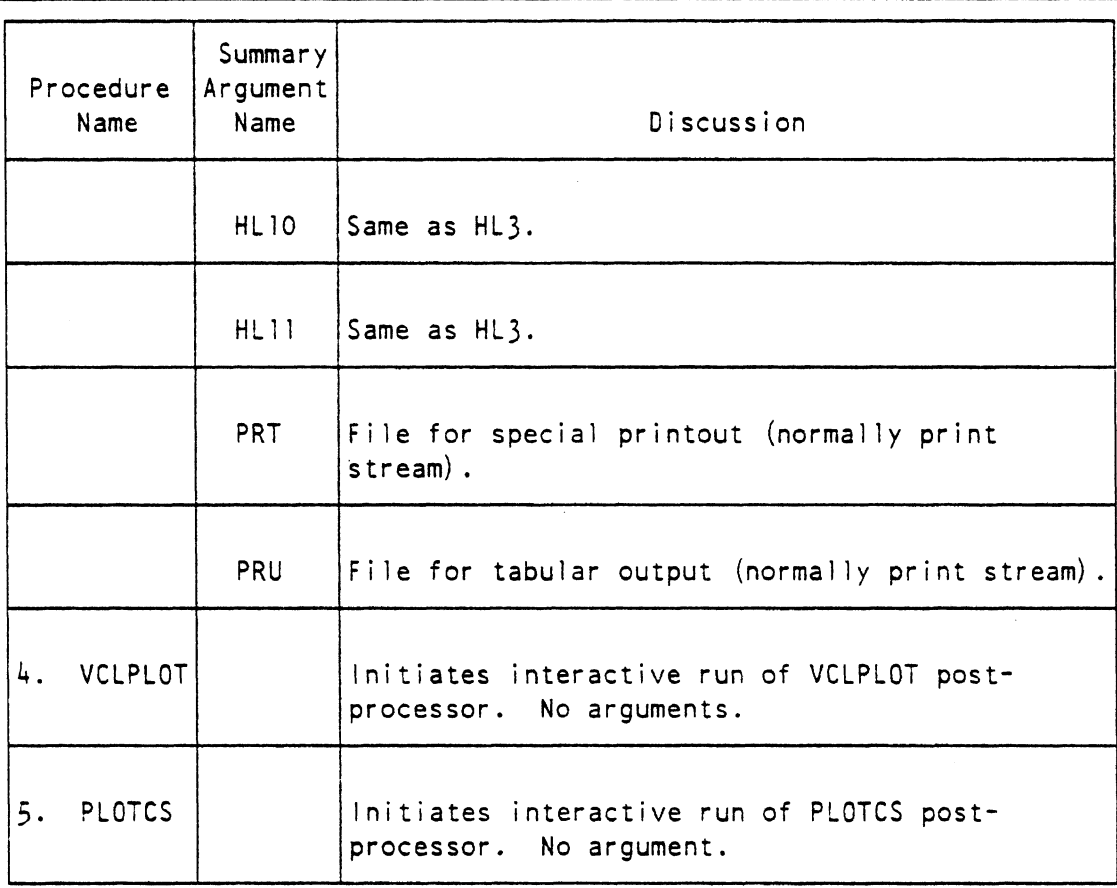

 $\mathcal{L}_{\text{eff}}$ 

 $\sim 10$ 

 $\label{eq:2.1} \frac{1}{\sqrt{2}}\int_{\mathbb{R}^3}\frac{1}{\sqrt{2}}\left(\frac{1}{\sqrt{2}}\right)^2\left(\frac{1}{\sqrt{2}}\right)^2\left(\frac{1}{\sqrt{2}}\right)^2\left(\frac{1}{\sqrt{2}}\right)^2\left(\frac{1}{\sqrt{2}}\right)^2.$ 

 $\mathcal{A}^{\pm}$ 

# Table 1. Procedures Available (continued)

format for BEGIN statement (usually the more convenient). The first method of omitting arguments is also used to obtain default of the QXMl parameter to MA which is the only version of the MVMA 2-D Model currently available. The specified parameter "T2D" is the stem for the data set "DAT2D" as explained in Section 3.1. As a result of this batch run, and in addition to normal printout five hold files will be created and left'on the number: MAT2Dl (binary plot file), MAT207 (binery acceleration tables), MAT2D8 (binary input and tabular output), MAT2D9 (binary tables of contact forces) , MATZDA (binary printer plot fi le) . These files serve as input to the various postprocessors.

Example 2: Batch Run of VCL for MVMA Run in the first example.

The sequence of commands is:

DROP

ATTACH PROCLB

/BEGIN (VCLB, PROCLB, MAT2D8, MAT2D9, VCLDAT, , FRA, PRB)

This illustrates the first form of the BEGIN statement and the second method of omitting arguments in order to leave out the unneeded arguments  $HL3$ ,  $HL4$ ,  $HL10$ , and  $HL11$  (see Table 1). The third method could also have been used as follows:

/BEGIN (VCLB, PROCLB, MAT2D8, MAT2D9, VCLDAT, PRT=PRA, PRB)

In this case, the explicit use of the dummy argument name moves the argument pointer to the argument named.

The file VCLDAT contains VCL commands to read in body part accelerations and to produce both printer plots and PLOT10 plots of these results.

As a result of this run, two print files will be created with names PRA and PRB and a plot file HOVCLP. PRA will contain the printer plots and tabulated results. PRB will contain confirmations and error comments. HOVCLP will serve as input to VCLPLOT to obtain CRT plots.

Example 3: interactive run to obtain CRT plots from VCL run of the second example.

The sequence of commands is:

DROP

ATTACH PROCLB

/BEG IN, VCLPLOT, PROCLB

This command sequence initiates an interactive run of the VCLPLOT postprocessor. It will ask the user to identify his type of machine and the name of the input file (which defaults to HOVCLP).

Example 4: Interactive run of Ellipsoid Man CRT Plots from the MVMA Run in the first example.

The sequence of commands is:

DROP

ATTACH PROCLB

/9EG IN, PLOTCS, PROCLB.

This command sequence initiates an interactive run of the FLOTCS postprocessor. It will ask many questions. The question about input file should be answered MAT201.

Examole *5:* Batch run to obtain orinted tabular output usinq existinq hold files such as those produced during the Example 1 MVMA 2-D run.

The sequence of commands is:

DROP

ATTACH PROCLB

/BEGIN, BAIL, PRGCLB, T2D.

The main use of this procedure is to obtain a copy of partial results when an MVMA 2-D run aborts before regular printout. It can also be used with a changed DAT2DB file to obtain different printout from the original if that information was saved during the original run.

## 4.0 EXAMPLE COMPUTER RUN

This section consists of the output from an example computer run of the MVMA 2-0 crash victim simulation model on the McAuto system. The input data for this run are contained in the two files, DAT20 (cards up to 1000) and DAT2DB (output cards). These data describe a 30-mph frontal barrier crash with vehicle interior deformation and a dummy passenger restrained by **a** knee bolster and torso harness. This data set is described in detail in the MVMA-2D Self-Study Guide (Reference  $4$ ).

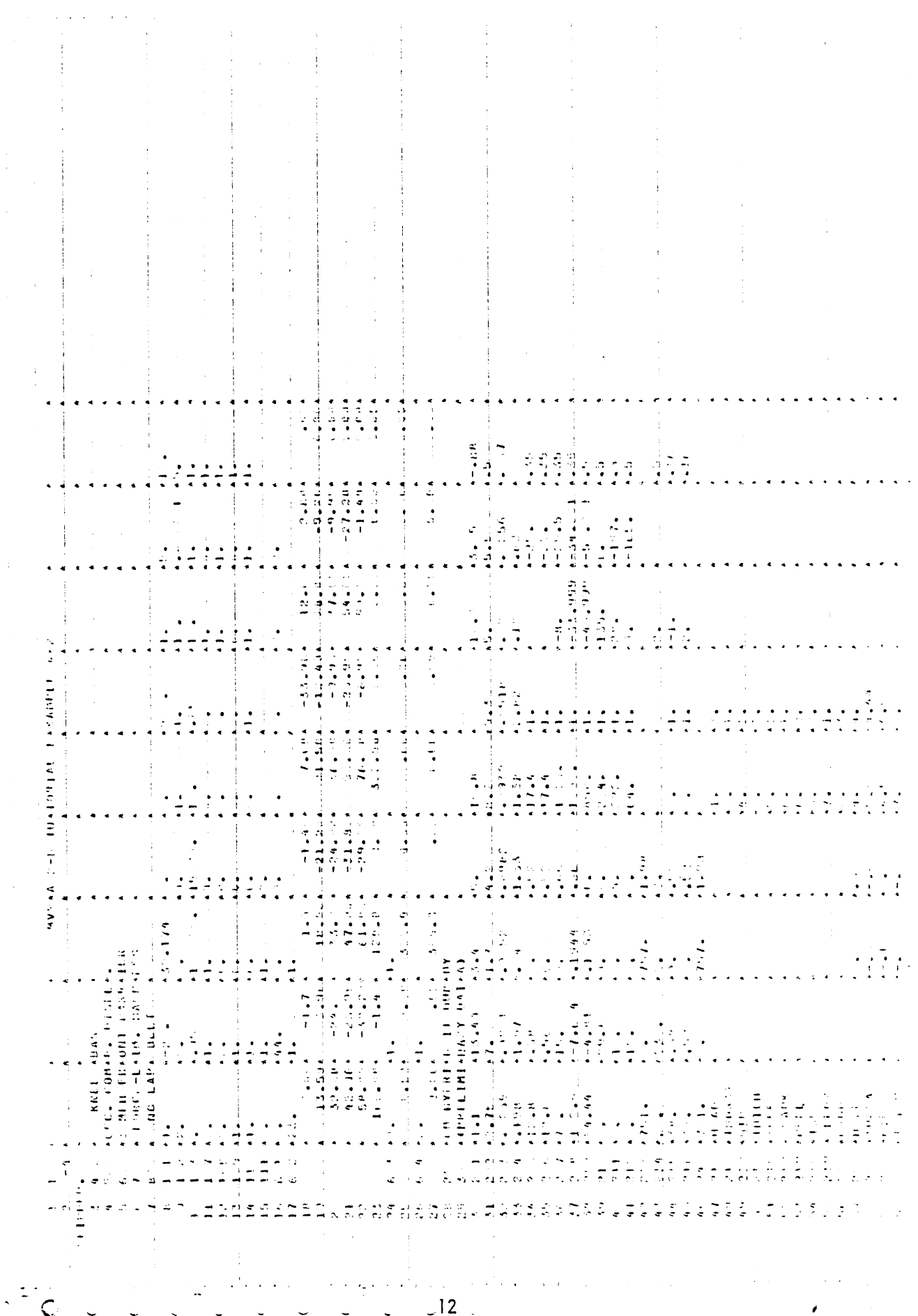

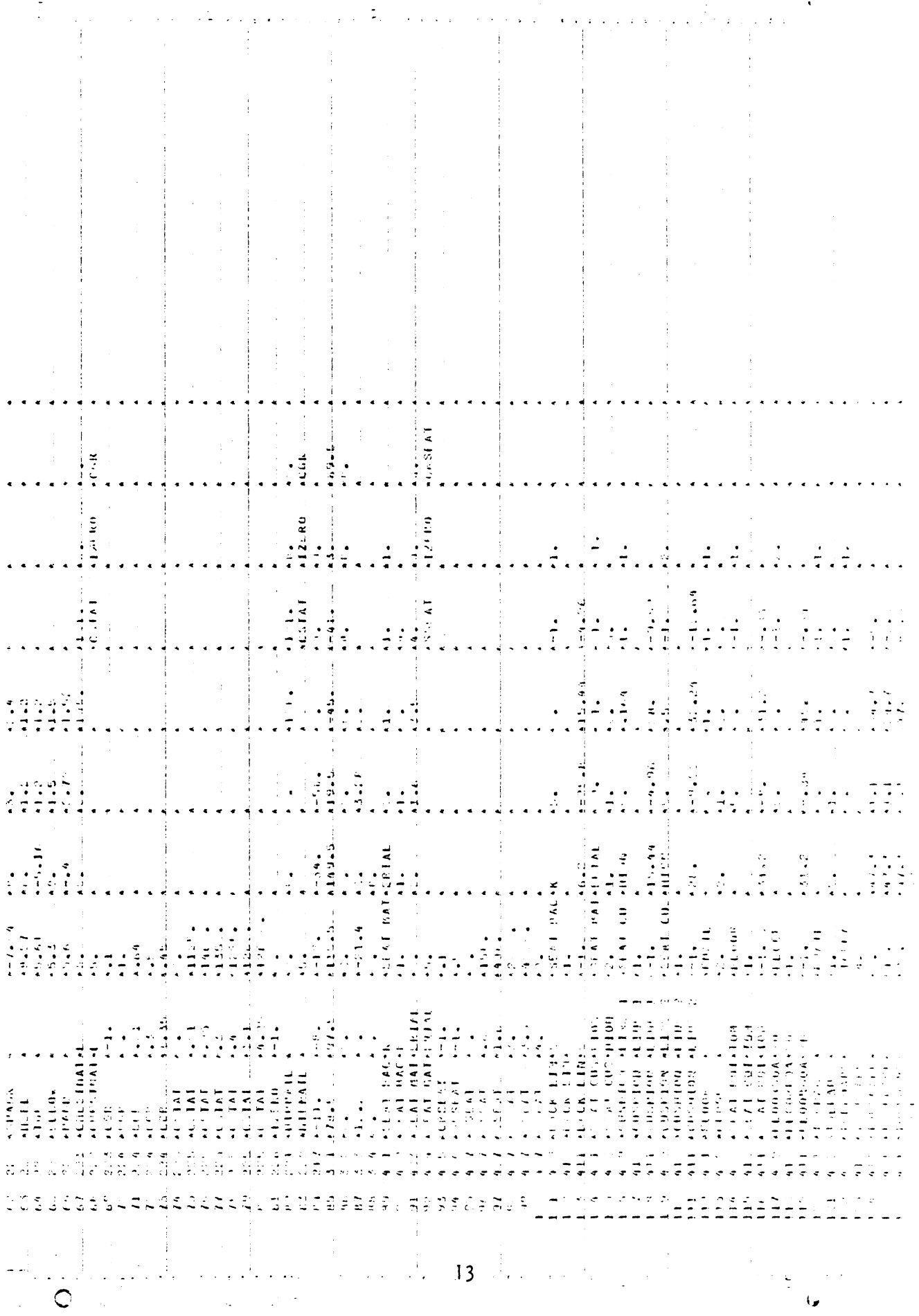

 $\mathcal{L}^{(1)}$ 

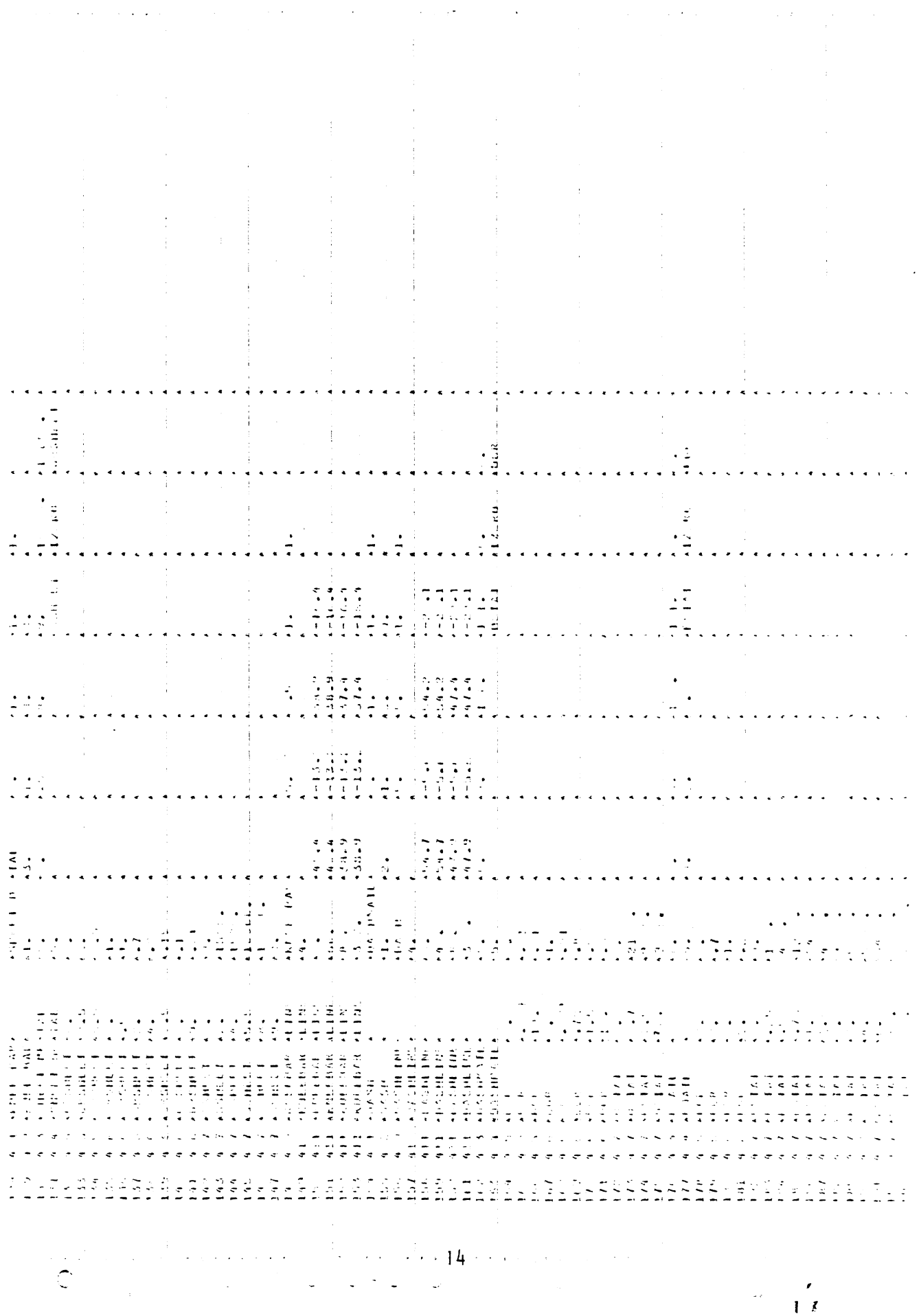

 $\bar{\mathcal{A}}$ 

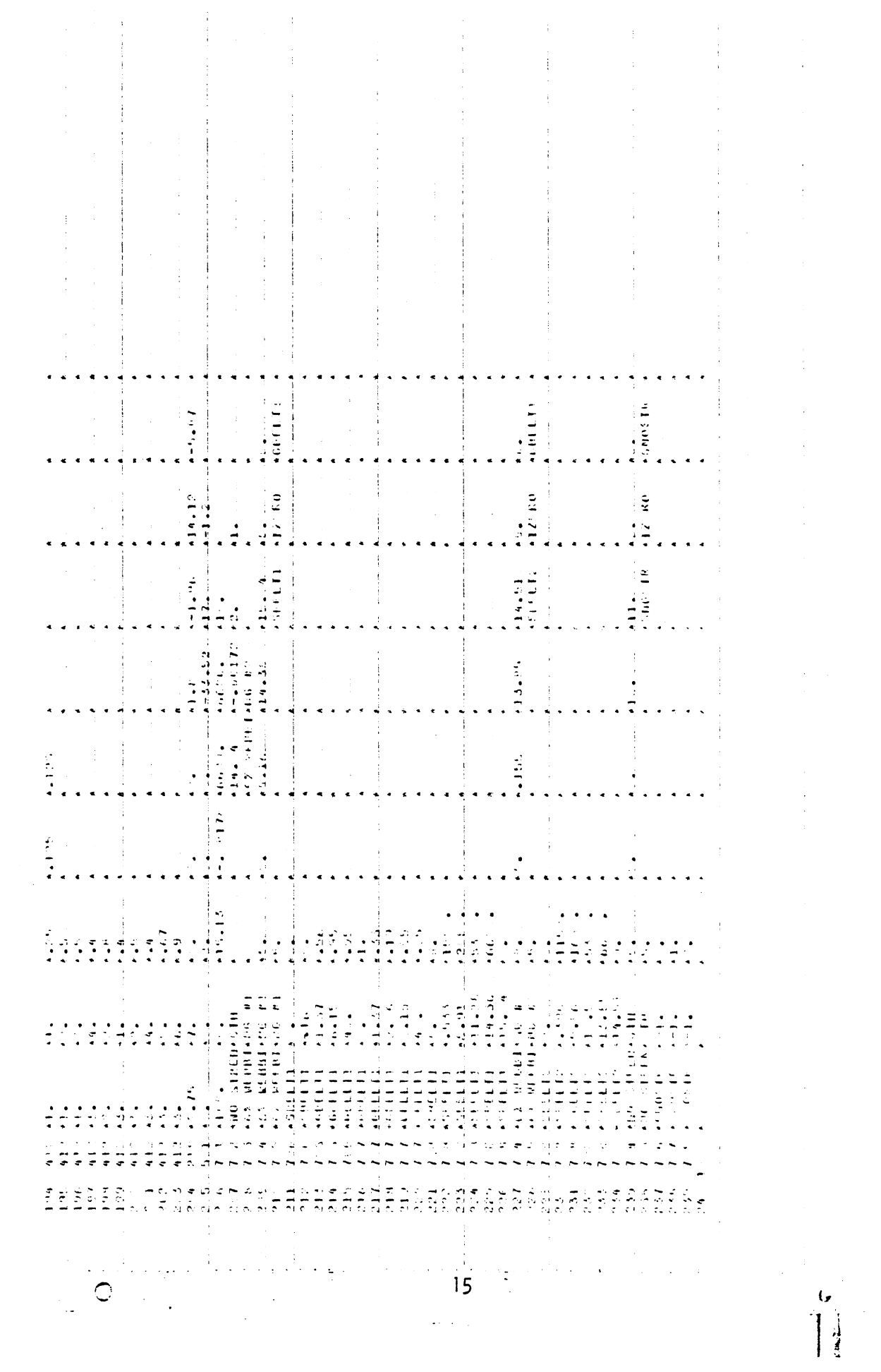

 $\frac{1}{2}$ 

 $\frac{1}{\sqrt{2}}$ 

 $\frac{1}{2}$ 

 $\ddot{\phantom{0}}$ 

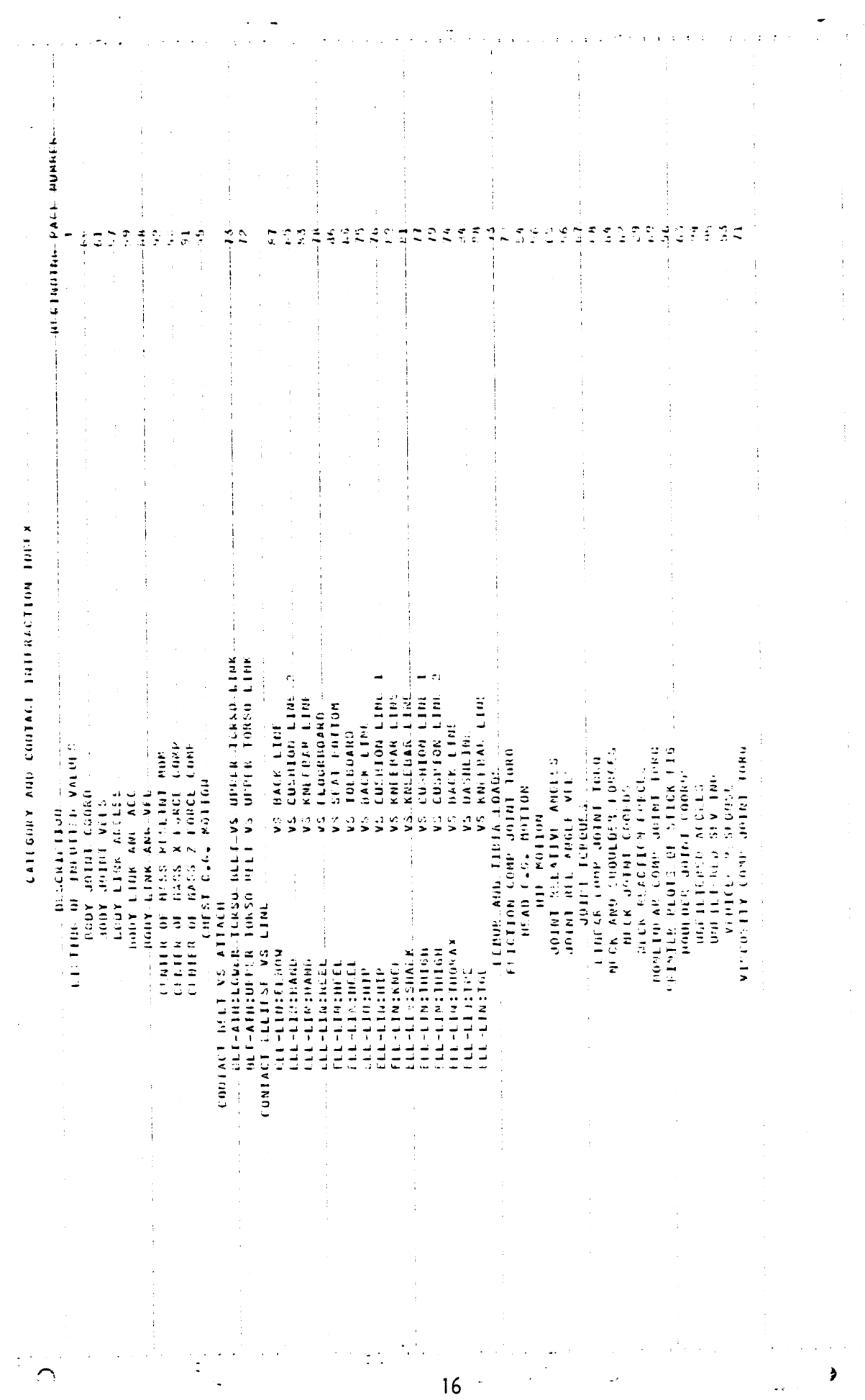

 $\bullet$ 

 $\hat{\mathcal{A}}$ 

 $\mathcal{L}(\mathcal{L})$ 

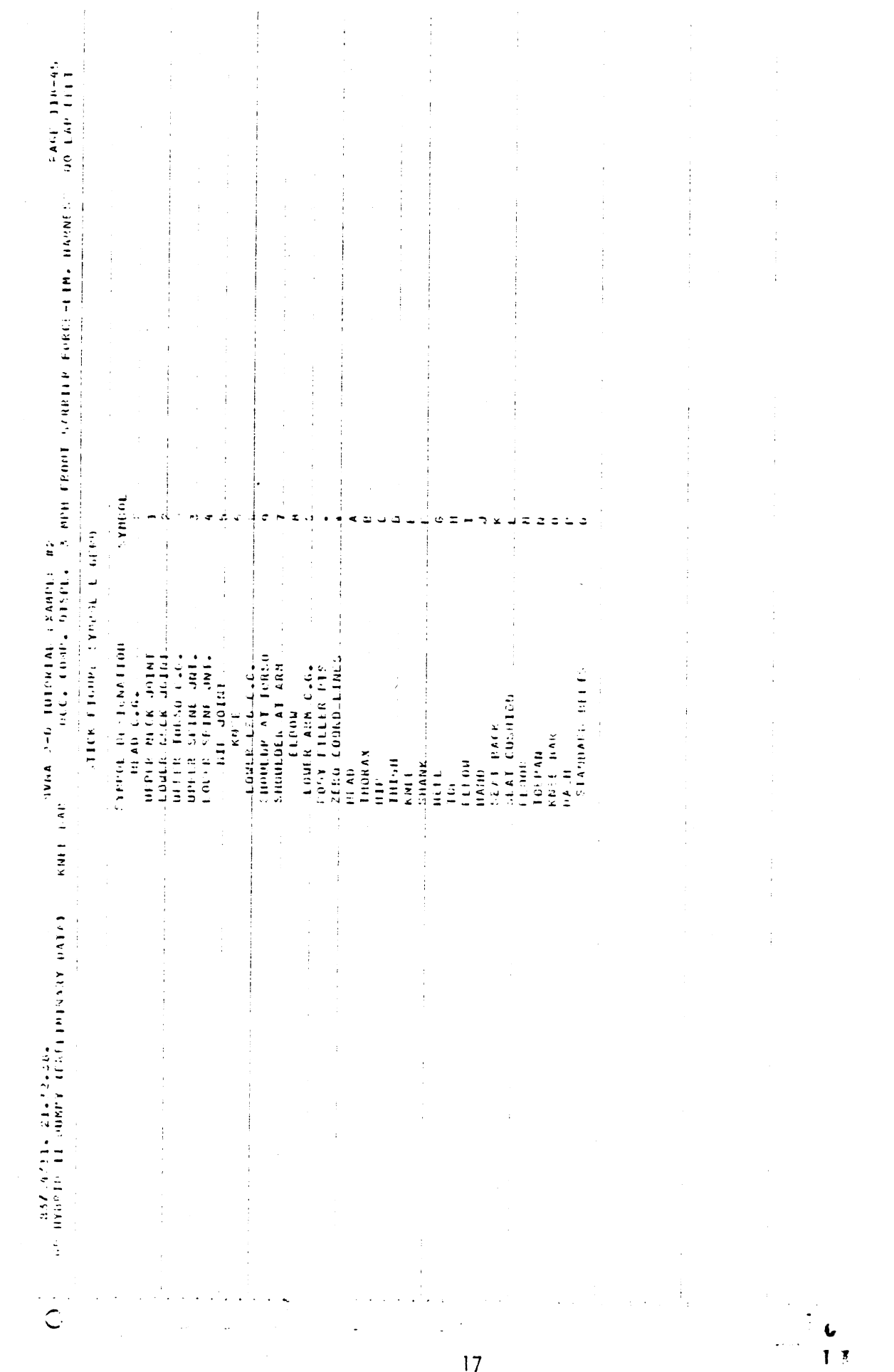

 $\frac{1}{2}$ 

 $\ddot{\phantom{a}}$ 

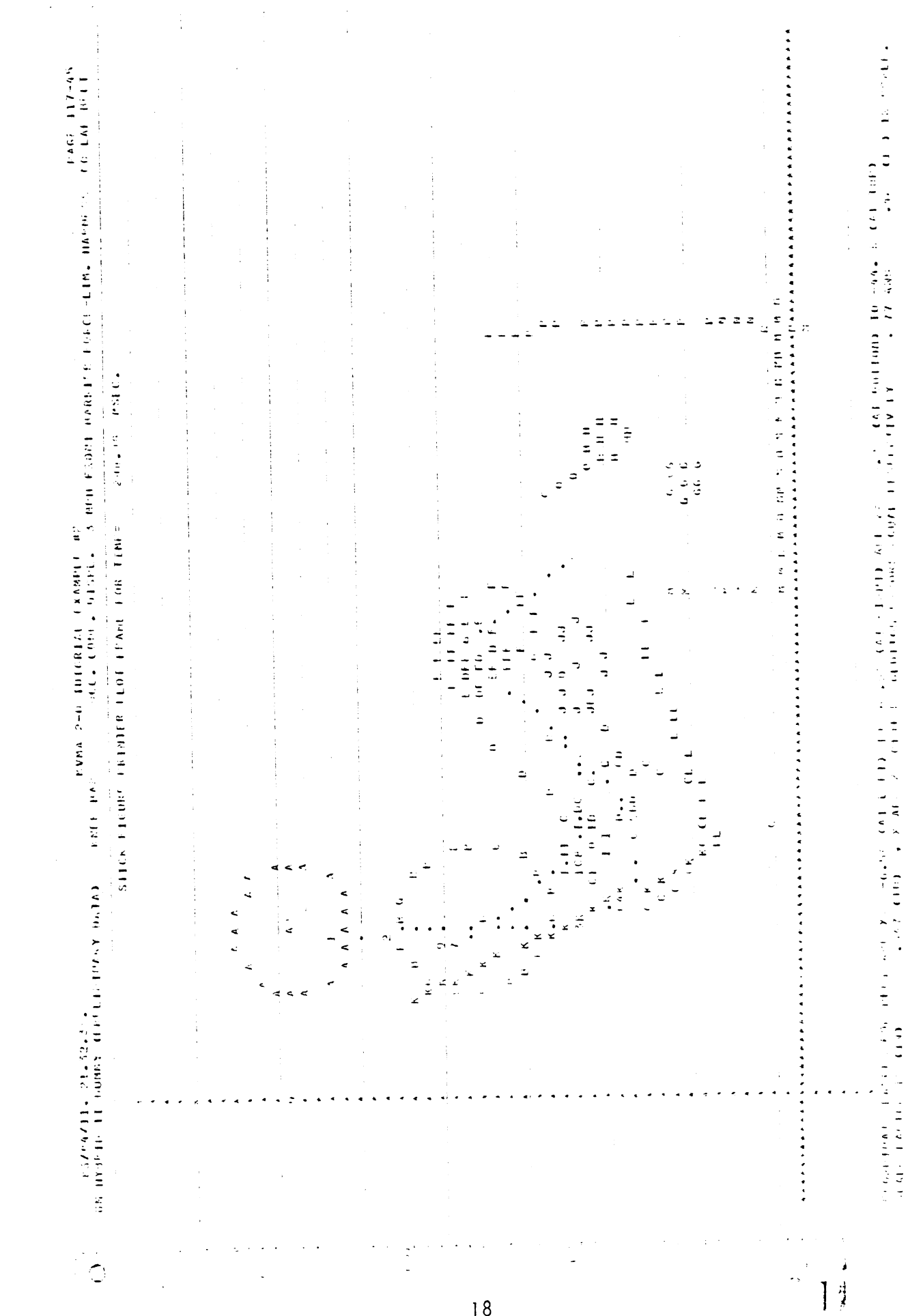

 $\ddot{\phantom{a}}$ 

 $\bar{\nu}$ 

i.

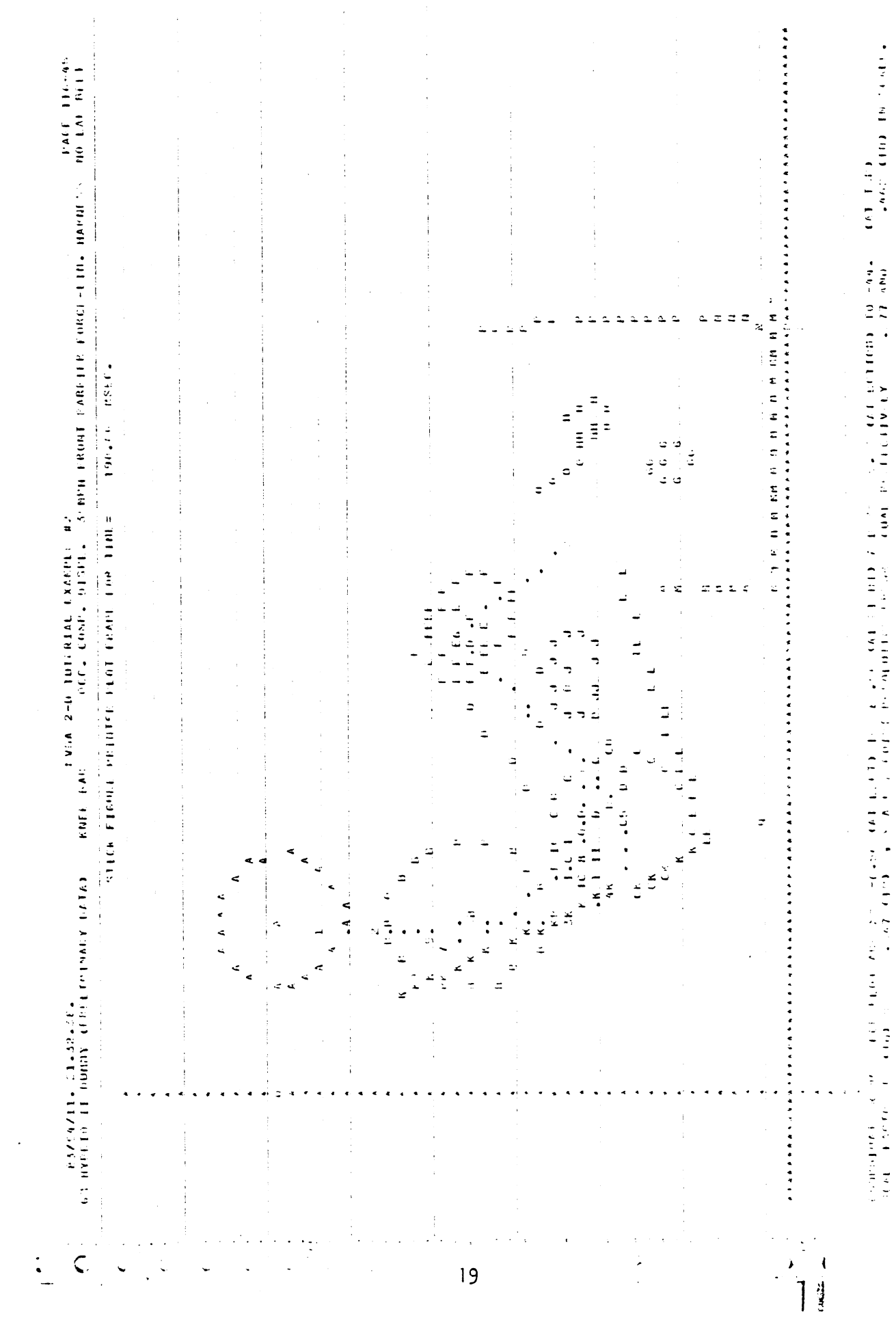

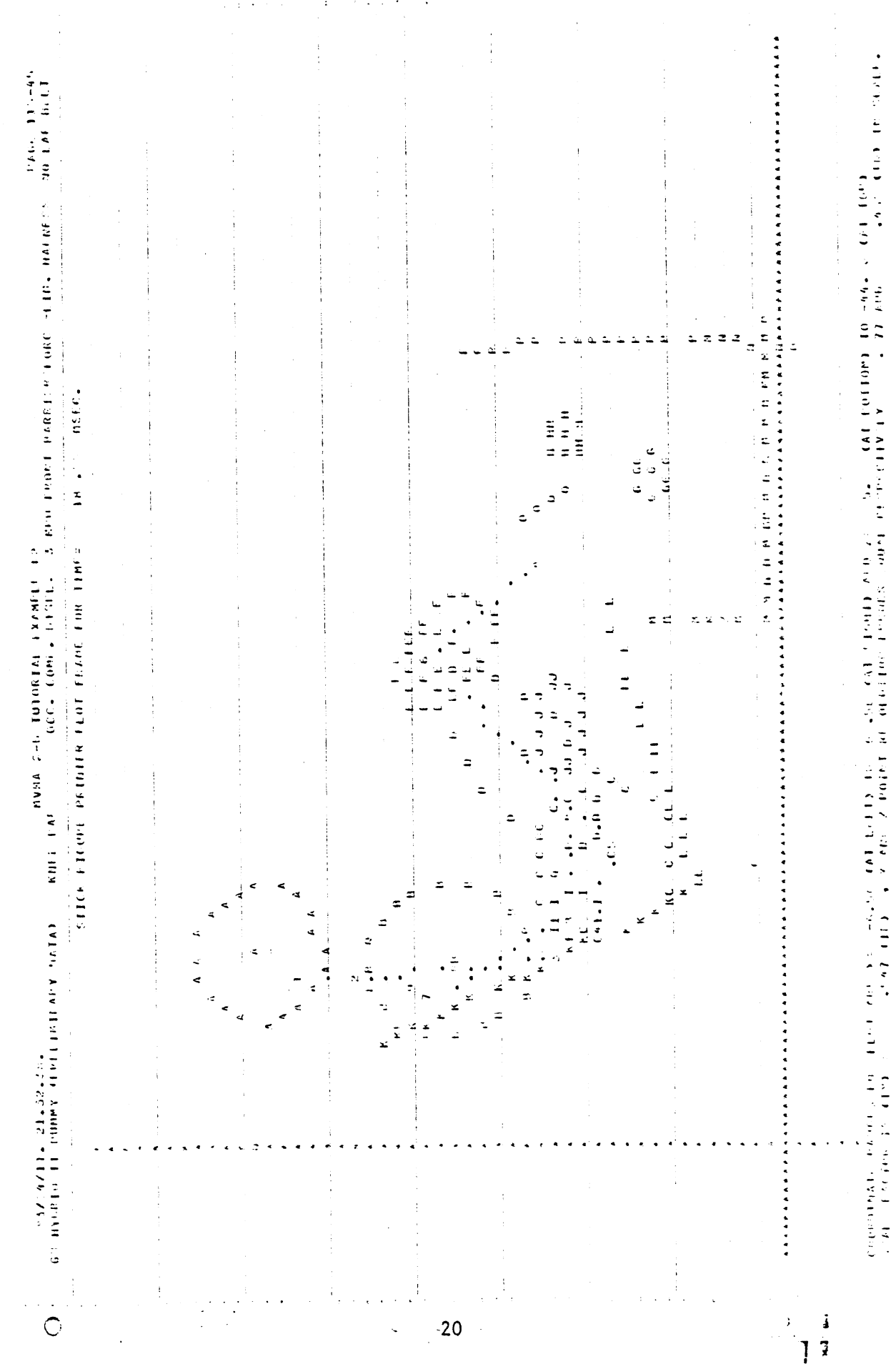

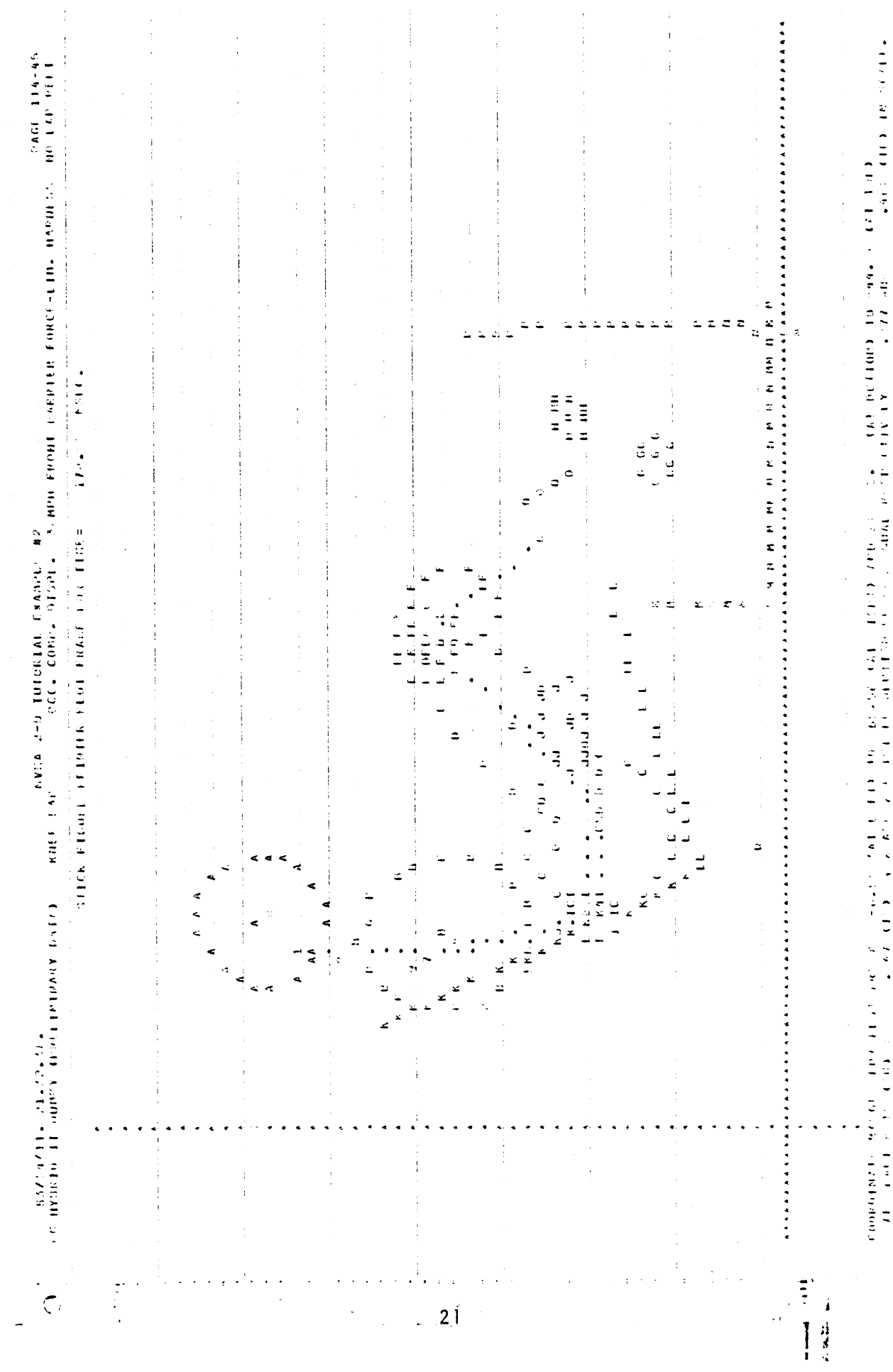

i<br>S

 $\label{eq:2} \frac{1}{\sqrt{2}}\left(\frac{1}{\sqrt{2}}\right)^{2} \left(\frac{1}{\sqrt{2}}\right)^{2}$ 

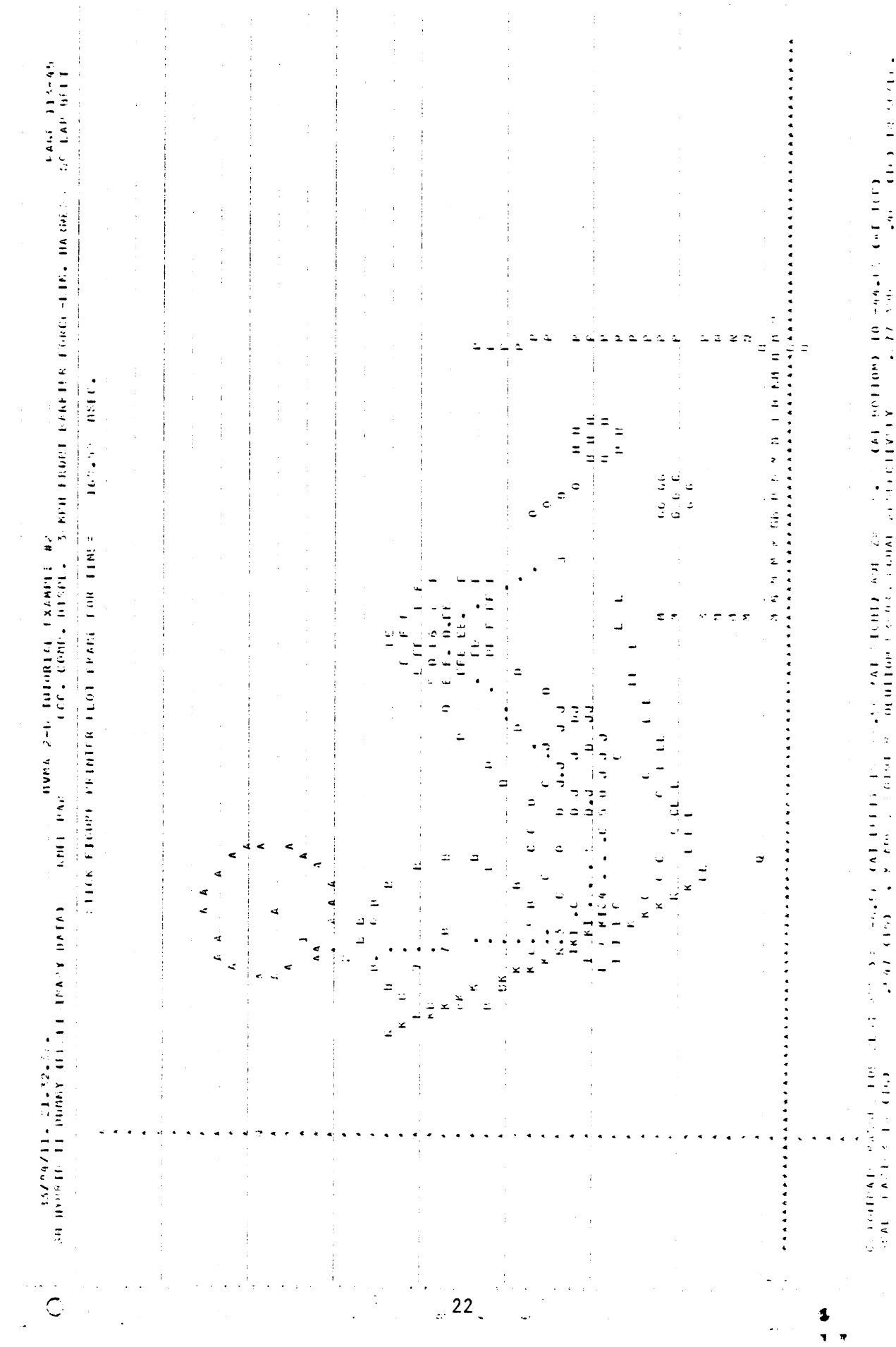

**A district of the Contract of the Contract of the Contract of the Contract of the Contract of the Contract of the Contract of the Contract of the Contract of the Contract of the Contract of The Contract of The Contract of** i di serie del monte del monte del monte del monte del monte del monte del monte del monte del monte del monte del monte del monte del monte del monte del monte del monte del monte del monte del monte del monte del monte

 $\ddot{\phantom{0}}$ 

 $\ddot{\phantom{a}}$ 

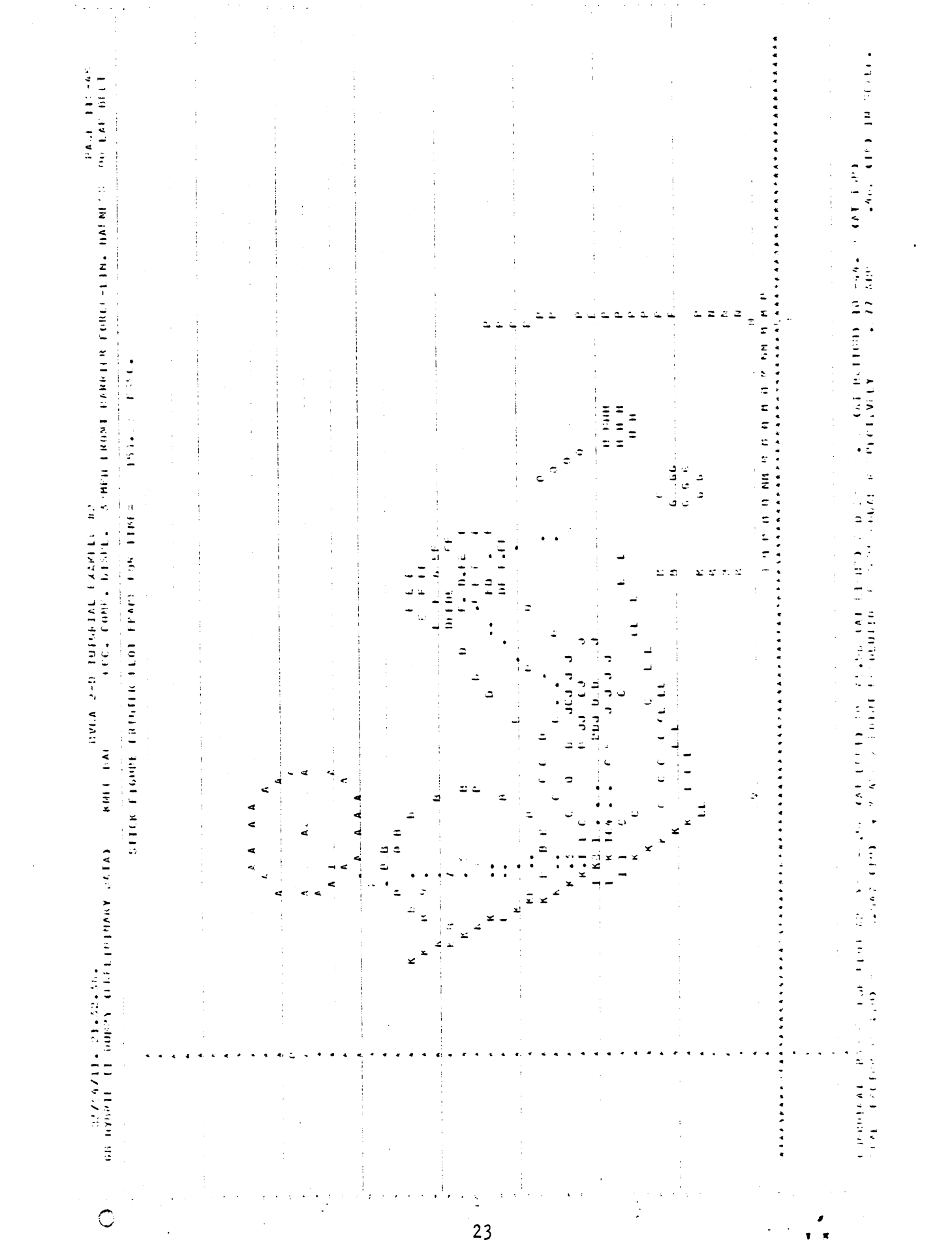

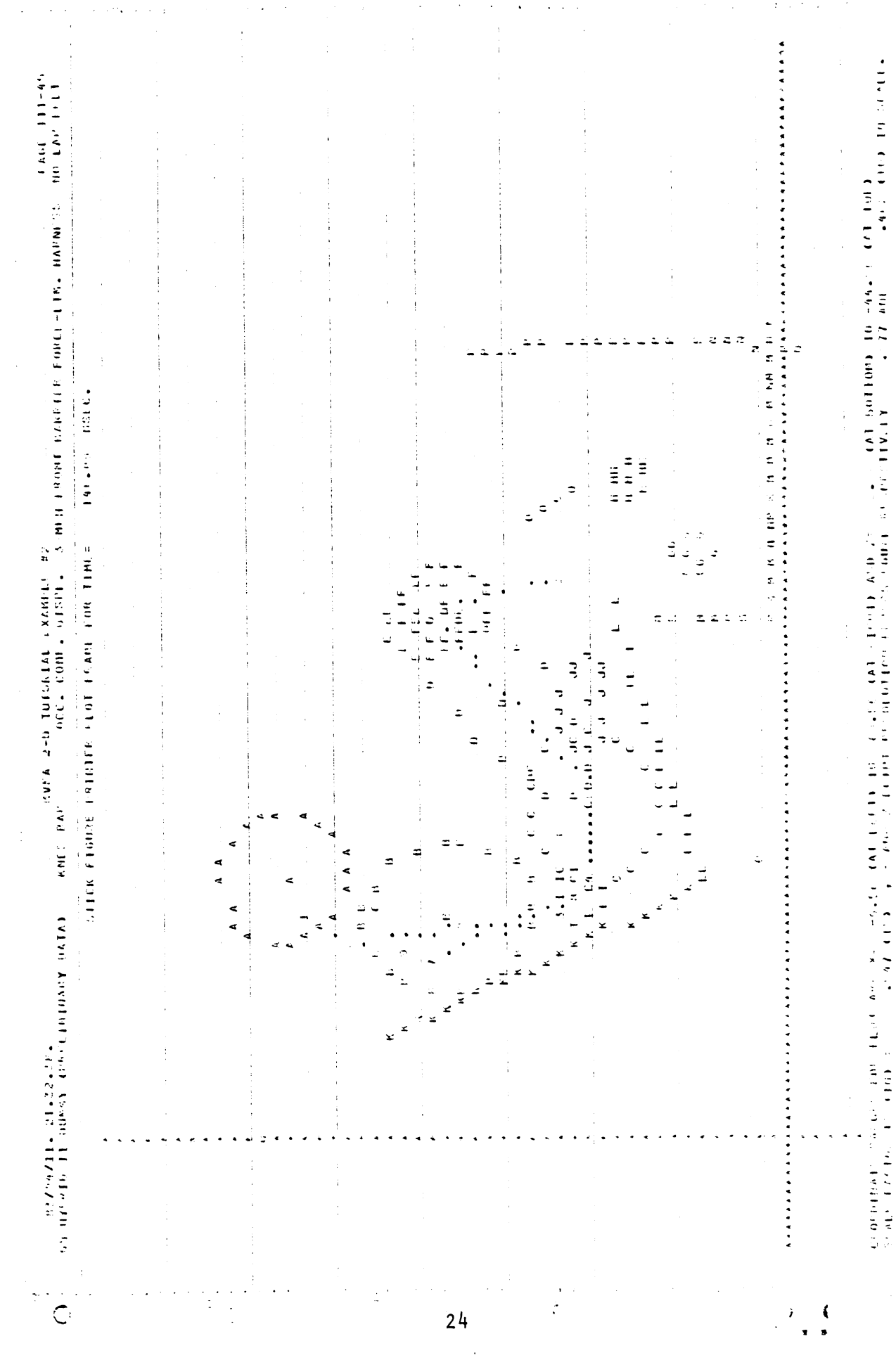

 $\ddot{\cdot}$ 

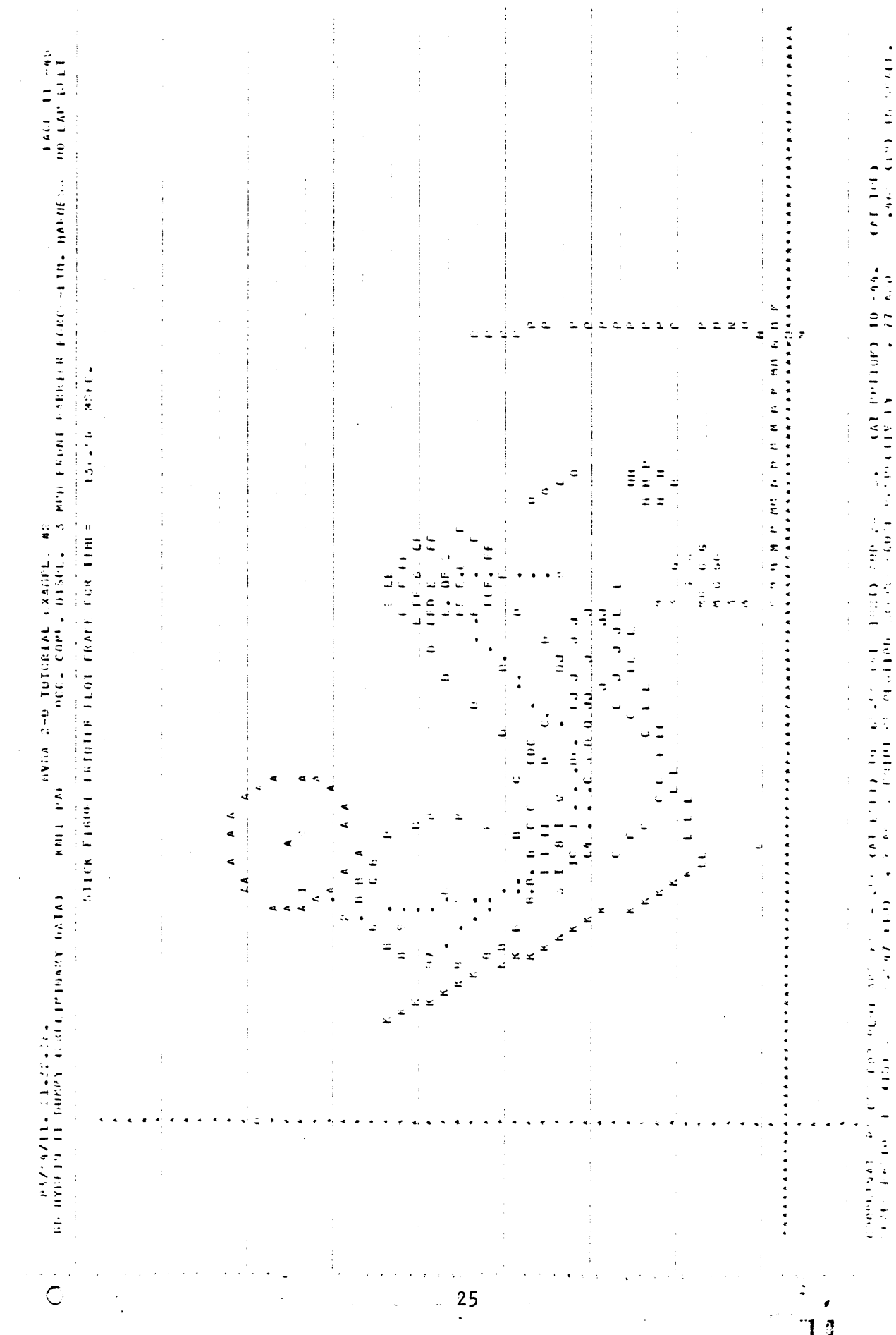

 $\frac{1}{3}$ 

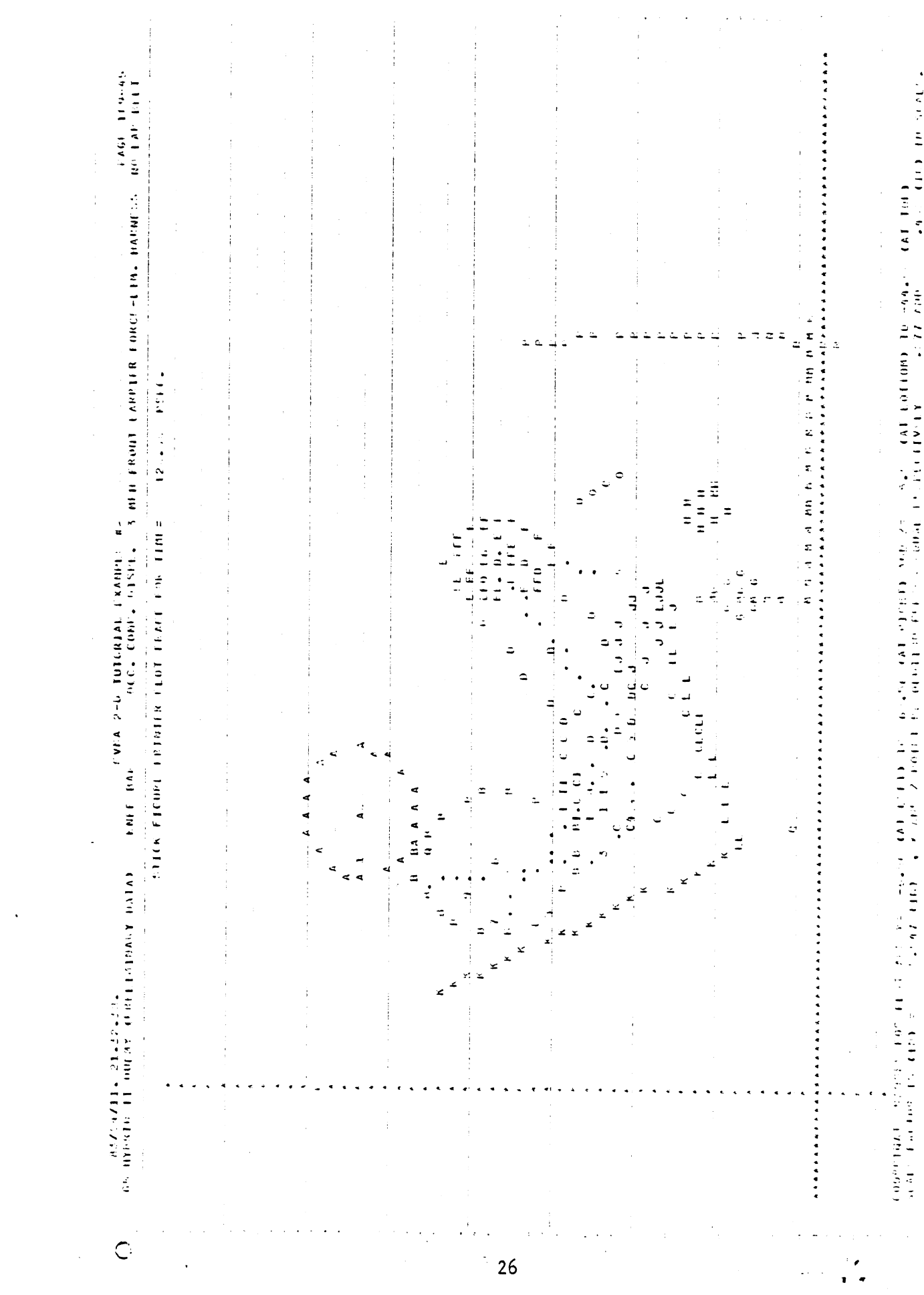

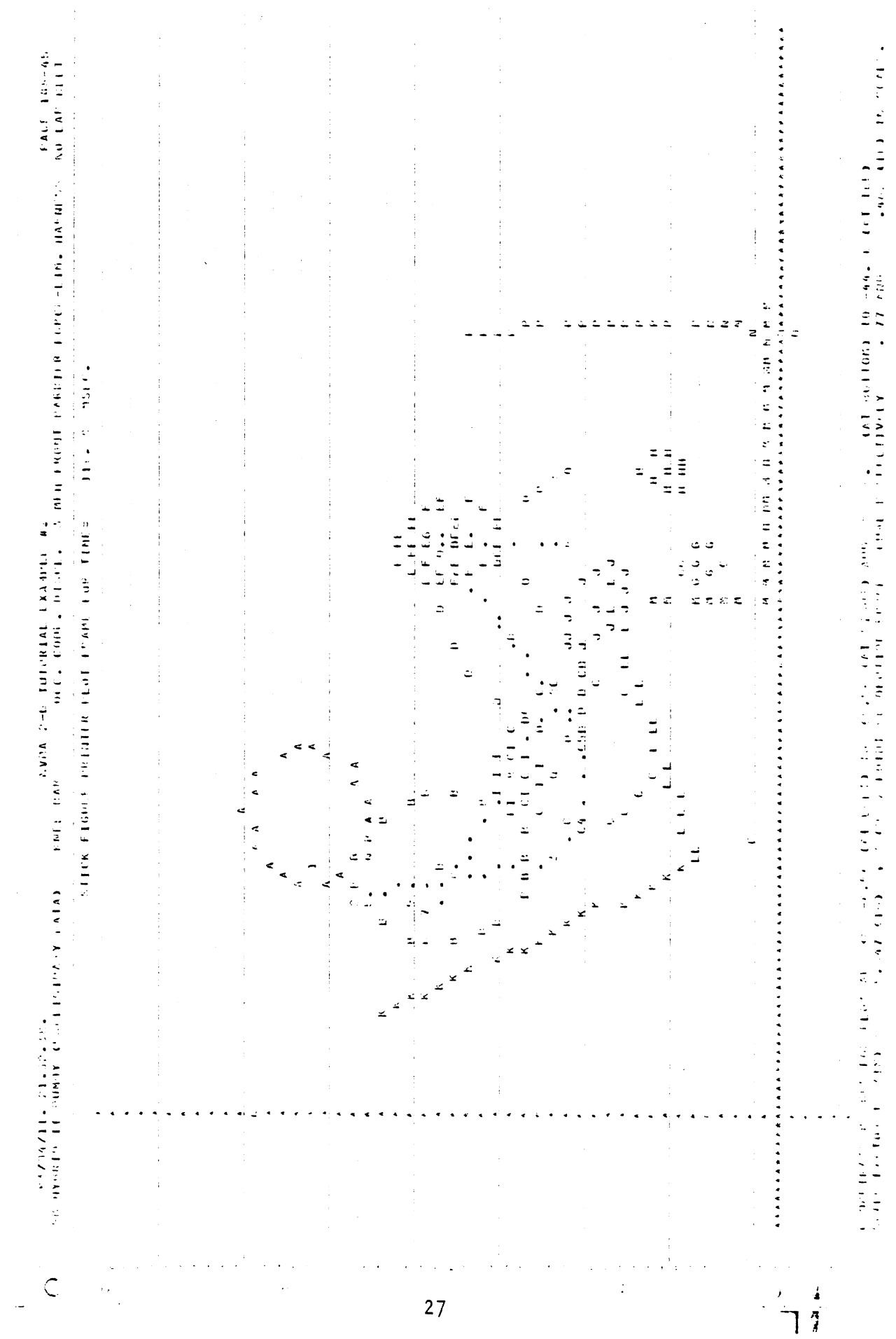

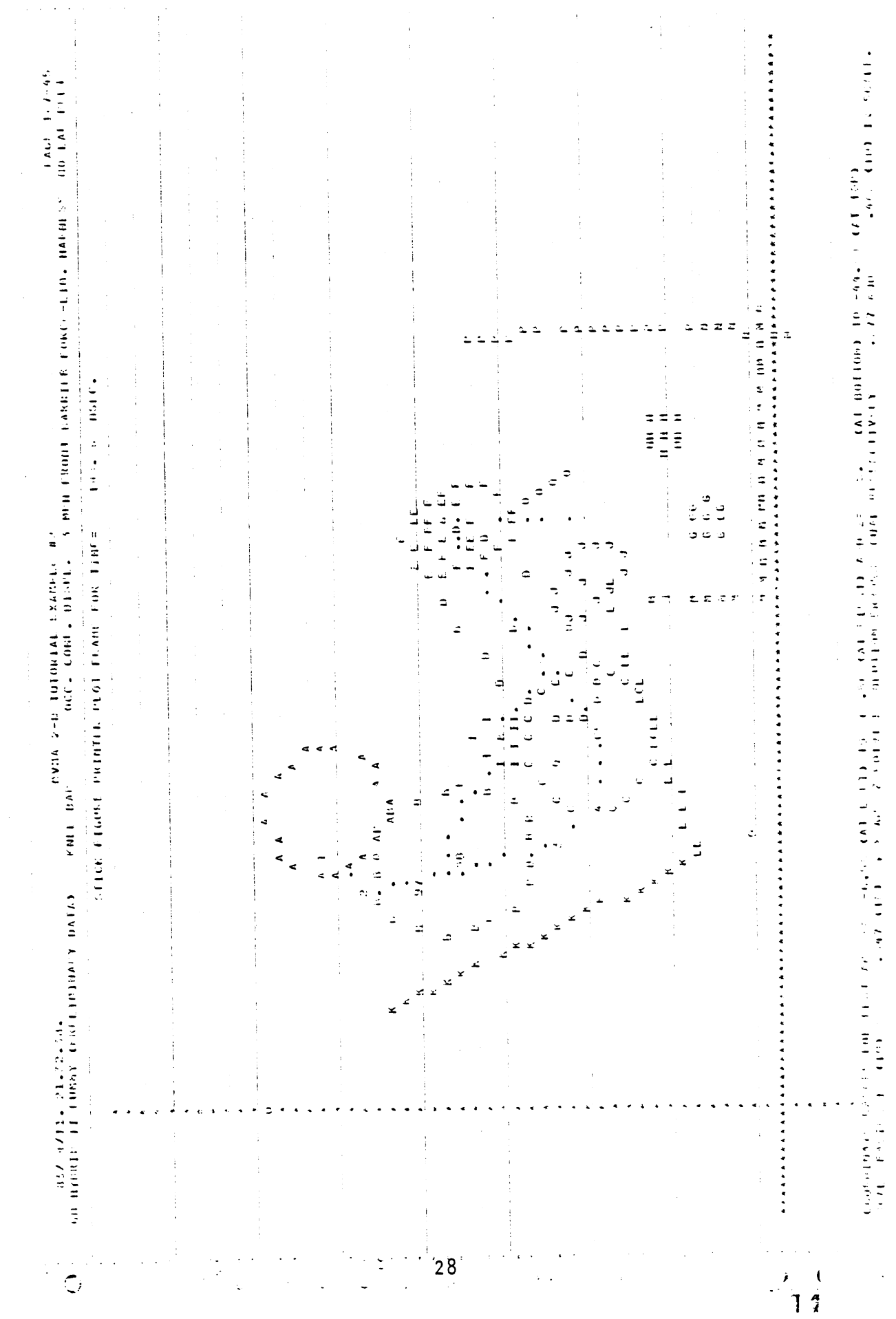

 $\begin{array}{c} \bullet \\ \bullet \\ \bullet \end{array} \quad \begin{array}{c} \bullet \\ \bullet \\ \bullet \end{array} \quad \begin{array}{c} \bullet \\ \bullet \\ \bullet \end{array} \quad \begin{array}{c} \bullet \\ \bullet \\ \bullet \end{array} \end{array}$  $\frac{1}{2}$  $\ddot{\phantom{0}}$  $\ddot{\phantom{0}}$  $\frac{1}{2}$ 

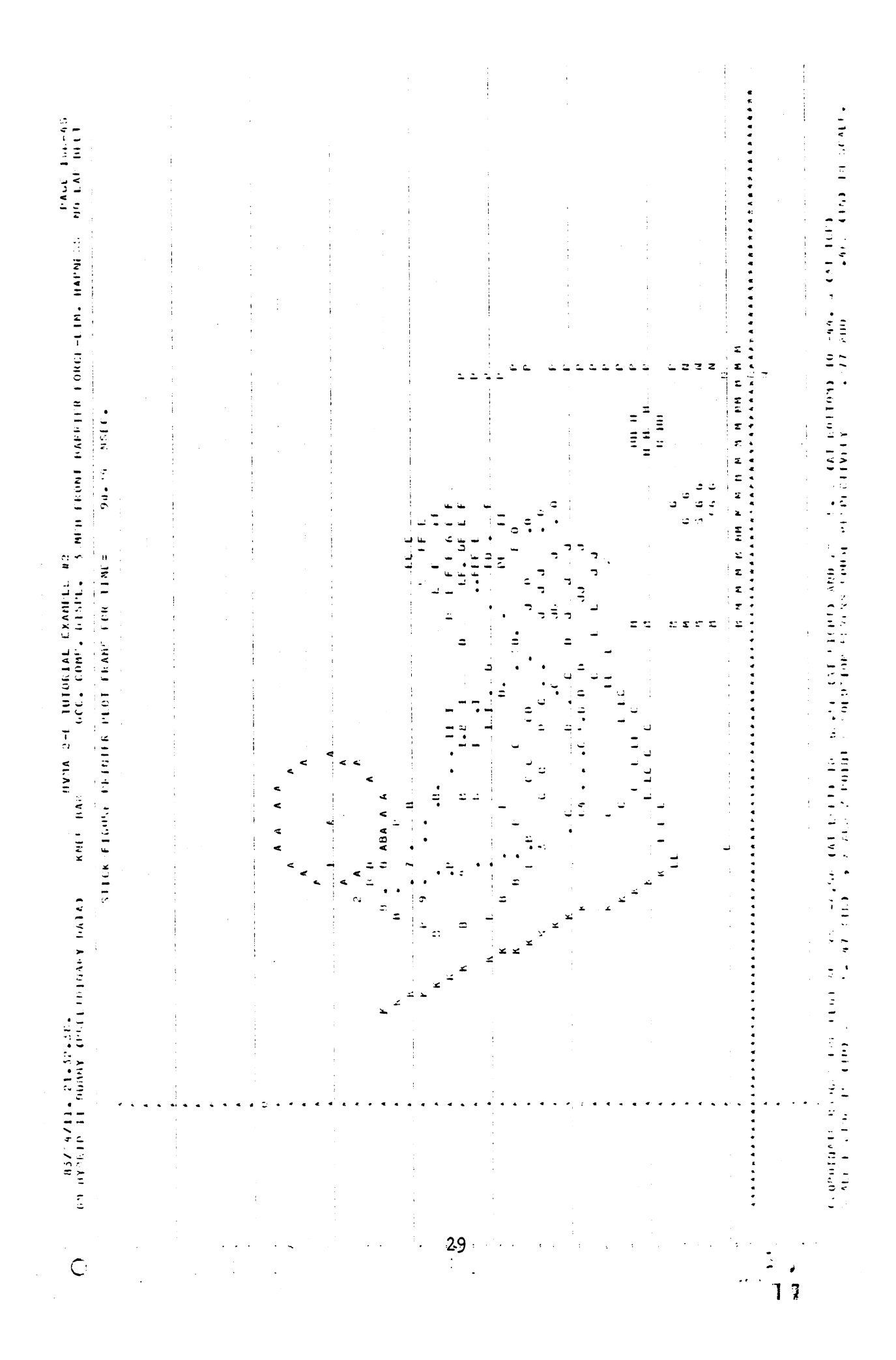

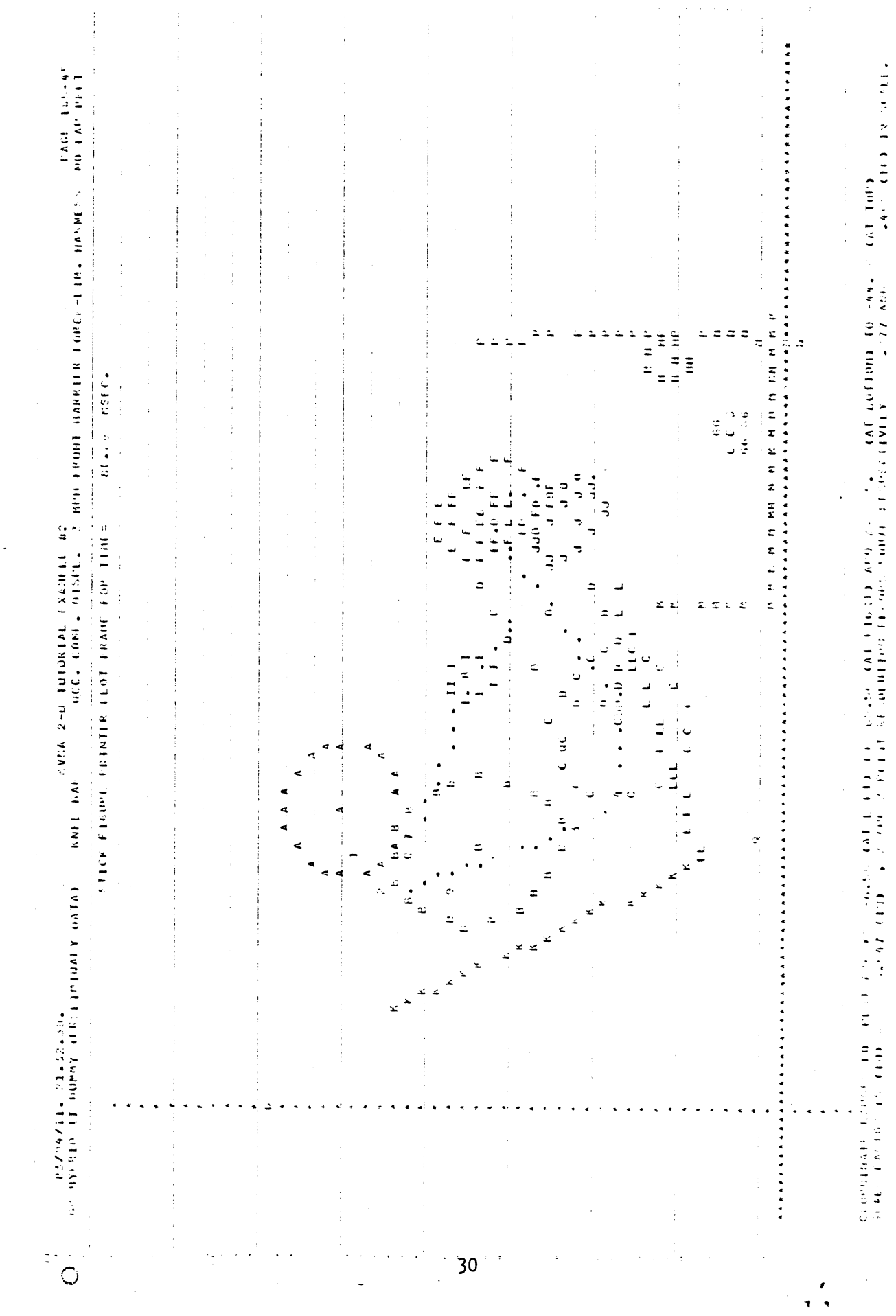

 $\mathcal{L}^{\text{max}}_{\text{max}}$  and  $\mathcal{L}^{\text{max}}_{\text{max}}$ 

 $\sim$ 

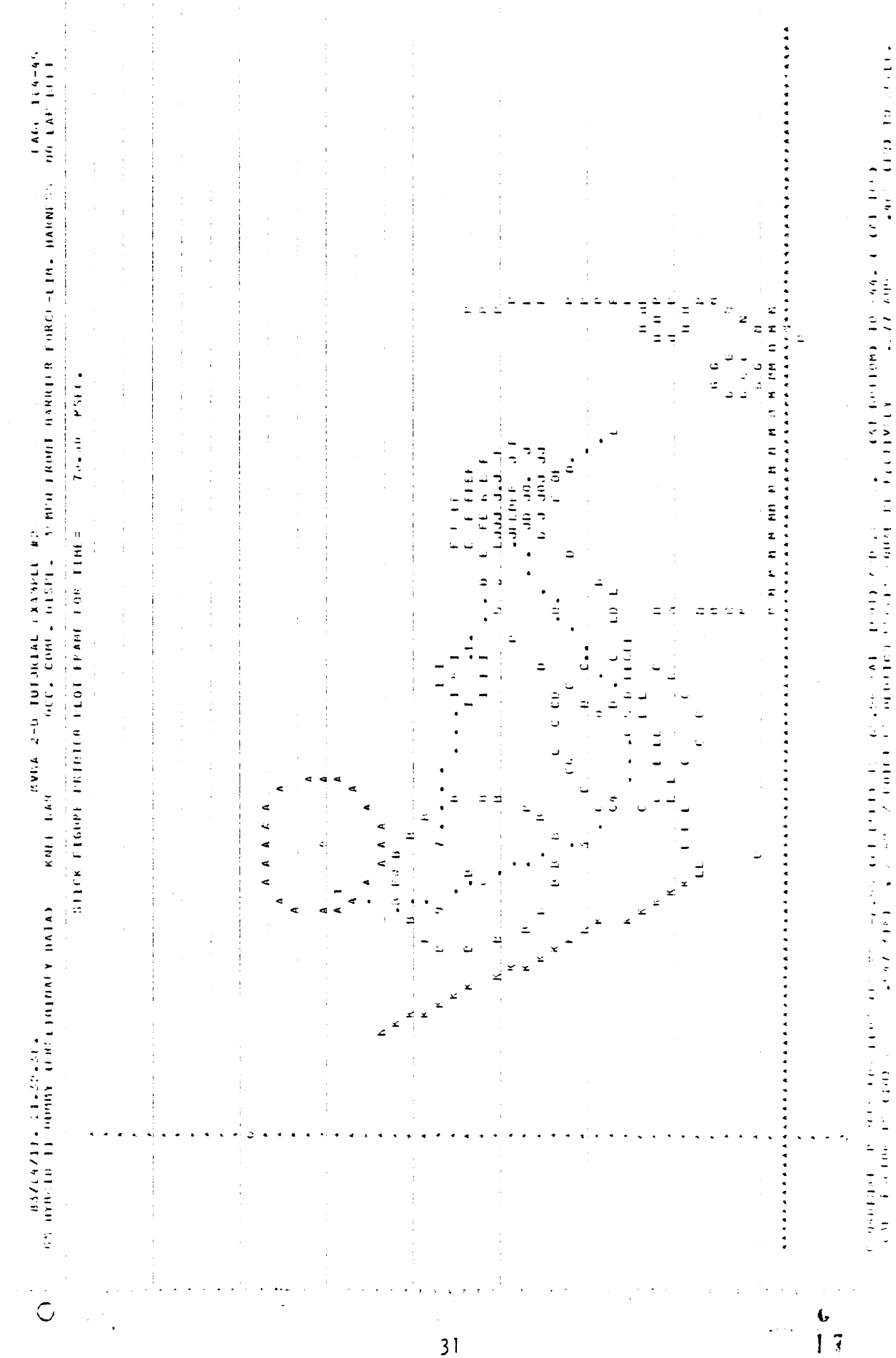

 $\overline{31}$ 

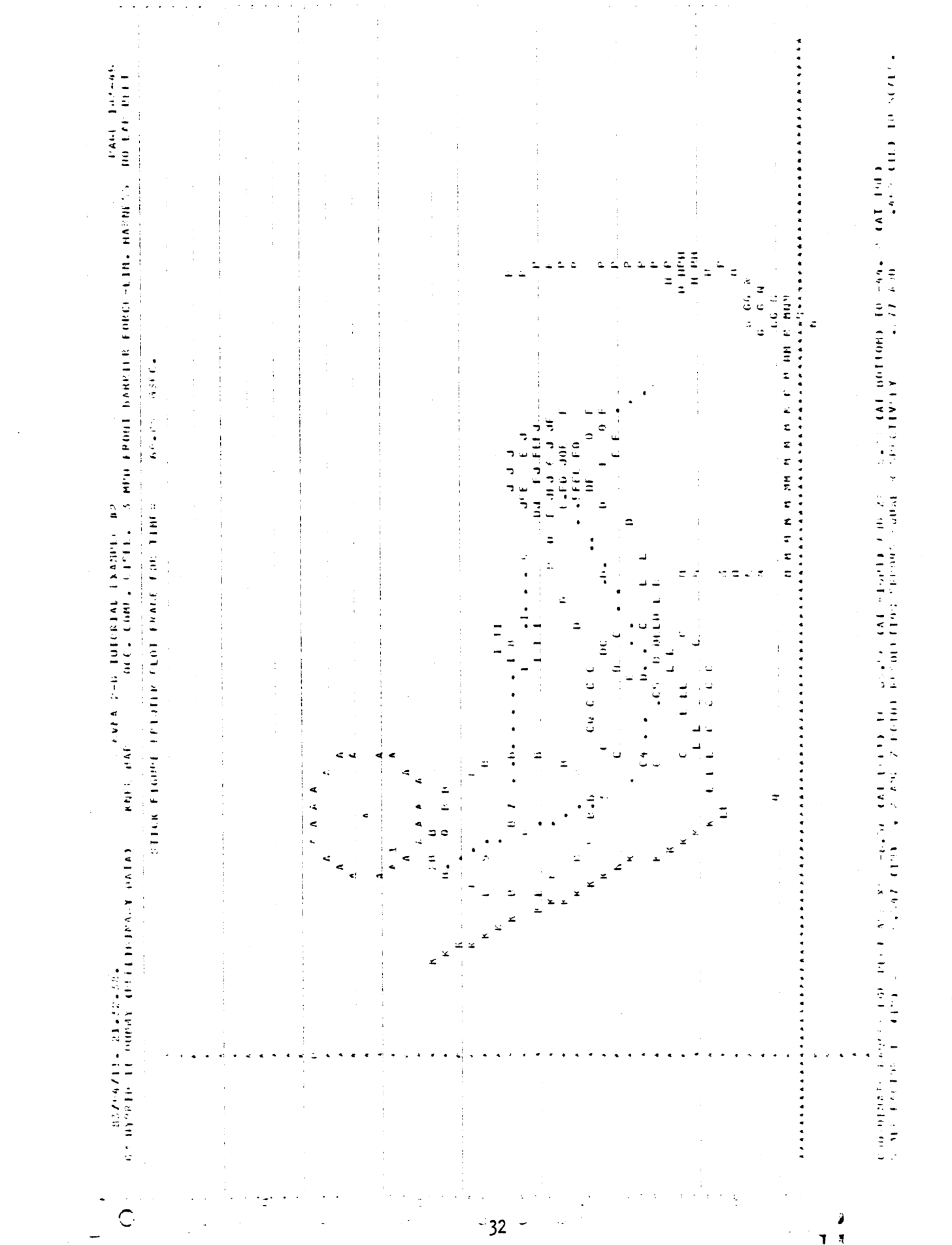

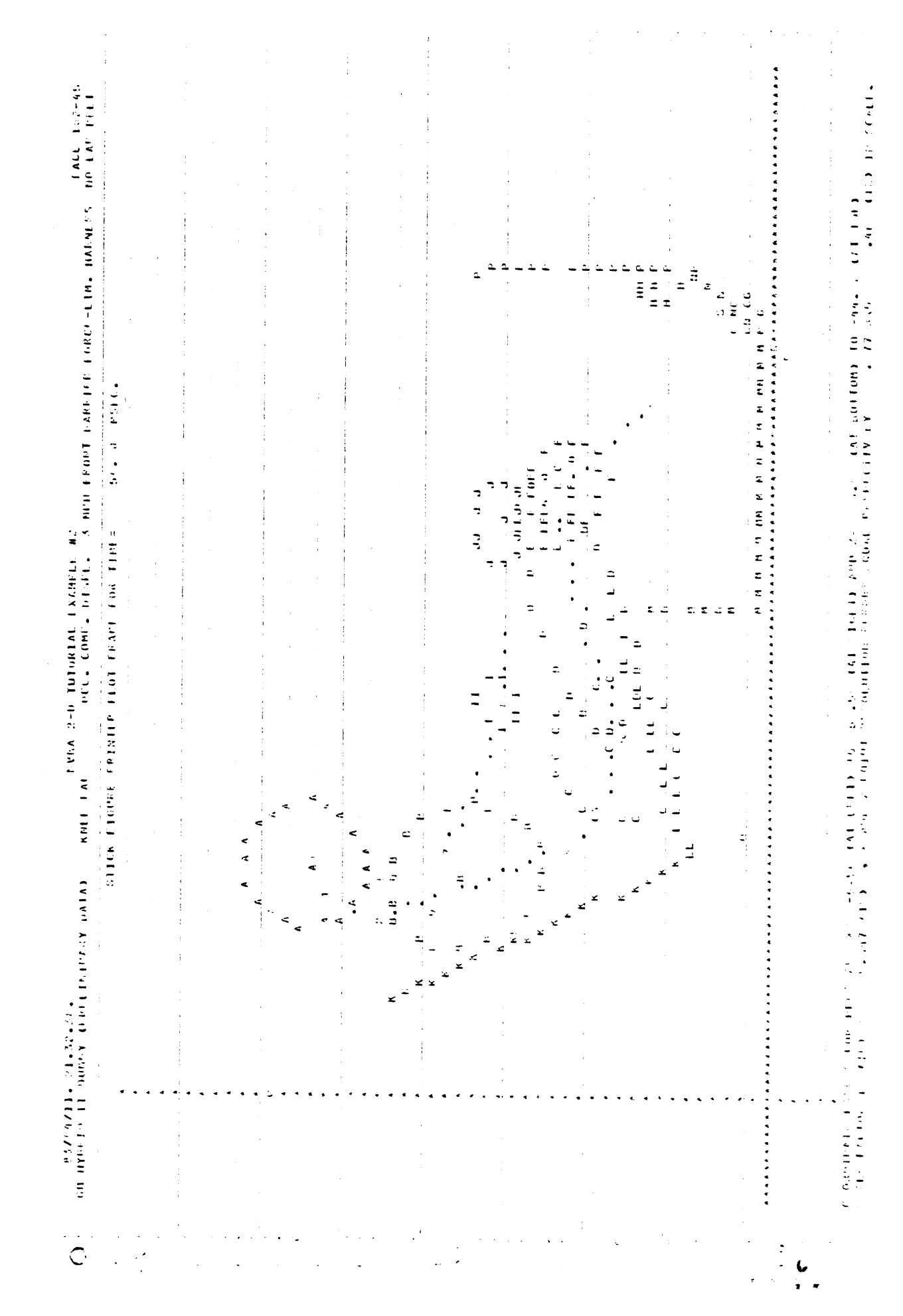
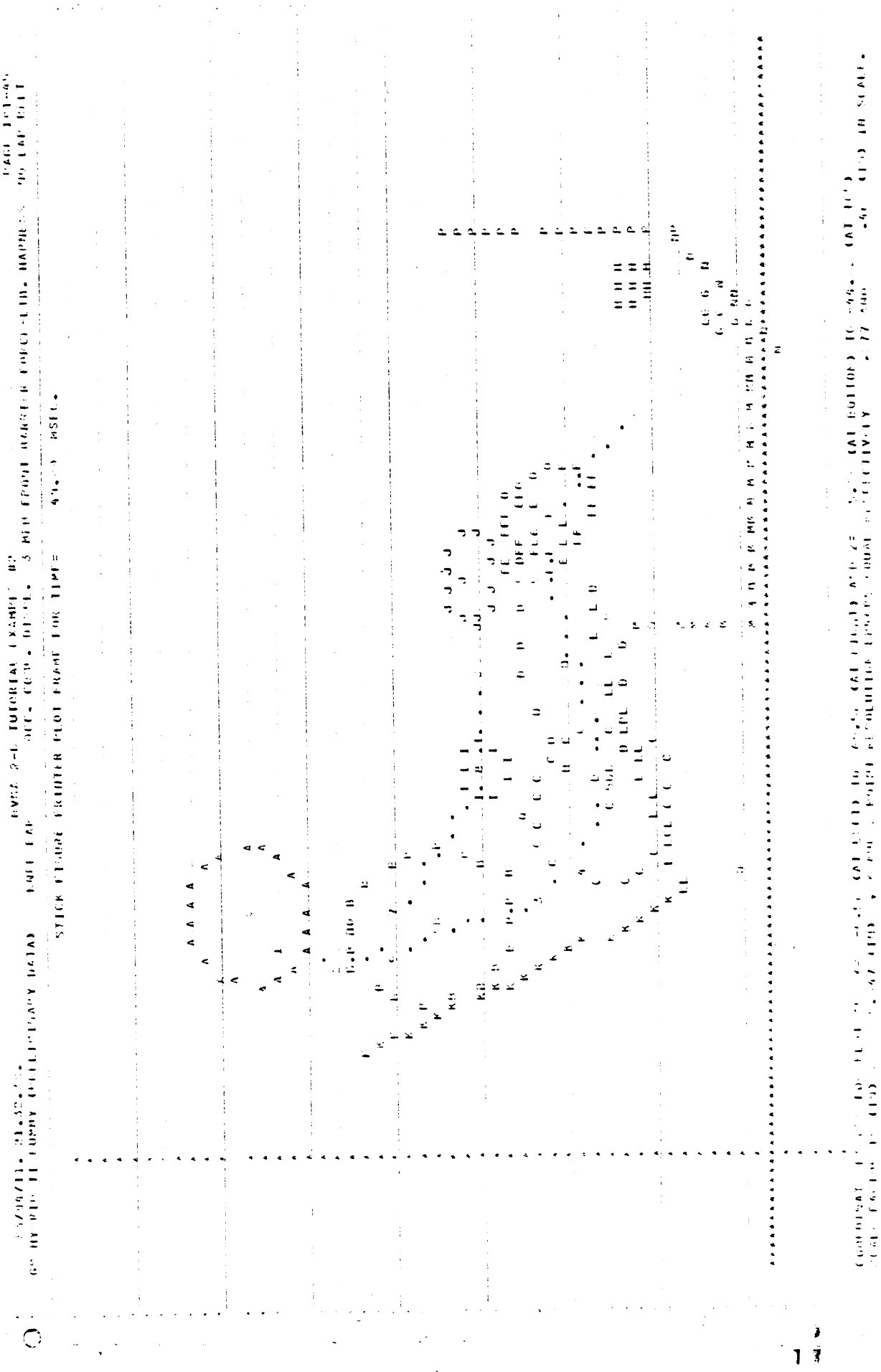

 $\overline{\phantom{a}}$ 

 $\mathcal{A}^{\mathcal{A}}$ 

 $3<sup>4</sup>$ 

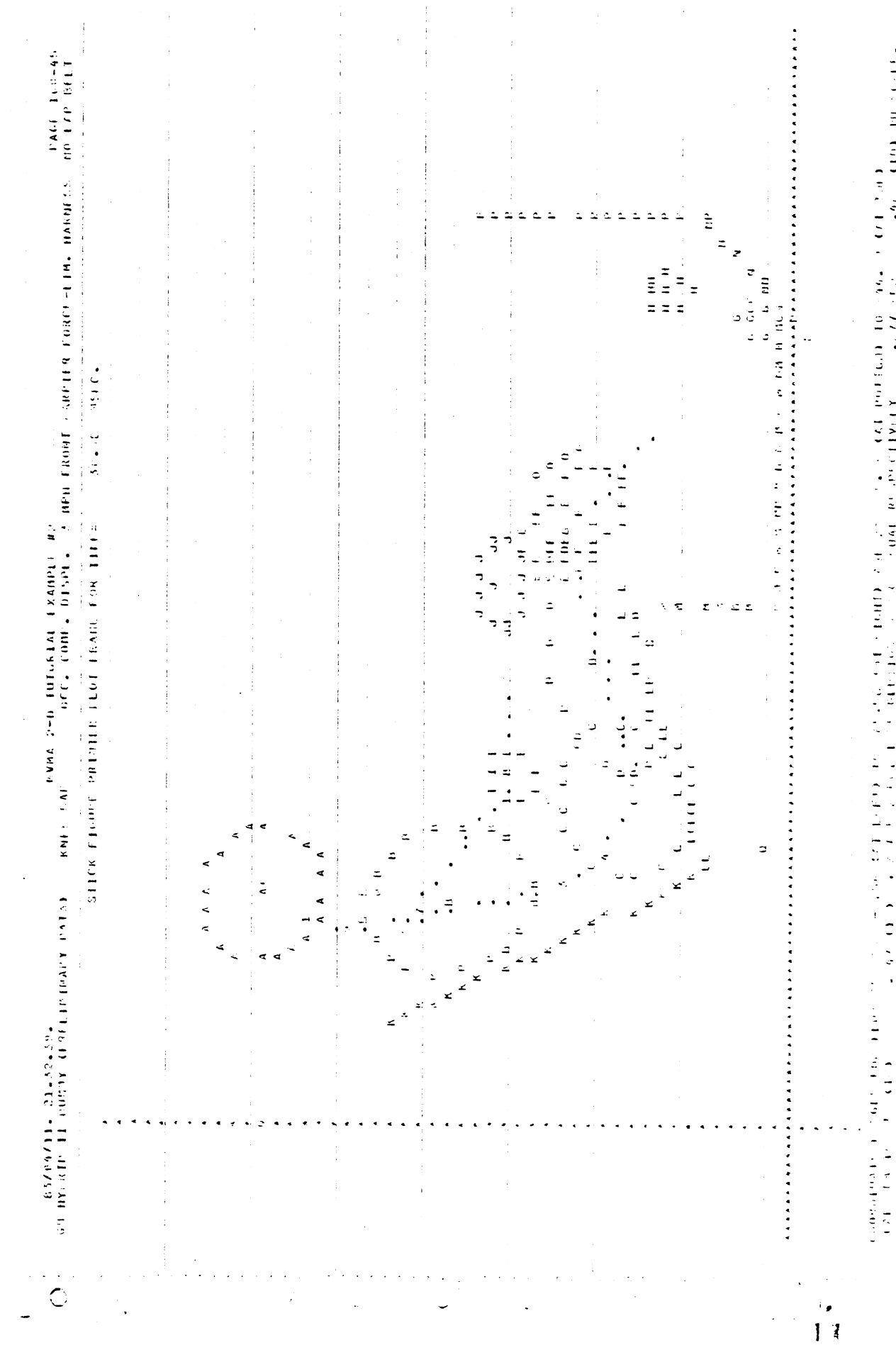

 $\frac{1}{2}$  ,  $\frac{1}{2}$  ,  $\frac{1}{2}$  ,  $\frac{1}{2}$  ,  $\frac{1}{2}$  ,  $\frac{1}{2}$  ,  $\frac{1}{2}$  ,  $\frac{1}{2}$  ,  $\frac{1}{2}$  ,  $\frac{1}{2}$ where  $\sigma$  is the contribution of  $\sigma$  is the contribution of  $\sigma$  is the contribution of  $\sigma$  is the contribution of  $\sigma$  is the contribution of  $\sigma$  is the contribution of  $\sigma$  $\frac{1}{2}$  $\begin{array}{c} \bullet \\ \bullet \\ \bullet \end{array}$ 

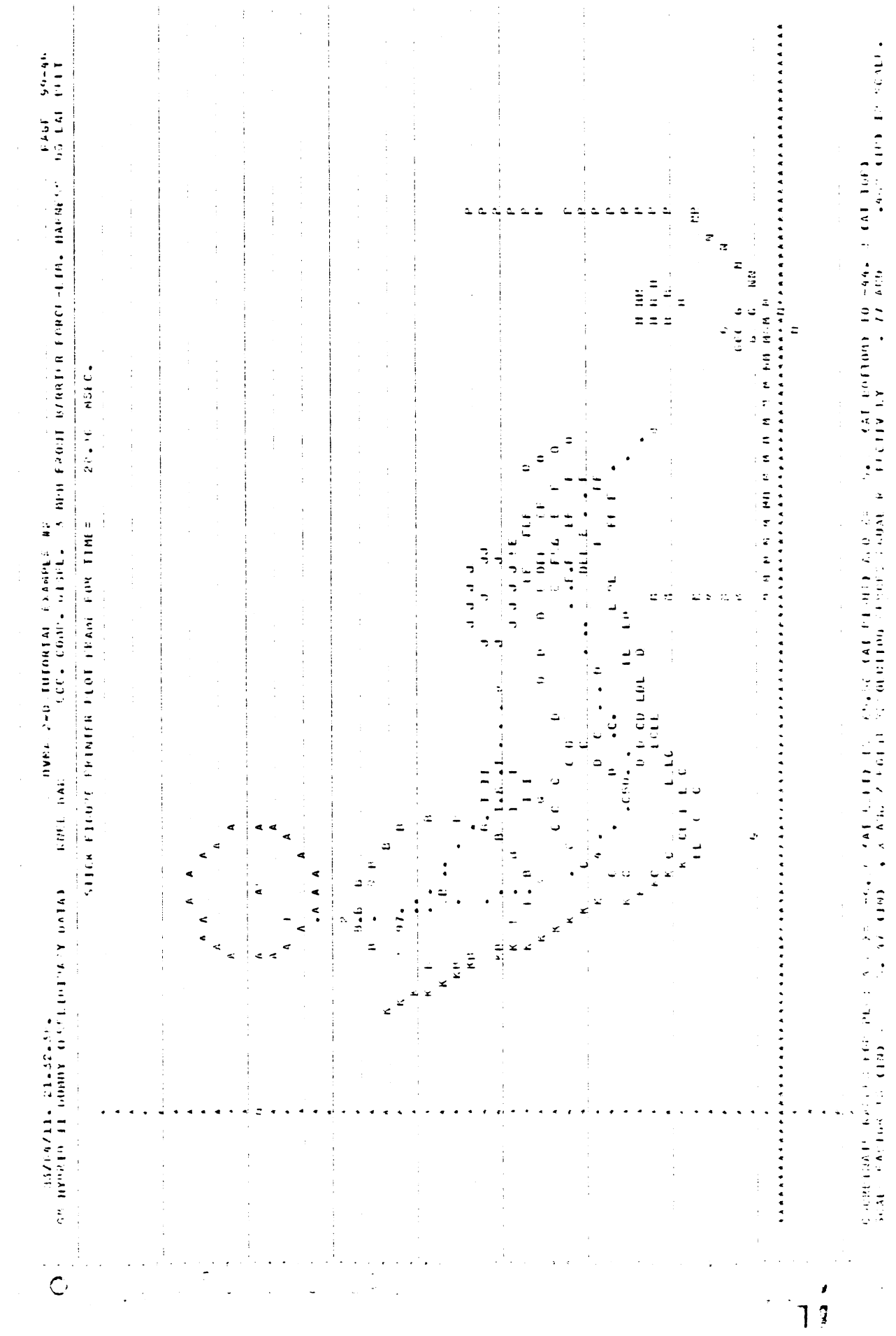

 $\sim 10^6$ 

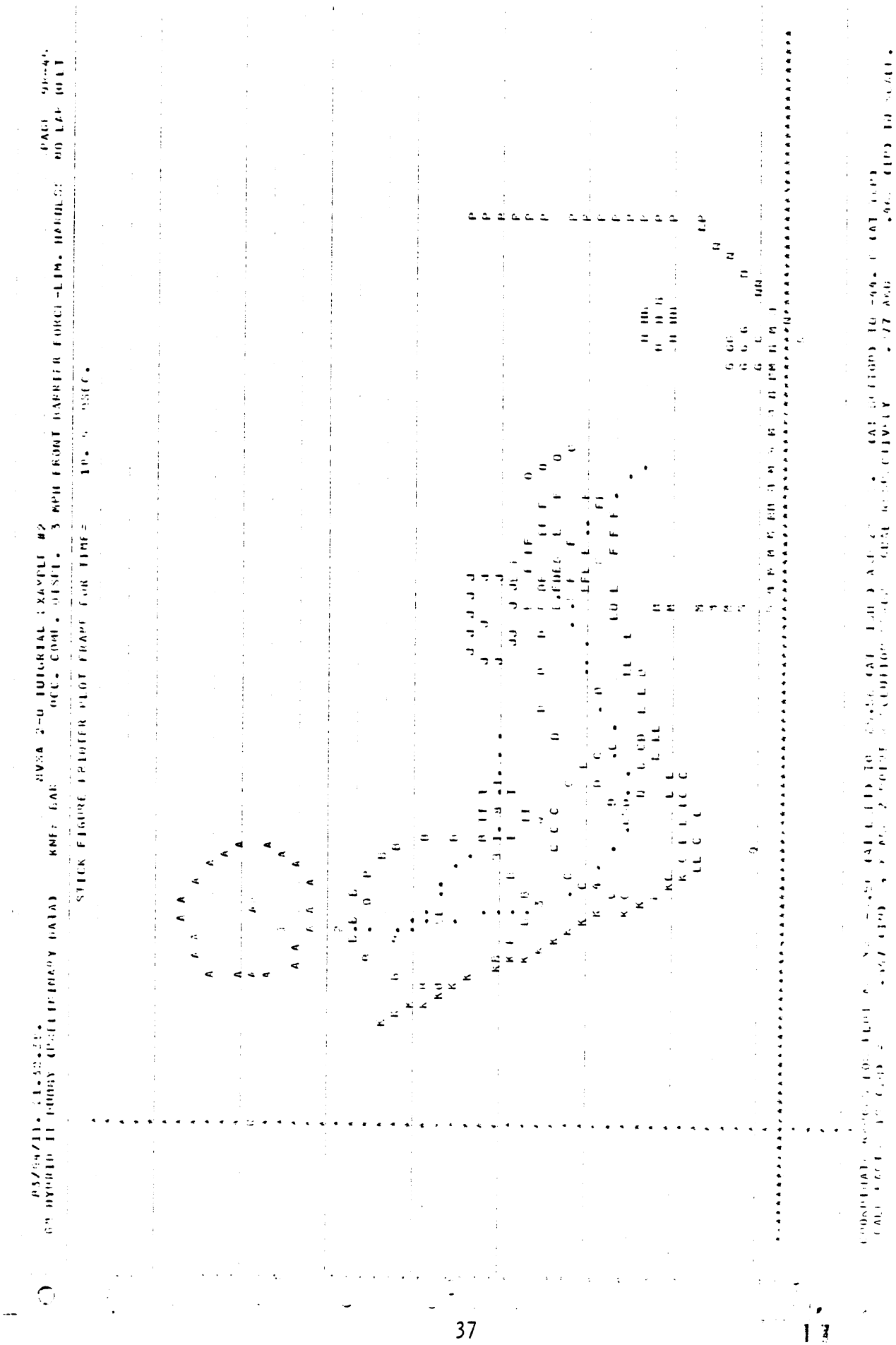

 $\hat{\mathbf{v}}$ 

 $\mathcal{L}_{\text{eff}}$ 

 $\langle \cdot \rangle$ 

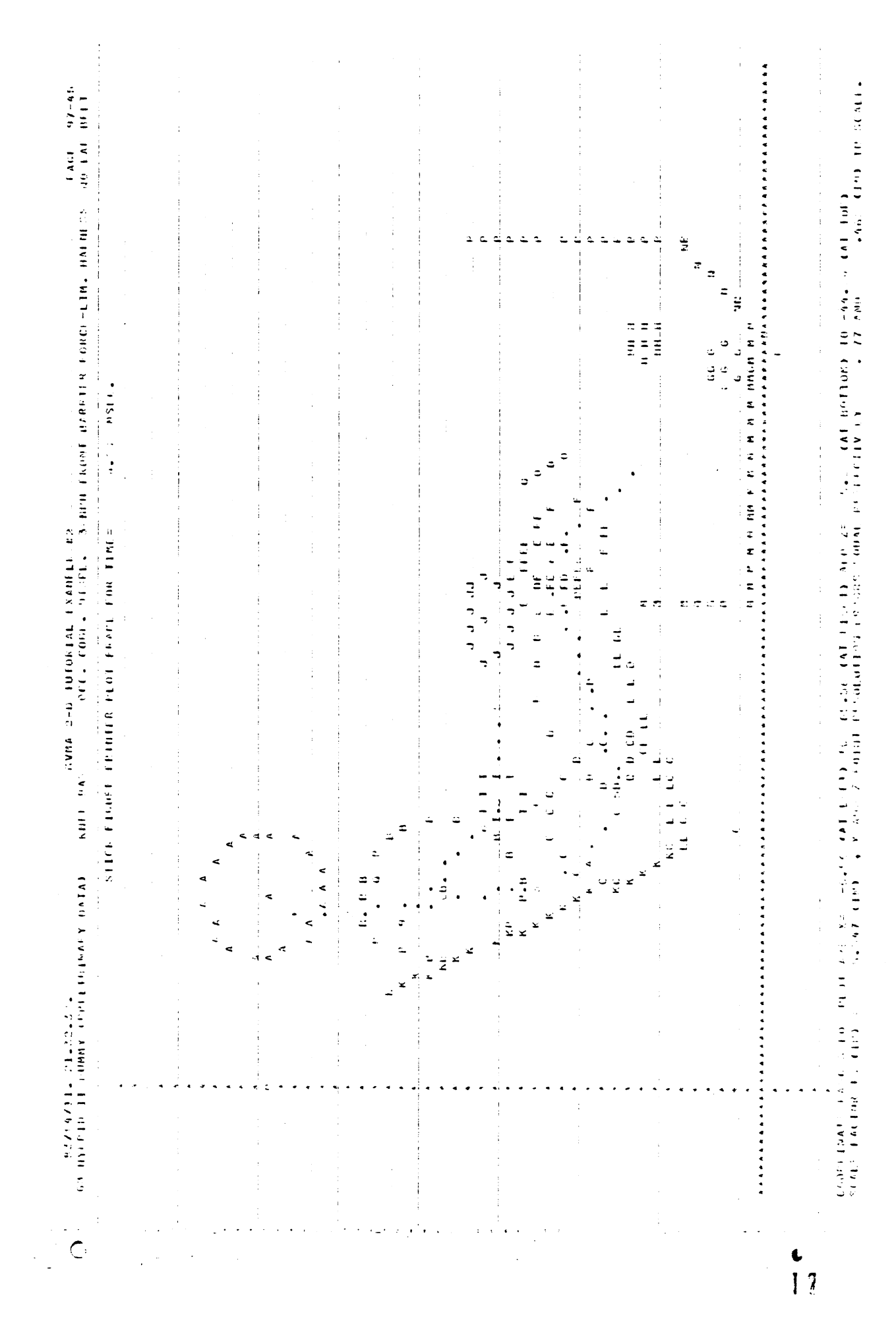

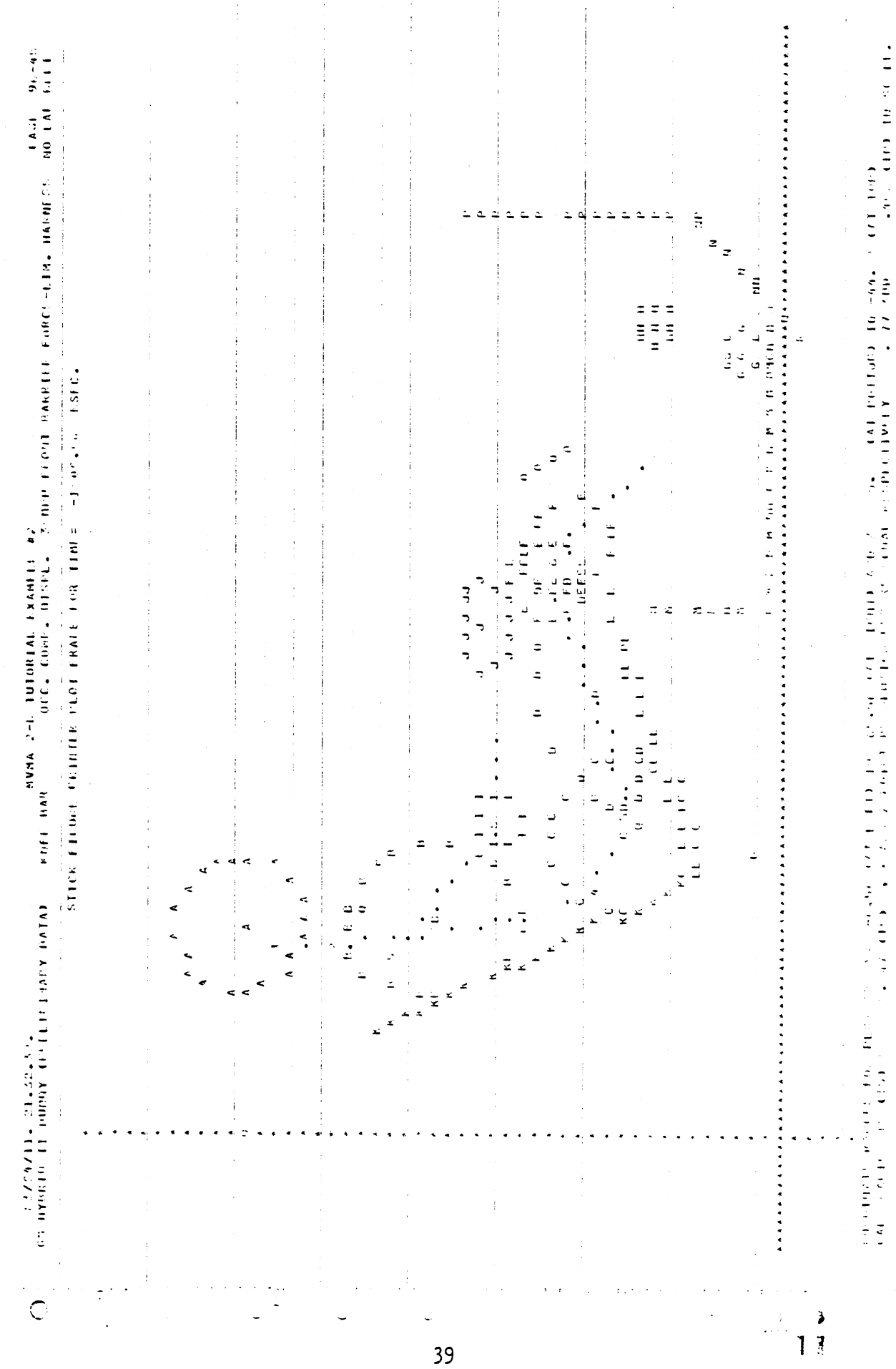

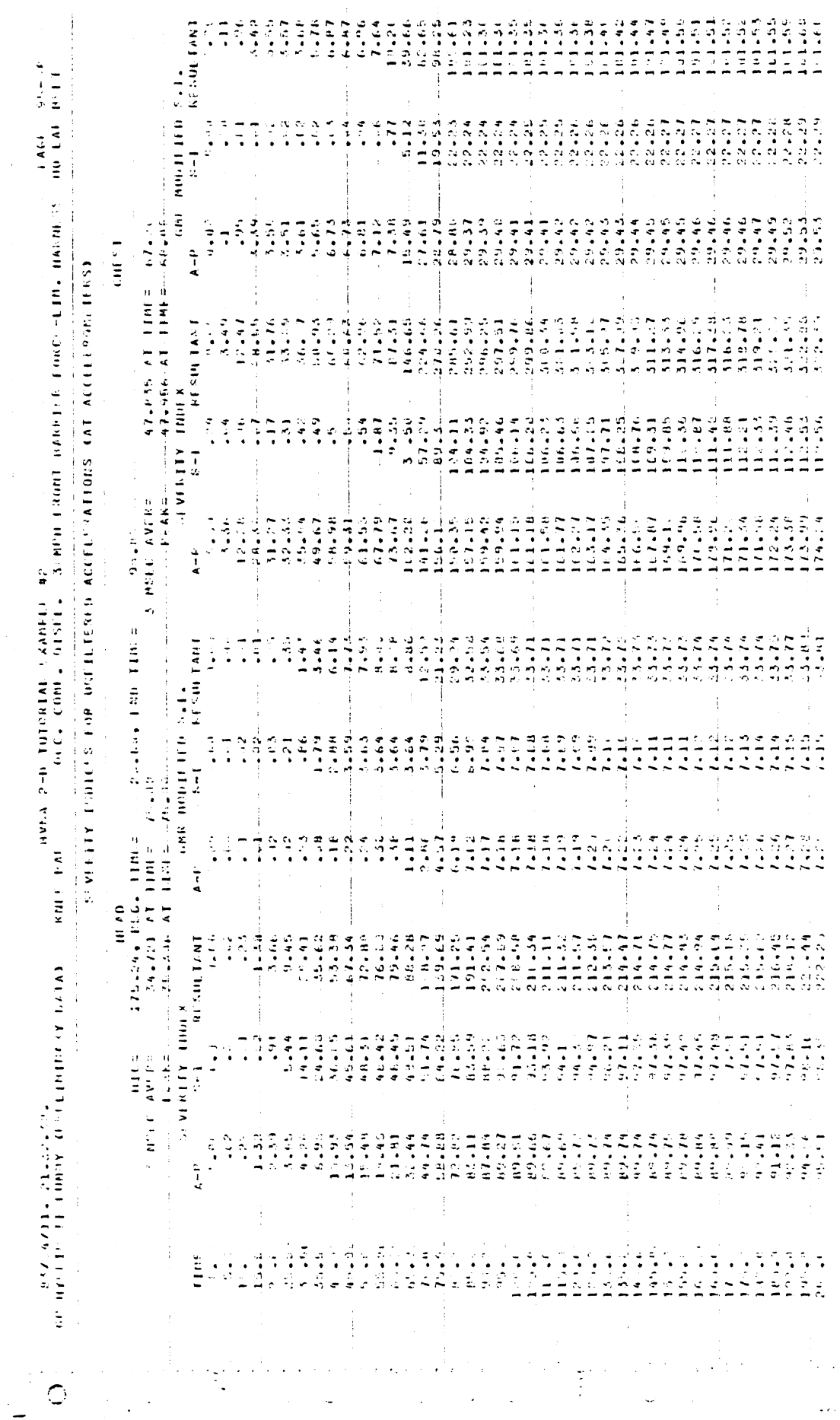

 $40<sub>1</sub>$ 

 $\frac{6}{13}$ 

 $\ddot{\phantom{0}}$ 

 $\mathcal{L}^{\pm}$  .

 $\ddot{\phantom{0}}$ 

÷

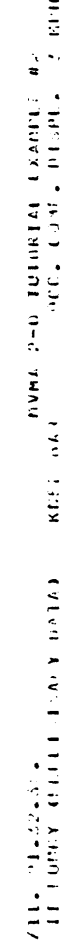

 $\bar{z}$ 

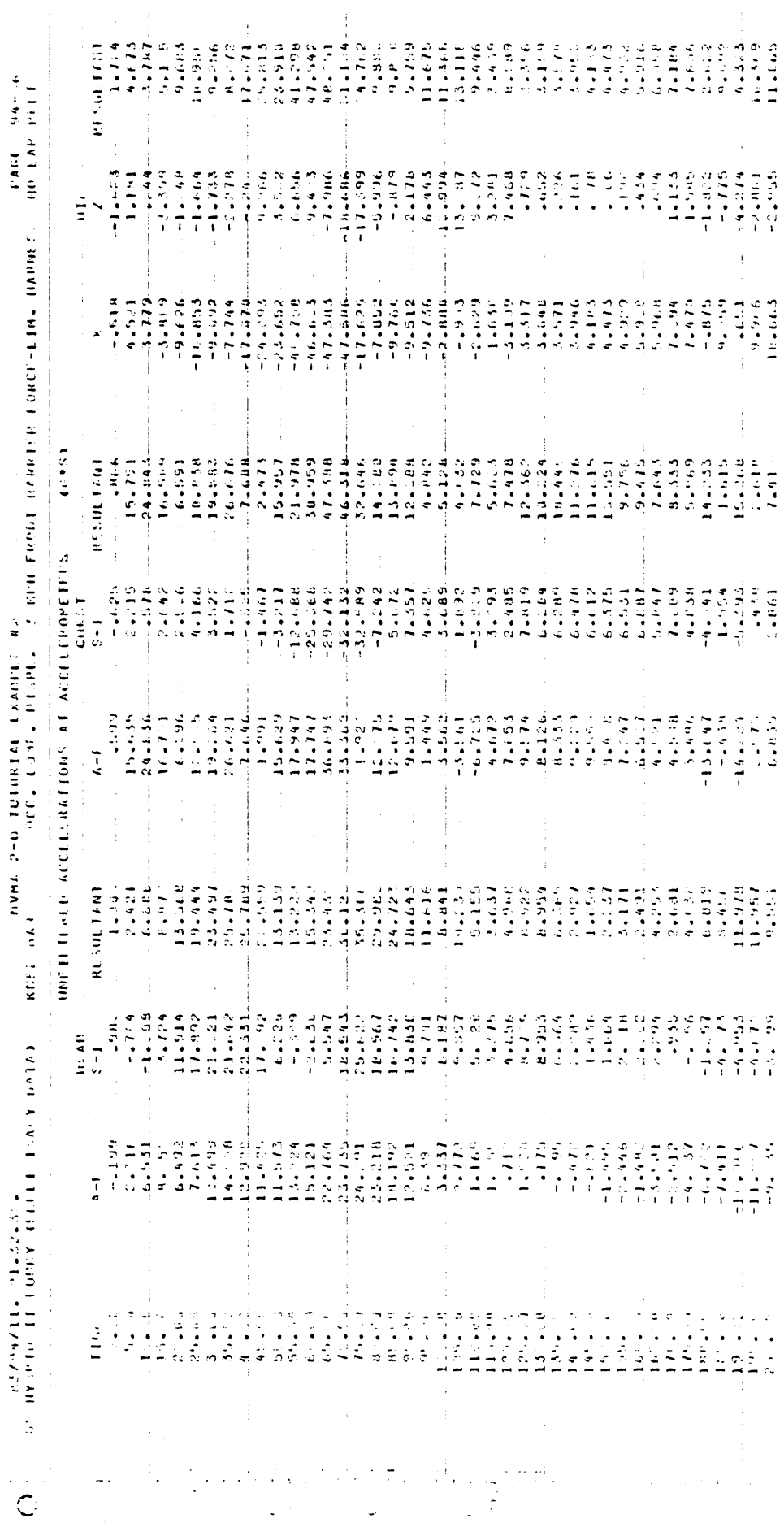

 $\overline{1}$ 

 $\ddot{\phantom{0}}$ 

 $\frac{1}{2}$ 

 $\begin{array}{ccc}\n1 & 1 & 1 \\
1 & 1 & 1\n\end{array}$ 

ŧ

Ĵ,

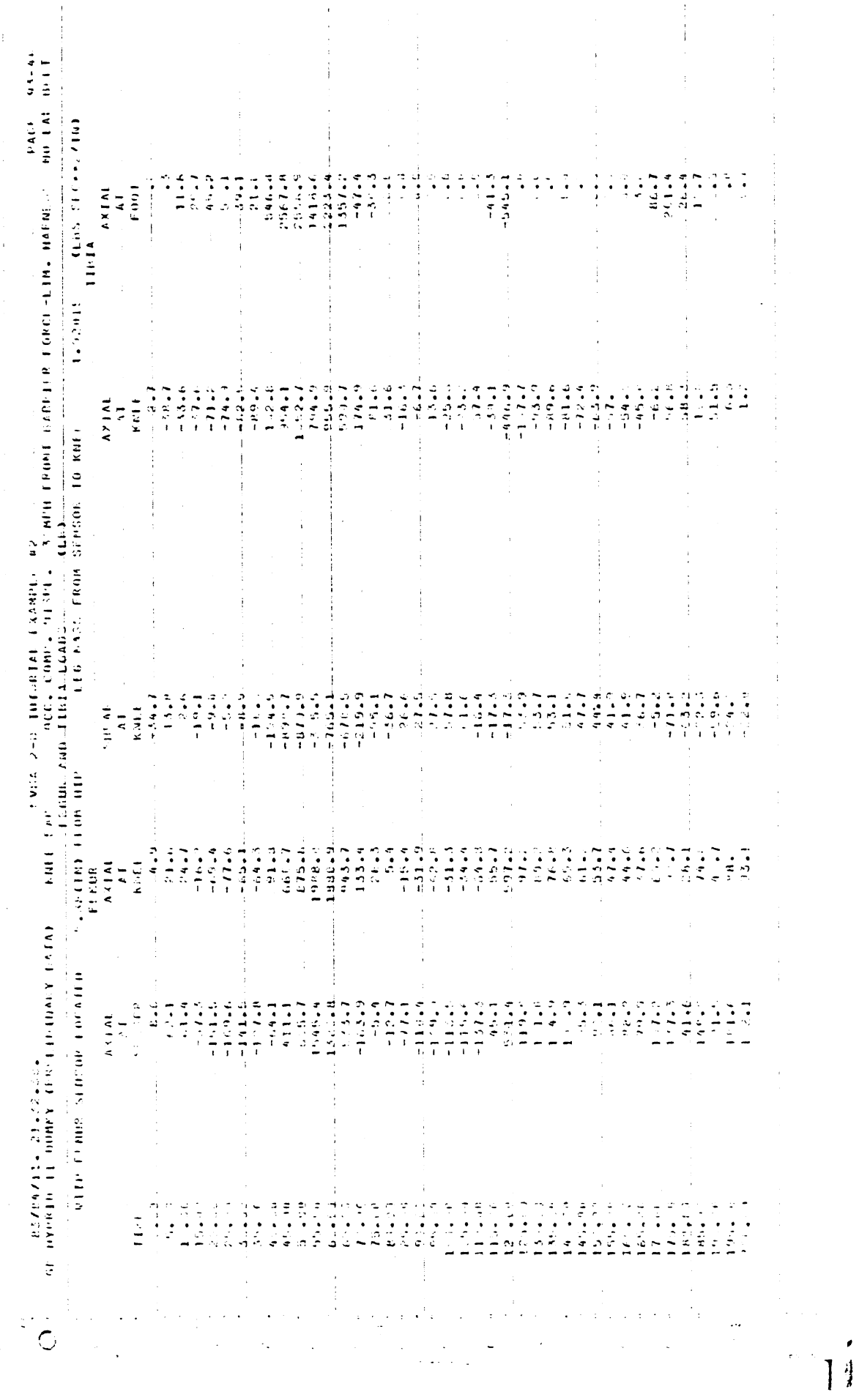

 $\begin{array}{c} \frac{1}{2} \\ \frac{1}{2} \\ \frac{1}{2} \end{array}$ 

Ĵ,  $\begin{array}{c} 1 \\ 1 \\ 1 \\ 1 \end{array}$ 

> $\overline{\phantom{a}}$ ÷

 $\bar{z}$ 

 $\frac{1}{2}$ 

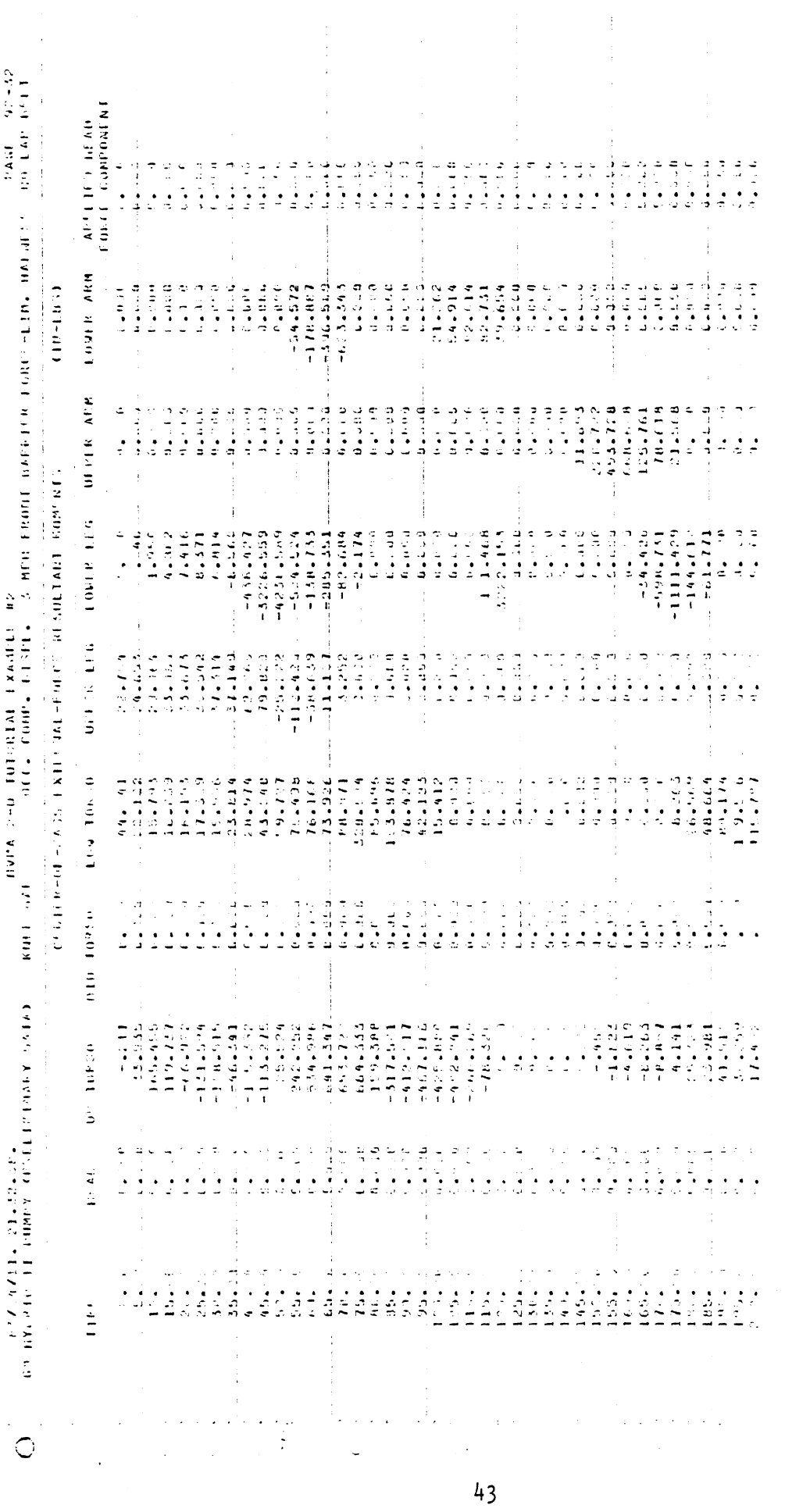

 $\ddot{\phantom{0}}$ 

 $\overrightarrow{13}$ 

ł,

ý.

 $\mathfrak{f}$ 

Ĵ,

 $\begin{array}{c} 3 \\ 4 \end{array}$ 

 $\frac{1}{2}$ 

 $\frac{1}{2}$ 

 $\overline{\phantom{a}}$ 

 $\hat{\boldsymbol{\beta}}$  $\frac{1}{3}$ 

Ŷ,

 $\hat{\mathcal{F}}$ 

Ŷ,

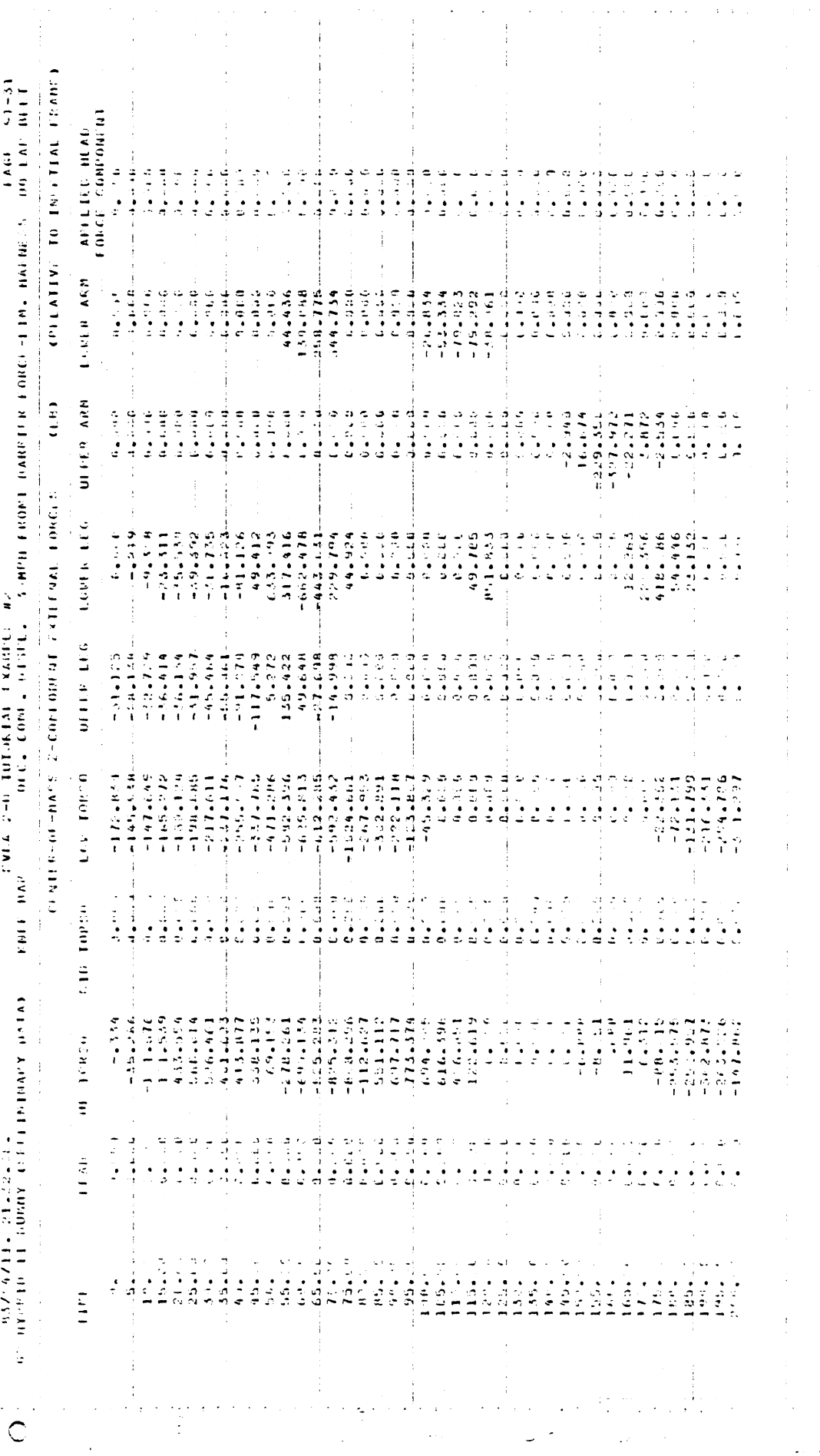

 $\sim$   $\sim$ 

 $\hat{\boldsymbol{\beta}}_t$ 

 $\frac{1}{2}$ 

 $\frac{1}{1}$ 

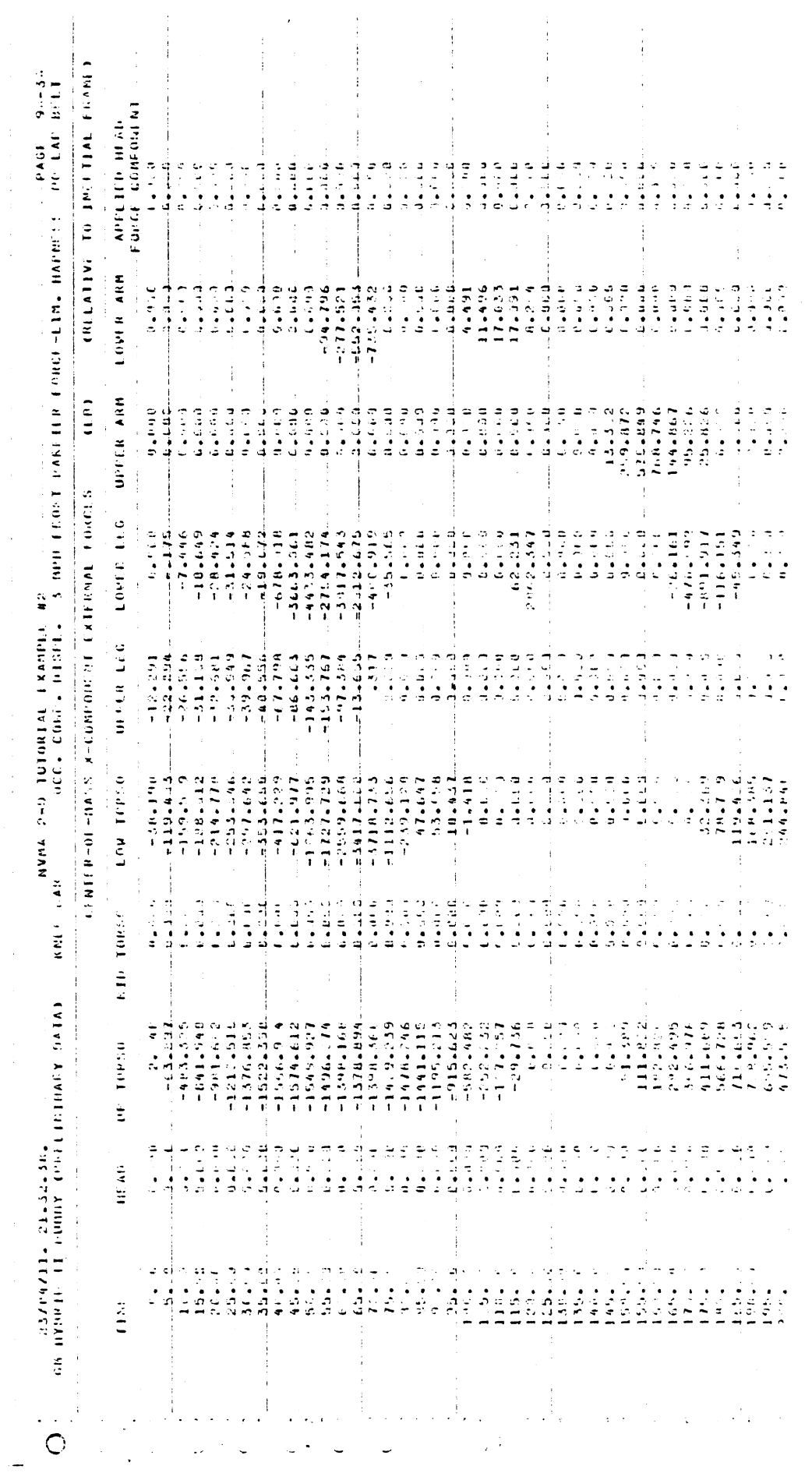

 $\ddot{\phantom{0}}$ 

 $\frac{1}{2}$ 

 $\frac{1}{2}$ 

医生产生的

 $\label{eq:1} \frac{1}{\sqrt{2\pi}}\int_{0}^{1} \frac{1}{\sqrt{2\pi}}\left(\frac{1}{\sqrt{2\pi}}\right)^{2} \frac{1}{\sqrt{2\pi}}\int_{0}^{1} \frac{1}{\sqrt{2\pi}}\left(\frac{1}{\sqrt{2\pi}}\right)^{2} \frac{1}{\sqrt{2\pi}}\int_{0}^{1} \frac{1}{\sqrt{2\pi}}\frac{1}{\sqrt{2\pi}}\frac{1}{\sqrt{2\pi}}\frac{1}{\sqrt{2\pi}}\frac{1}{\sqrt{2\pi}}\frac{1}{\sqrt{2\pi}}\frac{1}{\sqrt{2\pi}}\frac{1}{$ 

 $\hat{\tau}$  $\hat{\mathcal{L}}$ 

 $\frac{1}{2}$  $\frac{1}{2}$ 

 $\frac{1}{2}$ 

 $\frac{1}{2}$ 

 $\frac{1}{2}$ 

 $\frac{1}{2}$ 

 $\frac{1}{4}$ 

 $\bar{t}$ 

 $\frac{6}{12}$ 

 $\hat{\mathcal{A}}$ 

 $\frac{1}{2}$ 

l,

 $\overline{\phantom{a}}$ 

 $\overline{\phantom{a}}$ 

 $\frac{1}{2}$ 

 $Q$ <sup>2</sup> (57/44214, 21,32,33, ) (1.8) The contract the contract of the State of State Report include Force 116, BARROS (16, 6441) (16, 644) (17, 2002) (17, 2003) (17, 2003) (17, 2003) (17, 2003) (17, 2003) (17, 2003) (17, 2

 $\ddot{\cdot}$ 

 $\overline{a}$ 

 $\frac{1}{2}$ 

 $\frac{1}{2}$ 

 $\ddot{\phantom{0}}$ 

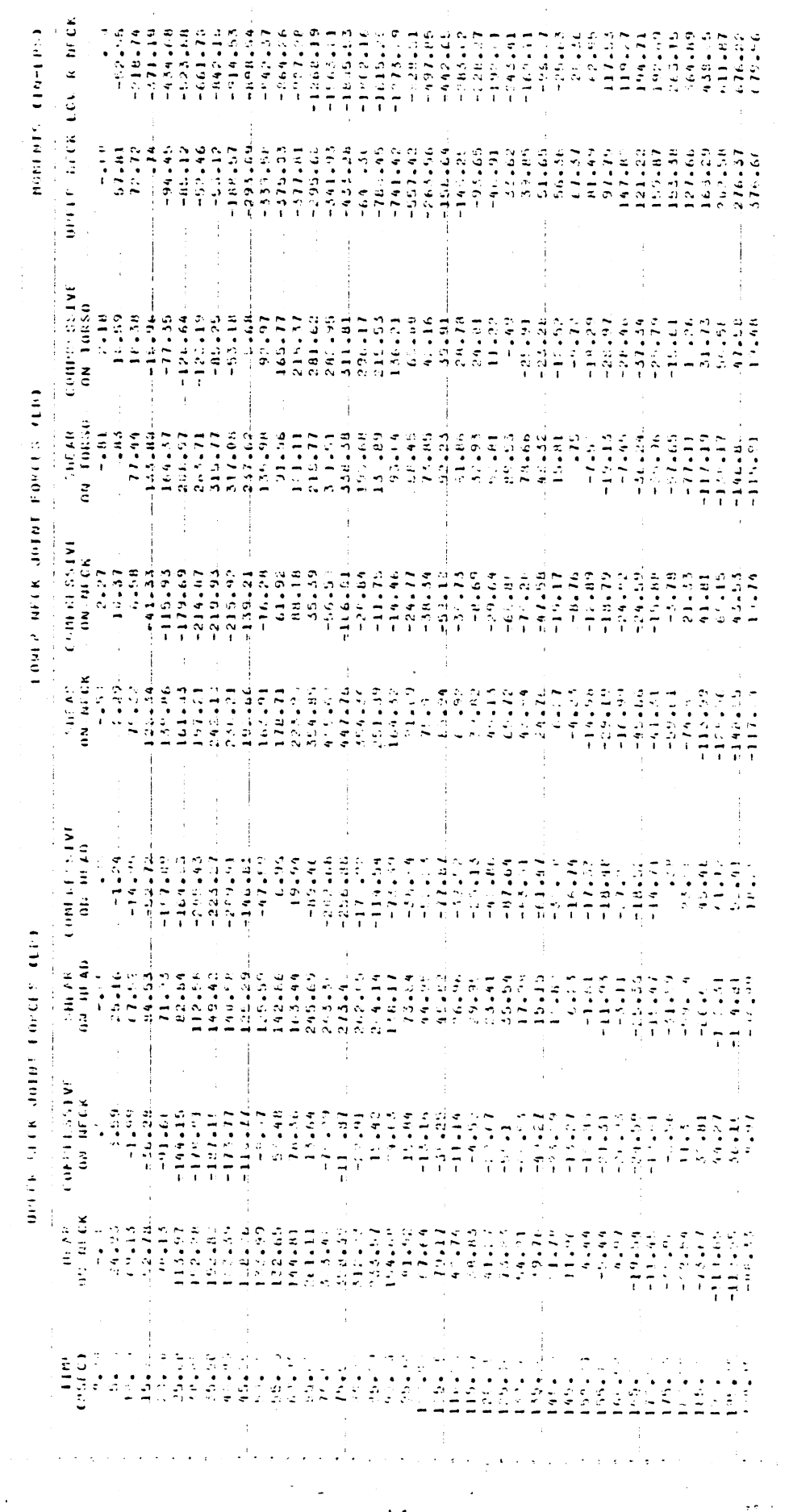

 $\frac{1}{2}$ 

 $\begin{array}{c} 1 \\ 1 \\ 2 \end{array}$ 

 $\frac{1}{2}$ 

 $\frac{1}{2}$ 

 $\bar{t}$  $\frac{1}{2}$ 

 $\frac{1}{2}$ 

 $\frac{1}{2}$ 

 $\frac{1}{2}$ 

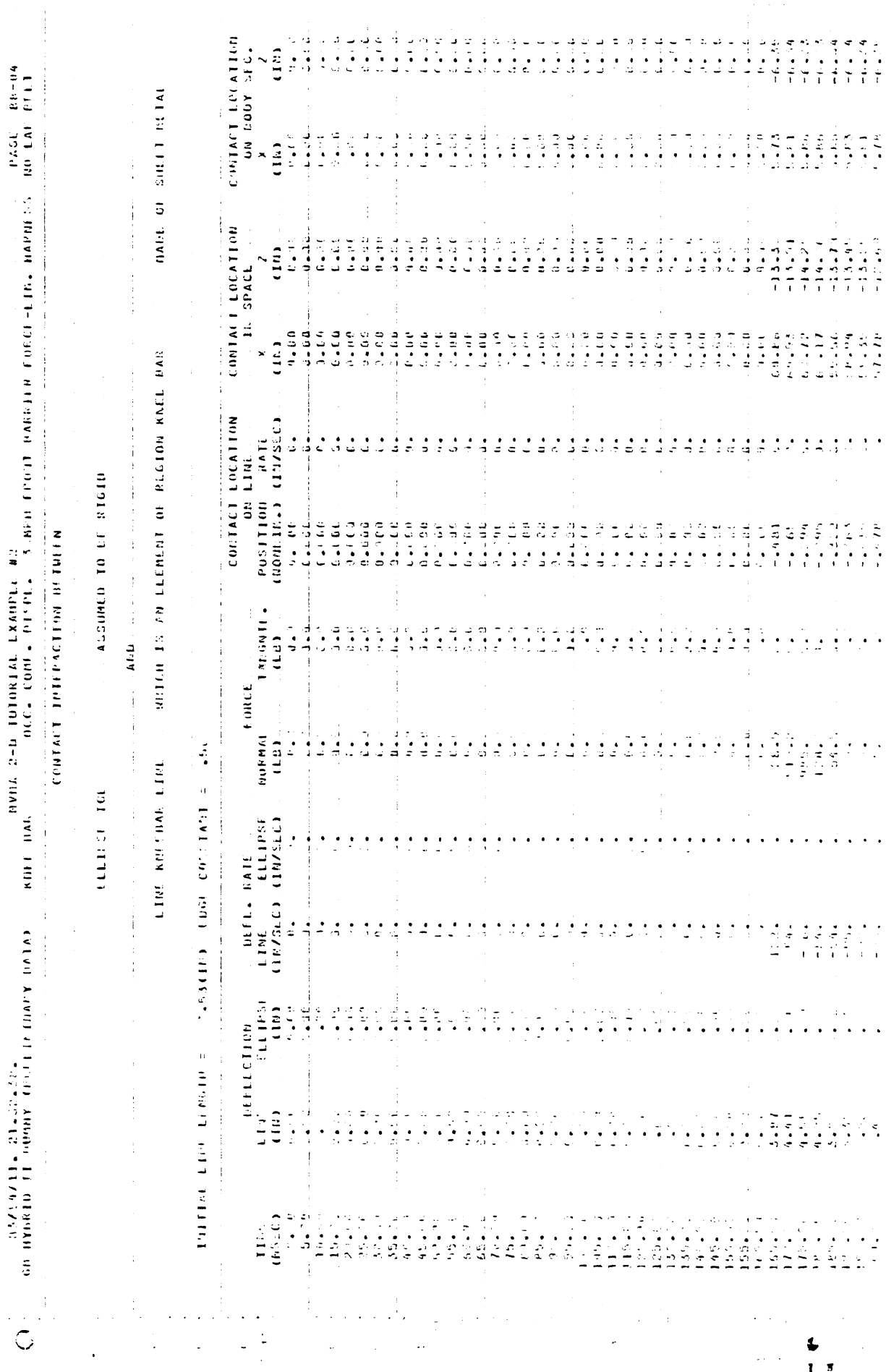

 $\mathcal{L}=\mathcal{L}$ COURACT ECCATION יולים - מיוחדים ליום - מיוחדים מיוחדים<br>אינו יום - מיוחדים - מיוחדים - מיוחדים<br>היום - מיוחדים - מיוחדים - מיוחדים - מיוחדים - $\frac{1}{2}$  $\frac{1}{2}$  $\begin{array}{c} 0.1 \\ 0.1 \\ 0.1 \end{array}$  $\ddot{\phantom{1}}$ s tatundade kaadude da.<br>Angel Comta nashta - Studen findmi handina fonet-kima nabuna - tatunda angel n MADE OF SEAT BATERIAL  $\begin{array}{c} \mathbf{x} \\ \mathbf{y} \\ \mathbf{y} \\ \mathbf{$  $\begin{array}{cccccc} 0 & 0 & 1 & 0 & 0 \\ 0 & 0 & 1 & 0 & 0 \\ 0 & 0 & 0 & 0 & 0 \\ 0 & 0 & 0 & 0 & 0 \end{array}$  $\frac{d}{dt} = \frac{1}{2}$  $\begin{bmatrix} 1 & 0 & 0 \\ 0 & 1 & 0 \\ 0 & 1 & 0 \end{bmatrix}$  $\frac{2}{3}$  or  $\frac{1}{3}$ والناجاة  $-114$  $\frac{1}{2}$ 计多边  $\frac{1}{2}$  $\frac{1}{\sqrt{2}}$  $\ddotsc$  $\frac{1}{2}$  $\frac{1}{2}$ ś  $\begin{array}{c} 7 \\ -4.193 \\ -0.49 \\ -0.49 \\ -0.49 \end{array}$ CONTACT LOCATION နယ်နိုင်နိုင်<br>ကိုနိုင်ငံ အိမ်းမိုးမို<br>ဖြစ်ပြီးနိုင်ငံမိုး  $\begin{bmatrix} 1 \\ 1 \\ 2 \\ 3 \end{bmatrix}$  $\begin{array}{c} 1.75 \\ 1.45 \\ 1.45 \\ 0.05 \end{array}$  $\begin{array}{l} \mathcal{L} \rightarrow \mathcal{L} \\ \mathcal{L} \rightarrow \mathcal{L} \\ \mathcal{L} \rightarrow \mathcal{L} \\ \mathcal{L} \rightarrow \mathcal{L} \end{array}$  $3.24$  $\theta \bullet 20$ 计类型 医毒素  $\frac{1}{2}$  $\begin{array}{l} 0.5 \\ 0.7 \\ 0.0 \\ 0.0 \end{array}$  $\begin{array}{c} 1 \\ 1 \\ 2 \end{array}$  $\begin{array}{l} \mathbf{u}^{\mathbf{u}}_{\mathbf{u}} \\ \mathbf{u}^{\mathbf{u}}_{\mathbf{u}} \\ \mathbf{u}^{\mathbf{u}}_{\mathbf{u}} \end{array}$  $\frac{3}{2}$  ,  $\frac{3}{2}$  $\frac{1}{2}$  $\begin{bmatrix} 1 \\ 1 \\ 0 \end{bmatrix}$ **IN SPACE**  $\begin{array}{c} \bar{x} \\ \bar{y} \\ \bar{z} \end{array}$  $(15)$ j.  $\begin{array}{c} \frac{1}{2} \\ \frac{1}{2} \end{array}$  $\begin{array}{l} \mathbb{C} \cup \mathbb{C} \\ \mathbb{C} \cup \mathbb{C} \\ \mathbb{C} \cup \mathbb{C} \end{array}$  $\begin{array}{l} 0.000 \\ 0.003 \\ 0.144 \\ \end{array}$ acues<br>Jeus<br>Schol  $\frac{3}{2}$  $u = 0$  $\frac{1}{2}$  $0 - 0.9$  $\frac{1}{2}$  $\begin{array}{c} 1 \\ 0 \\ 1 \end{array}$  $1.36$ ase<br>Hei  $9.649$ **DOLLOTED AN TEENS NE OF FEEDINGSTAT HACK**  $\ddot{\phantom{1}}$  $\frac{1}{3}$  $\begin{array}{ll} \text{Cov}(\mathbf{r}_{N+1}) & \text{c} \\ \text{Cov}(\mathbf{r}_{N+1}) & \text{c} \\ \text{POS}(\mathbf{r}_{N+1}) & \text{c} \\ \text{c} \\ \text{d}(\mathbf{r}_{N+1}) & \text{d} \\ \text{d}(\mathbf{r}_{N+2}) & \text{d} \\ \text{d} \\ \text{d} \\ \text{d} \\ \text{d} \\ \text{e} \end{array} \label{eq:V2}$  $\frac{1}{4}$  $\frac{1}{2}$ ا و د<br>تا ف  $\mathcal{L}$  $\mathbf{L}$  $1.1.1.1.1.1$  $30.330$  $\frac{1}{2}$  $\frac{1}{1}$  $\begin{array}{ccccccccc} \dot{\phi} & \dot{\phi} & \dot{\phi} & \dot{\phi} & \dot{\phi} \\ \hline \dot{\phi} & \dot{\phi} & \dot{\phi} & \dot{\phi} \\ \dot{\phi} & \dot{\phi} & \dot{\phi} & \dot{\phi} \\ \end{array}$  $\frac{1}{2}$  . idir.  $\frac{1}{1}$ Ġ ر.  $\ddot{ }$  $\frac{1}{1}$  $\begin{array}{c} 1 \\ 1 \\ 2 \end{array}$ ACCUMED TO BE NIGHT  $\begin{array}{c} \frac{1}{2} \\ \frac{1}{2} \end{array}$  $\mathcal{O}(\bullet)$  (1996)  $6.8\times 10^{11}$  $\begin{array}{l} 0 \rightarrow \pm 0.0 \\ 0 \rightarrow \pm 0.0 \end{array}$ မြို့များမှာ (၂၅) (၂၅)<br>အနားမာရှိ မောက်သား<br>အနေအိမ်မိုင်း (၂၅)<br>အနေအိမ်မိုင်း (၂၅) L.COD.  $1.4113$  $0 + 0.003$  $0.999$  and  $0.99$  $L = 1$  this **Call Set**  $\frac{1}{2}$  $1 - 1$  $\mathbf{a} = \mathbf{c}$  $\frac{1}{2}$  $\mathcal{C} \bullet \mathcal{C}$  to  $3$  $\frac{1}{2}$ コーナー CONTACT THEORAGE FOR PUTMER  $\frac{1}{2}$  )  $\frac{1}{2}$ **TVEA** 2-B. TUTORIAL EXAMPLE #2  $\frac{1}{4}$  $\begin{bmatrix} 1 & 11 & 6 & 6 & 11 \\ 1 & 1 & 1 & 1 & 1 \\ 1 & 1 & 1 & 1 & 1 \\ 1 & 1 & 1 & 1 & 1 \\ 1 & 1 & 1 & 1 & 1 \\ 1 & 1 & 1 & 1 & 1 \\ 1 & 1 & 1 & 1 & 1 \\ 1 & 1 & 1 & 1 & 1 \\ 1 & 1 & 1 & 1 & 1 \\ 1 & 1 & 1 & 1 & 1 \\ 1 & 1 & 1 & 1 & 1 \\ 1 & 1 & 1 & 1 & 1 \\ 1 & 1 & 1 & 1 & 1 \\ 1 & 1 & 1 & 1 & 1 \\ 1$  $\label{eq:1} \ldots \ldots \ldots \ldots \ldots \mathbf{A} \mathbf{A} \mathbf{A} \mathbf{A} \ldots \ldots$  $\begin{array}{c} 1 \\ 1 \\ 2 \end{array}$  $\begin{array}{cc} 19.4 \\ 19.7 \\ \end{array}$  $\begin{array}{c} \frac{1}{2} \frac{1}{2} \frac{1}{2} \end{array}$  $\begin{array}{l} \begin{array}{l} \downarrow \\ \downarrow \\ \downarrow \\ \downarrow \\ \downarrow \\ \downarrow \end{array} \\ \begin{array}{l} \downarrow \\ \downarrow \\ \downarrow \\ \downarrow \\ \downarrow \end{array} \\ \begin{array}{l} \downarrow \\ \downarrow \\ \downarrow \\ \downarrow \\ \downarrow \end{array} \\ \begin{array}{l} \downarrow \\ \downarrow \\ \downarrow \\ \downarrow \\ \downarrow \end{array} \\ \begin{array}{l} \downarrow \\ \downarrow \\ \downarrow \\ \downarrow \\ \downarrow \end{array} \\ \begin{array}{l} \downarrow \\ \downarrow \\ \downarrow \\ \downarrow \\ \downarrow \end{array} \\ \begin{array}{l} \downarrow \\ \downarrow \\ \down$ in el al<br>Història  $\ddot{\cdot}$ in<br>B  $\frac{1}{2}$  $\begin{array}{c} 11 \\ 11 \\ 11 \end{array}$  $\frac{1}{2}$  $\frac{1}{2}$  $\ddot{\cdot}$  $\ddot{\cdot}$  $\frac{1}{2}$  $\ddot{\cdot}$  $\frac{1}{2}$  $\frac{1}{2}$ ĵ.  $\frac{1}{2}$  $\ddot{\cdot}$  $\frac{1}{\sqrt{2}}$  $\ddot{\phantom{0}}$ **FORCE**  $\begin{array}{c} 1 \\ 1 \\ 3 \\ 2 \\ 3 \end{array}$ **INTERNATIONAL LINGUAL CONTRACTOR AND A DISTURBANCE CALL AND RESIDENT AND LINGUARY LINGUAGE CONSTRUCTS**  $\begin{array}{cccccc} 1 & 1 & 1 & 1 & 1 \\ 2 & 1 & 1 & 1 & 1 \\ 3 & 4 & 3 & 2 & 3 \end{array}$  $\frac{1}{4}$  ,  $\frac{1}{4}$  ,  $\frac{1}{4}$  ,  $\frac{1}{4}$  $\begin{array}{c} \begin{array}{c} 2 \\ 4 \\ 0 \end{array} \end{array}$  $\frac{1}{2}$  $\frac{1}{2}$   $\frac{1}{2}$  $\frac{1}{2}$  $\frac{1}{2}$ HORMAL  $\frac{1}{2}$ ğ ु  $\ddot{\cdot}$  $\sim$  (18)  $\overline{\mathcal{I}}$  $\ddot{\cdot}$  $\ddot{\cdot}$  $\begin{array}{ccccccccccccc} \multicolumn{2}{c}{} & \multicolumn{2}{c}{} & \$ **LEED'SE LELUE** LIGH BACK LINE KNEL BAR THE FILIPSE  $\begin{array}{c} \bullet \\ \bullet \\ \bullet \end{array}$  $\ddot{\phantom{0}}$  $\frac{1}{2}$  ,  $\frac{1}{2}$  ,  $\frac{1}{2}$  $\frac{1}{\sqrt{2}}$  $\frac{1}{2}$  ,  $\frac{1}{2}$  ,  $\frac{1}{2}$  ,  $\frac{1}{2}$  ,  $\frac{1}{2}$  ,  $\frac{1}{2}$  ,  $\frac{1}{2}$  $\ddot{\cdot}$  $\begin{array}{ccc} \bullet & \bullet & \bullet & \bullet \\ \bullet & \bullet & \bullet & \bullet \end{array}$  $\frac{\text{BEE} \cdot \text{BATE}}{\text{CSE}}$  $\frac{1}{2}$  $\bar{1}$ Ĵ, **Alandaria**  $\frac{1}{\sqrt{2}}$  ,  $\frac{1}{\sqrt{2}}$  $\mathbb{R}^{\bullet}$  $\frac{1}{11}$  $\frac{1}{2}$  $\frac{1}{2}$  $\mathcal{L}$  $\ddot{\cdot}$  $\frac{1}{\alpha}$  $\begin{array}{c} \bullet \\ \bullet \\ \bullet \end{array}$  $\ddot{\cdot}$ (VIVA) A FORTA E PORTE A CORREIA EL TRANSITADO<br>(VIVA) A FORTA E PORTE E PERÍODE EL TRANSITADO  $\ddot{\cdot}$  $\frac{1}{2}$  $\frac{1}{2}$  $\begin{array}{c} \mathbf{1} \\ \mathbf{1} \\ \mathbf{2} \end{array}$  $\begin{array}{c} 11 & 13 \\ 14 & 13 \\ 15 & 13 \end{array}$  $\frac{1}{2}$  $\begin{array}{l} \frac{1}{2} \frac{1}{2} \frac{$  $\frac{1}{2}$  $\begin{bmatrix} 1 \\ 1 \\ 2 \end{bmatrix}$ ٠.  $\frac{1}{2}$  $\frac{1}{2}$  $\begin{array}{c} \frac{1}{2} & \frac{1}{2} \\ \frac{1}{2} & \frac{1}{2} \end{array}$  $\begin{array}{l} \mathcal{L}(\mathbb{R}) \times \mathbb{R} \times \mathbb{R} \$  $\frac{1}{4}$  $\frac{1}{2}$   $\frac{2}{3}$   $\frac{1}{4}$   $\frac{1}{2}$   $\frac{1}{2}$   $\begin{aligned} \mathbf{f}(\mathbf{r}) = \mathbf{f}(\mathbf{r}) \end{aligned}$  $5.6$  ,  $4.5$  $G^{\text{eff}}\neq 0.4$  $634.34$  $141.77$  $\ddot{\phantom{a}}$  $\frac{1}{2}$  $\Delta \sim 1$  $\overline{C}$  $\frac{1}{1-\pi}$  $\ddot{\phantom{1}}$ 

 $\frac{1}{2}$ CONTACT LOCATION  $\cdot$  $\frac{2}{\text{cm}}$  $\frac{1}{4}$  $\begin{array}{c} \n\bullet \bullet \bullet \bullet \bullet \end{array}$  $\frac{1}{2}$  $\ddot{\cdot}$  $\ddot{i}$  $\mu$  (  $-1$  ) nvica 2-li tutorital izanenja na .<br>In control de la primera a sistem i footi i gentina i okci-lita, nafrasa ao izi i filiti i filiti i filiti i f وي ده.<br>په  $\frac{4}{4} - \frac{5}{4}$  $\overline{\phantom{a}}$ KADE OF THATE  $\ddot{\phantom{a}}$  $\mathbf{z}$  , and the set of the set of  $\mathbf{z}$  $\frac{1}{2}$ CONTAGE LOCATION  $\begin{bmatrix}\n\mathbf{1} & \mathbf{1} & \mathbf$  $\frac{1}{2}$  $1 - 1 - 1$  $\frac{1}{2}$  $\frac{1}{2}$  $\pm \pm \frac{1}{2}$  $\begin{array}{c}\n\bullet \\
\bullet \\
\bullet \\
\bullet \\
\bullet \\
\bullet \\
\bullet \\
\bullet \\
\bullet \\
\bullet \\
\bullet\n\end{array}$  $0.46$  $\frac{1}{2}$  $\begin{array}{c} 0 & 0 \\ 0 & 0 \\ 0 & 0 \end{array}$ 医脑室  $\frac{1}{2}$  $\begin{array}{c} \frac{1}{2} & \frac{1}{2} \\ \frac{1}{2} & \frac{1}{2} \\ \frac{1}{2} & \frac{1}{2} \end{array}$  $1 - 11$  $\frac{1}{2}$  $4 - 94$  $\frac{1}{2} \frac{1}{2} \frac{$  $\mathbf{u}$ get an item of string theory 计字体 ACT LOCATION POSITION PATE  $\ddot{\cdot}$  $\frac{1}{2}$ adada  $1111111$  $1.11111$  $\frac{1}{2}$  $\frac{1}{2}$  ,  $\frac{1}{2}$  $\mathbf{a}^{\bullet}$  $\ddot{ }$ ASSUMED TO GE RIGIO CONTACT  $3.3 - 1.0$  $-366$  $\tilde{G} = \tilde{G} \cdot \tilde{G}$  $-36.5$  $\begin{array}{l} 0.02 \\ 0.44 \\ 0.44 \\ 0.04 \end{array}$  $2 + 1.04$  $\frac{1}{\gamma}$  $\frac{1}{\alpha}$  .  $\frac{1}{\alpha}$ dia 1.00  $\begin{array}{c}\n\bullet \text{F176} \text{L14} \text{F0119} \text{F012} \text{F013} \end{array}$  $\ddot{\cdot}$  $\ddot{\cdot}$  $\ddot{\cdot}$  $\begin{bmatrix} 1 & 0 & 0 & 0 \\ 0 & 0 & 0 & 0 \\ 0 & 0 & 0 & 0 \\ 0 & 0 & 0 & 0 \\ 0 & 0 & 0 & 0 \\ 0 & 0 & 0 & 0 \\ 0 & 0 & 0 & 0 \\ 0 & 0 & 0 & 0 \\ 0 & 0 & 0 & 0 \\ 0 & 0 & 0 & 0 \\ 0 & 0 & 0 & 0 \\ 0 & 0 & 0 & 0 \\ 0 & 0 & 0 & 0 & 0 \\ 0 & 0 & 0 & 0 & 0 \\ 0 & 0 & 0 & 0 & 0 \\ 0 & 0 & 0 & 0 & 0 \\ 0 & 0 & 0 &$  $\ddot{\cdot}$ TANGNTL.  $\mathbf{A} \mathbf{I} \mathbf{A} \mathbf{J} = 0$  $\frac{1}{4}$ ក្នុងភេទ<br>ភូមិ ៖ ៖ ៖<br>ភូមិជន ក្នុ anas<br>Add sarned<br>Addied ianns<br>Sana  $\frac{1}{2}$  ,  $\frac{1}{2}$  $\frac{4}{1}$  $\frac{1}{2}$  $\ddot{\cdot}$  $\frac{1}{2}$  $\frac{1}{2}$  .  $\ddot{\cdot}$  $\sim$   $\sim$   $\sim$  $\frac{1}{2}$ **EQNCE**  $\frac{1}{2}$ ရှိသေးရသေး အသံများ<br>ဖော်ပော် ဖော်ပော်သော်<br>ဖော်ပော် ဖော်ပော်သော်  $\frac{1}{2}$  $\ldots$  (1.8)  $\frac{1}{2}$ INTERFERENT LEGEN =  $7.16$  (Fe) (Dec CONSTATT 1.40)  $\frac{1}{2}$  $\tilde{\cdot}$  $\frac{1}{2}$ поним  $\frac{1}{2}$ و<br>وفات  $\ddot{\phantom{a}}$  $\frac{1}{2}$  $\frac{1}{2}$  .  $\ddot{\cdot}$ ķ  $\ddot{\cdot}$ ż  $\mathbf{I}$  $\mathcal{I}$  $\frac{1}{\sqrt{2}}$ LINE SZÁT EOTION  $\ddot{\mathcal{L}}$ **ELLIPSE HELL** Ť ENTY BAS  $\frac{1}{2}$ ÷,  $\ddot{\phantom{0}}$ ق<br>د 42 isded to:  $rac{1}{2}$  $742.$  $\ddot{\phantom{0}}$  $\frac{1}{2}$  ,  $\frac{1}{2}$  $\ddot{\cdot}$  $\frac{1}{2}$  $\ddot{\cdot}$  $\frac{1}{2}$  $\frac{1}{2}$  $\sim$   $\sim$  $\ddot{\cdot}$ Ċ,  $\ddot{\phantom{0}}$ IN HARRY LE DONNA ILLAND ANN DATA 1975.<br>In the state of the state of the state of the state of the state of the state of the state of the state of the **COLOR**  $\frac{1}{\sqrt{2}}$  $\frac{1}{2}$  $\frac{1}{2} \frac{1}{4} \frac{1}{4}$  $\begin{array}{l} \mathfrak{A} \oplus \mathfrak{B} \oplus \mathfrak{B} \oplus \mathfr$  $\frac{1}{2} \frac{1}{2} \frac{1}{2} \frac{1}{2}$  $\frac{1}{2}$  $\frac{1}{2}$  $\frac{1}{2}$  ).  $\frac{1}{2}$  $\frac{1}{2}$ DEFLECTION  $\frac{1}{2}$  $\begin{array}{l} \frac{1}{2} \frac{1}{2} \sum_{i=1}^{n} \frac{1}{2} \left( \frac{1}{2} \right)^{2} \left( \frac{1}{2} \right)^{2} \left( \frac{1}{2} \right)^{2} \left( \frac{1}{2} \right)^{2} \left( \frac{1}{2} \right)^{2} \left( \frac{1}{2} \right)^{2} \left( \frac{1}{2} \right)^{2} \left( \frac{1}{2} \right)^{2} \left( \frac{1}{2} \right)^{2} \left( \frac{1}{2} \right)^{2} \left( \frac{1}{2} \right)^{2} \left( \frac{$  $\begin{array}{c} 1 & 1 \\ 2 & 1 \\ 3 & 1 \end{array}$  $\frac{1}{2}$  .  $\frac{1}{\sqrt{2}}$  $\frac{1}{2}$  $\frac{1}{2}$  $\ddot{\cdot}$  $\ddot{\phantom{a}}$  $\dddot{\bullet}$  . im  $\frac{1}{2}$  $\tau \rightarrow$  $\sim$  $\sim$   $\sim$  $\epsilon$  ,  $\epsilon_{\rm p}$  $\ddot{\phantom{a}}$  $\ddot{\phantom{a}}$  $\bar{C}$  $\mathbf{1}$ 

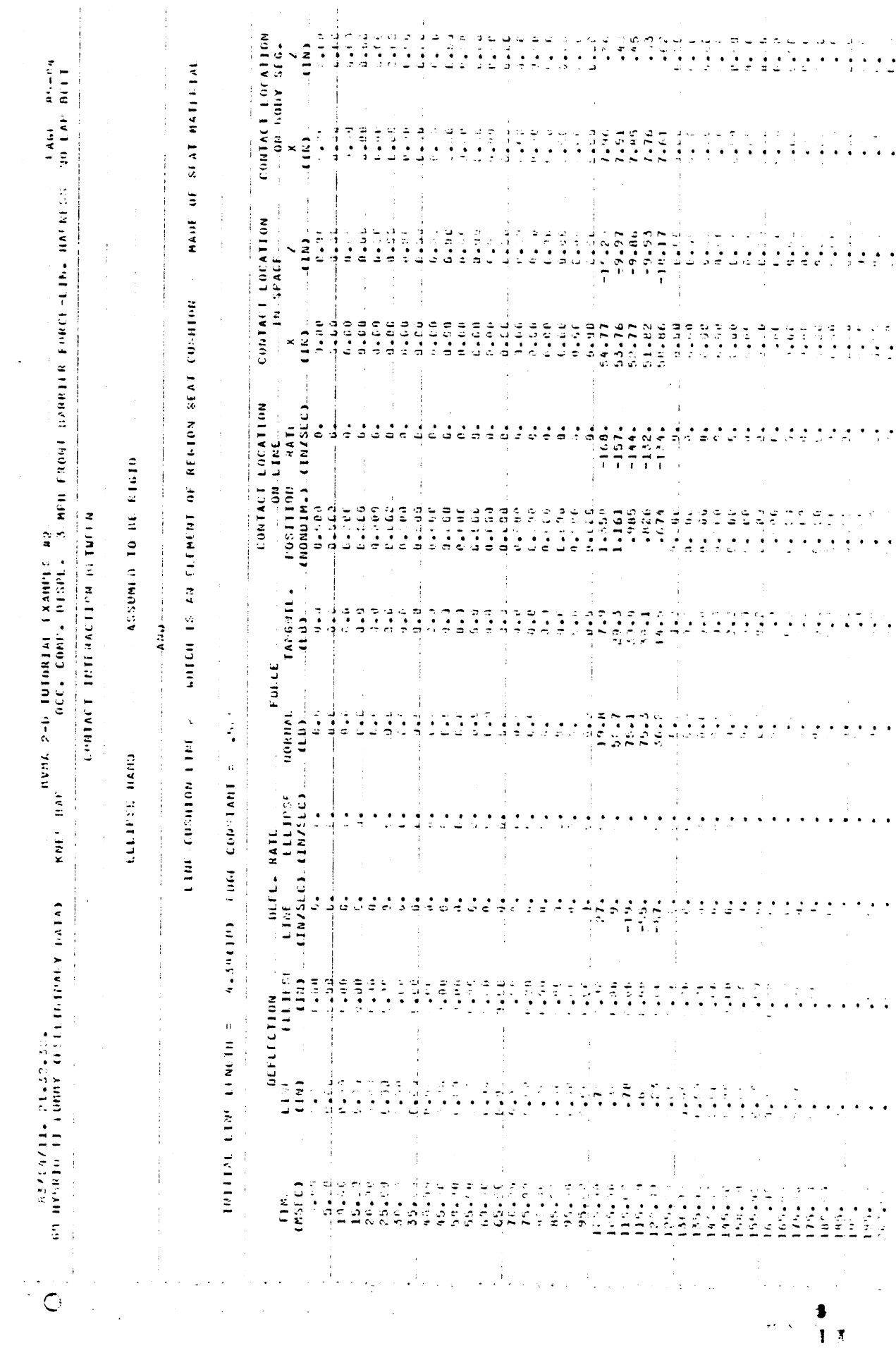

 $\ddot{\phantom{a}}$ 

50

 $\frac{1}{2}$ 

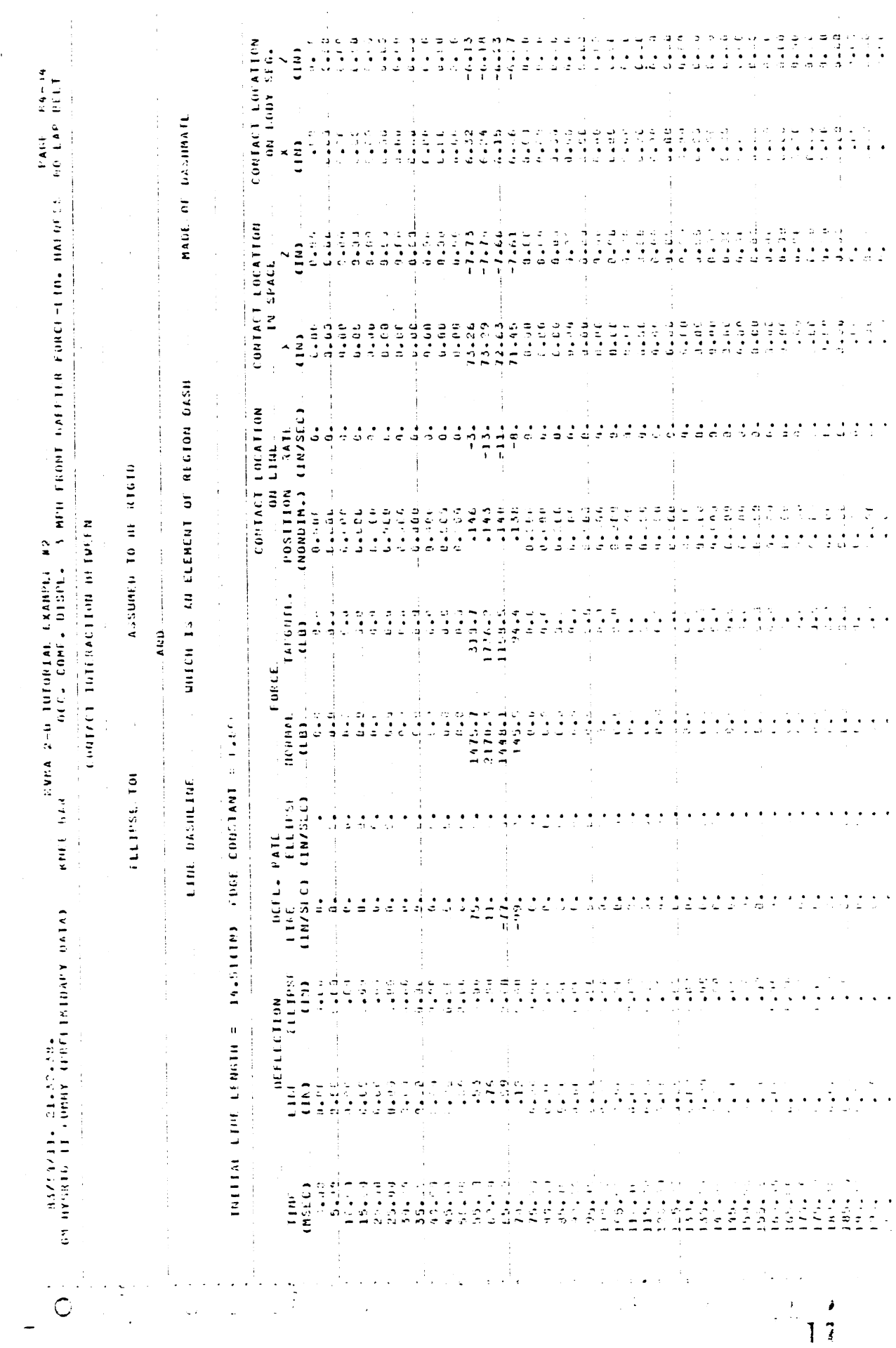

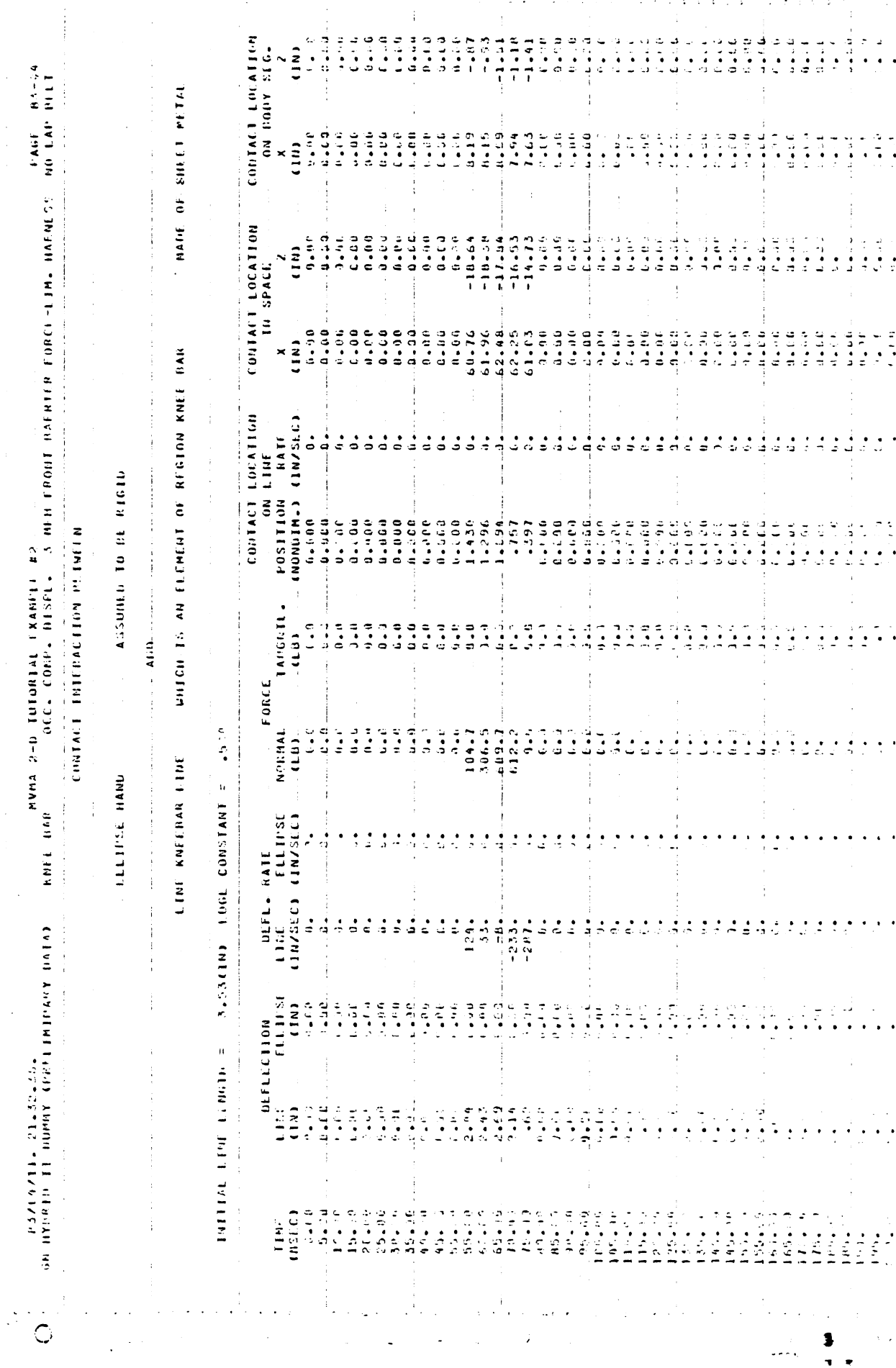

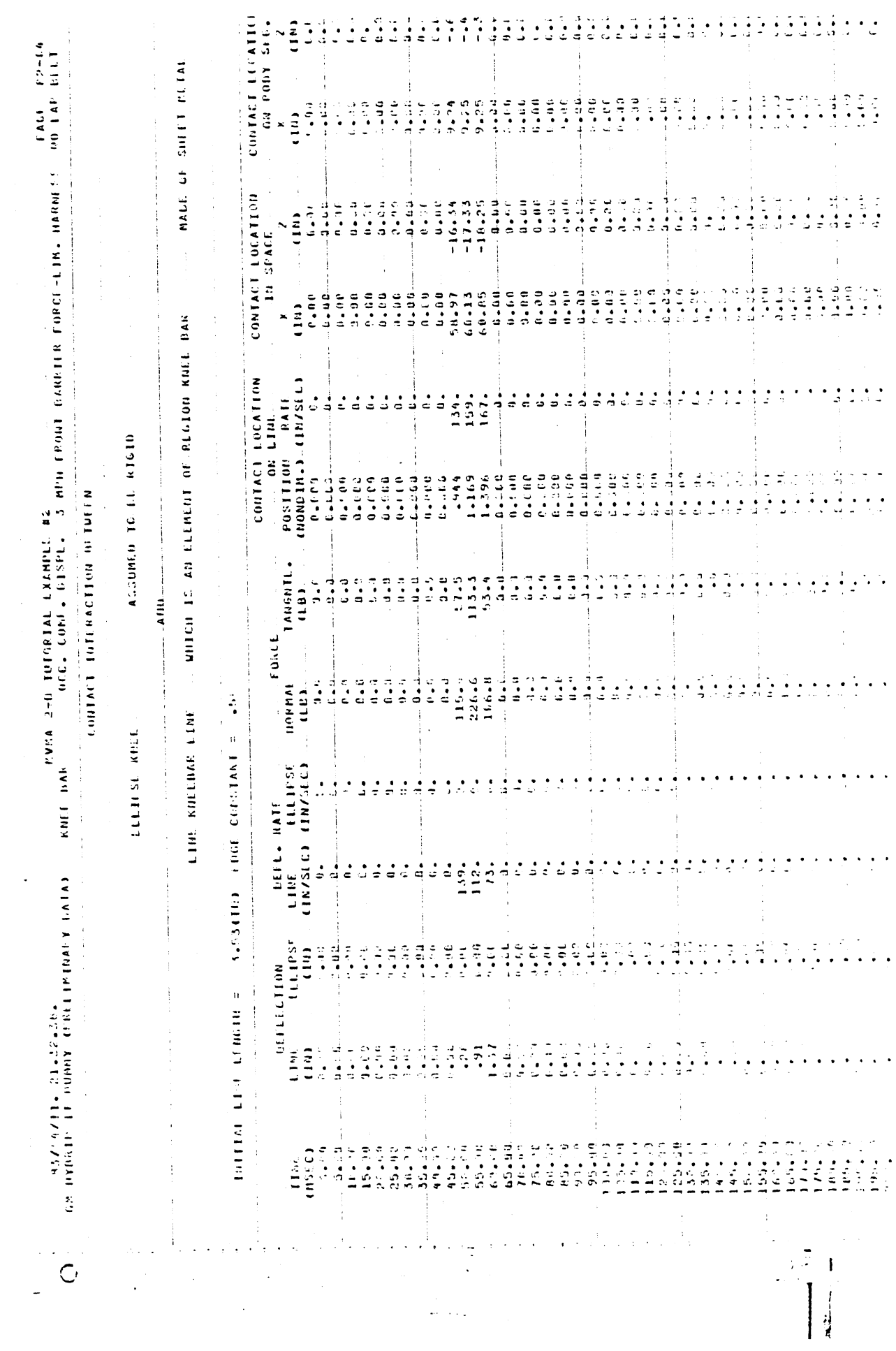

 $\ddot{\phantom{0}}$ 

 $\ddot{\phantom{0}}$ 

53

 $\epsilon$  .

 $\bar{\mathcal{A}}$ 

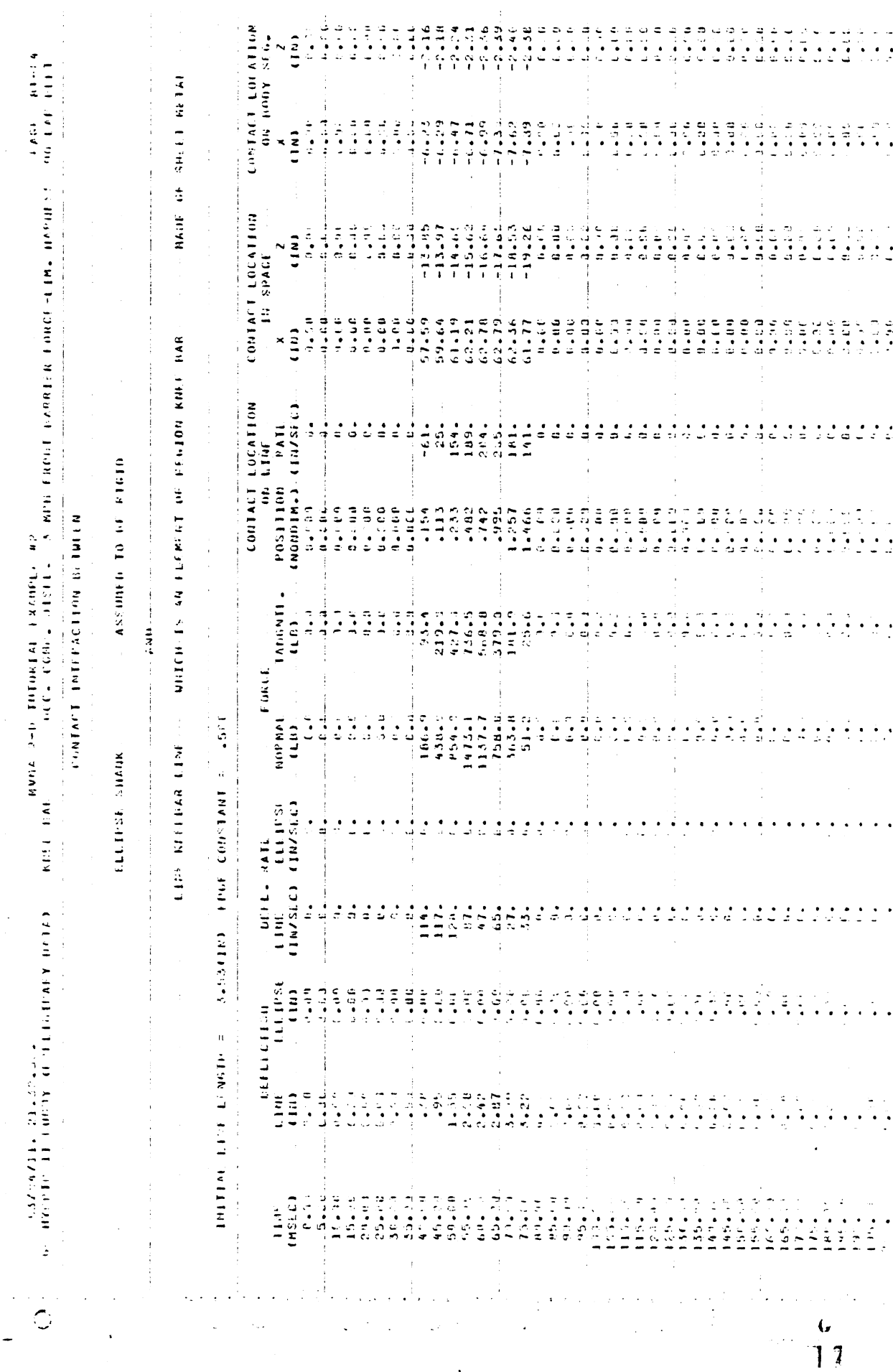

 $54$ 

 $\hat{\mathcal{A}}$ 

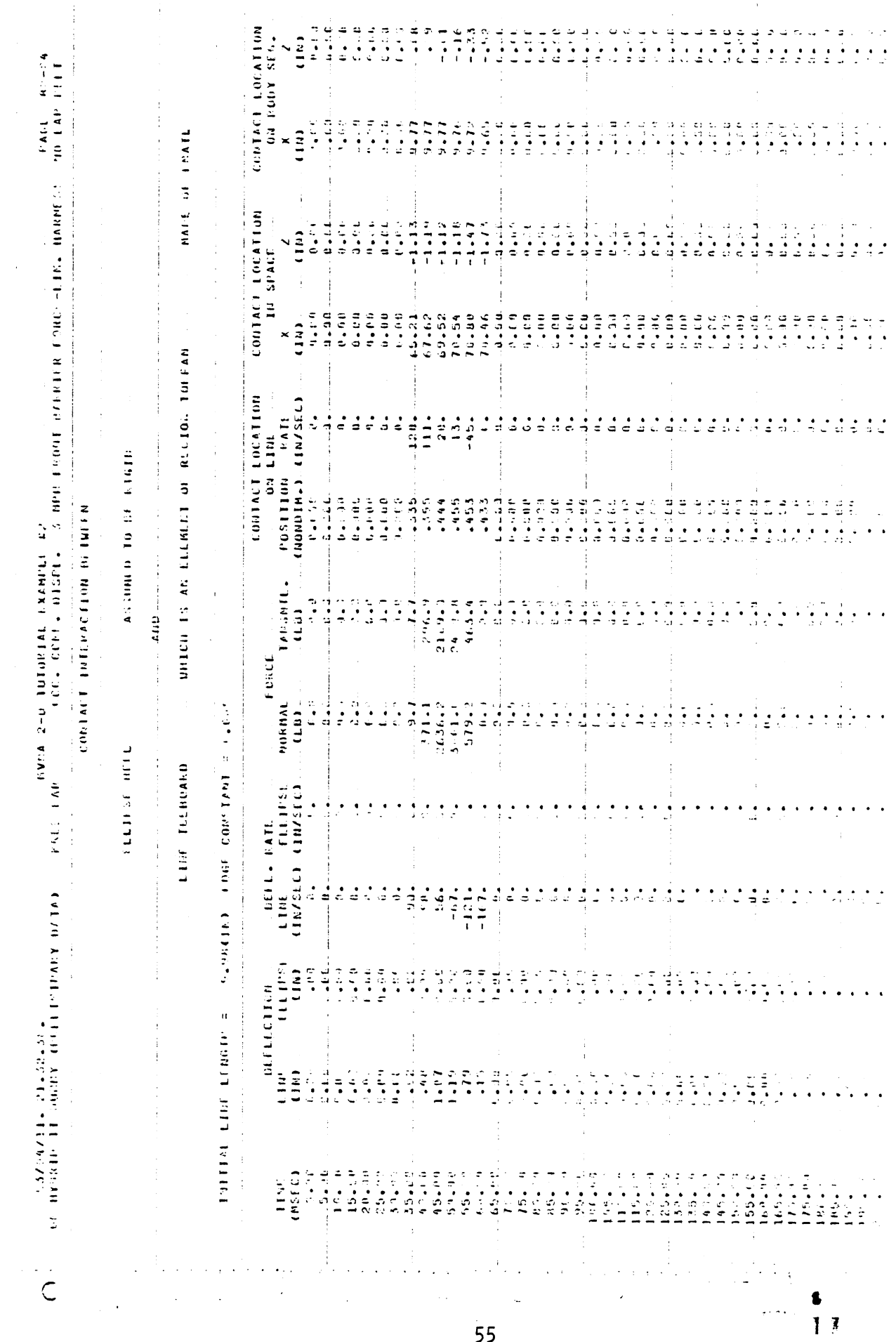

 $\hat{\mathcal{E}}$ 

 $\overline{\mathbf{55}}$ 

**LAHESOL**<br>NGCHALI<br>ABANHOL  $\begin{array}{c} \bullet \\ \bullet \\ \bullet \end{array}$  $2 + 7$   $\frac{16}{3}$  $\frac{1}{2}$  $\frac{1}{2}$  $\frac{1}{2}$  $\sum_{i=1}^{n}$  $\sum_{i=1}^{n}$  $\frac{1}{2}$  $\begin{array}{c} \mathbf{L} \\ \mathbf{L} \\ \mathbf{S} \end{array}$  $\frac{d}{dt} = \frac{1}{2}$  $\frac{4}{3}$  $\frac{1}{2}$  $\begin{array}{c} 4 & 0 \\ 0 & 1 \\ 0 & 0 \end{array}$  $\frac{a}{b}$  $\frac{1}{2}$ CONTACT LOCATION  $\frac{1}{2}$  $\frac{1}{2}$  $\frac{1}{2}$  $\frac{1}{2}$  $L = L L$  $\frac{1}{2}$ i TUTCREAL EXAMPLE #2<br>SCC. COFF. PJSML. - 3 BRU FPPPE RAMELER FORCE-LIN. HANNER DR LAP REFIE MAIN SI SINT MATERIAL  $\frac{1}{2}$  $\frac{1}{2}$ deed<br>Grae<br>deede  $\begin{array}{c} 1 & 1 & 2 & 1 \\ 2 & 1 & 1 & 1 \\ 3 & 1 & 1 & 1 \end{array}$  $\begin{array}{l} 2 \, \mathcal{L} \, \, 2 \\ 2 \, \mathcal{L} \, \, 2 \\ 3 \, \mathcal{L} \, \, 2 \\ 4 \, \mathcal{L} \, \, 2 \\ 1 \, \mathcal{L} \, \, 2 \, \mathcal{L} \end{array}$ yenna<br>Medica  $\frac{1}{2}$  $\frac{1}{2}$  $\mathbb{R}^{\frac{1}{2}}$  $-24.42$  $\frac{1}{2}$  $x \frac{1}{2}$  $\frac{1}{2}$ ÷ CONTACT LOCATION uudraze<br>Shaanne<br>Bougede  $\frac{1}{4}$  $\begin{array}{l} \mathbf{C} \bullet \mathbf{C} \\ \bullet \bullet \mathbf{C} \end{array}$  $\begin{array}{c} 14 \rightarrow \\ 3 \rightarrow \\ 4 \rightarrow \\ 6 \rightarrow \end{array}$  $\begin{array}{ll} \beta_1 & \frac{1}{2} & \frac{1}{2} & \frac{1}{2} & \frac{1}{2} & \frac{1}{2} \\ \frac{1}{2} & \frac{1}{2} & \frac{1}{2} & \frac{1}{2} & \frac{1}{2} & \frac{1}{2} & \frac{1}{2} \\ \frac{1}{2} & \frac{1}{2} & \frac{1}{2} & \frac{1}{2} & \frac{1}{2} & \frac{1}{2} & \frac{1}{2} & \frac{1}{2} \\ \frac{1}{2} & \frac{1}{2} & \frac{1}{2} & \frac{1}{2} & \frac{1}{2} & \frac{1}{2} &$  $\frac{1}{2}$  $\frac{1}{2}$ THE SPACE WILCOT IN AN ELEMENT OF NEWSFALL CONTINUES. 4444444<br>194444444<br>19444444 senes<br>Sanes  $\begin{array}{c} 0.9 \\ 0.7 \\ 1.7 \end{array}$  $\begin{array}{l} \mbox{u.e.} \\ \mbox{u.e.} \\ \mbox{d.e.} \\ \mbox{d.e.} \end{array}$  $\frac{3}{4}$  $\frac{1}{2}$  $\epsilon$  , a.e.  $\frac{1}{2}$  $\begin{array}{l} 0 & 0 & 0 & 0 & 0 & 0 \\ 0 & 0 & 0 & 0 & 0 & 0 \\ 0 & 0 & 0 & 0 & 0 & 0 \\ 0 & 0 & 0 & 0 & 0 & 0 \\ \end{array}$ 47.16  $\frac{1}{2}$  $\ddot{a}$  $50.7$  $\frac{1}{2}$  $\frac{1}{2}$ COUTACT LOCATION POSITION RATE<br>CHOODINAL CHIZSECT 22332  $\ddot{\cdot}$  $\frac{1}{2} \frac{1}{2} + \frac{1}{2} \frac{1}{2}$  $\frac{1}{2}$  $\frac{1}{2}$  $\ddot{\cdot}$ ACCOMED TO BE RIGHT Ť  $\frac{1}{2}$ nesse<br>Geboortes s pépias<br>Britis  $\begin{array}{c} 1.6 \\ 0.4 \\ 0.4 \end{array}$ CONTACT TIME GEOGRAPHICAL  $\frac{1}{2}$ ryn, 2-0 Iuleniai ikanchi az  $\frac{1}{2}$  $\frac{1}{3}$ TANGNIL.  $\mathbf{A} \left\{ \mathbf{I} \right\} \quad \cdots \quad \cdots$  $\begin{array}{ccc} 1 & 1 & 1 & 1 & 1 \\ 2 & 1 & 2 & 1 & 1 \\ 3 & 3 & 5 & 5 & 5 \end{array}$  $\frac{1}{2}$ ကို ဆိုက္ခဲ့ရ<br>မြန်မာနိုင်ငံ<br>ထိုင်းတိုင်း ការប្រកួត<br>ត្រូវត្រូវត្រូវត្រូវរាជា<br>ភ្នំពេញមួយក្រុមហ៊ុនមួយ ( ស្រុ  $\frac{1}{2}$  $\ddot{\phantom{a}}$  $\ddot{\cdot}$  $\frac{1}{2}$  $1$  called  $\frac{1}{4}$ း<br>၂၀၁၀ - ၁၀<br>၁၀၁၁ - ၁ The state of the state of the state of the state of the state of the state of the state of the state of the state of the state of the state of the state of the state of the state of the state of the state of the state of t  $\begin{array}{c} 1.73 \\ 1.12 \\ 0.24 \end{array}$  $7.367$ <br> $-0.67$ <br> $-0.67$  $\begin{array}{c} \frac{1}{2} \\ 0 \\ \frac{1}{2} \end{array}$  $\frac{1}{2}$  ,  $\frac{1}{2}$  ,  $\frac{1}{2}$  ,  $\frac{1}{2}$ **MANNAS**  $\ddot{\cdot}$  $\frac{1}{2}$  $\frac{1}{2}$  $\ddot{a}$ ě È  $\ddot{\cdot}$  $\frac{1}{2}$  $\mathcal{L}$  $(16)$  $\mathbb{R}^3$ **CENT CONTRIGE LIBR**  $\begin{array}{c} \begin{array}{c} \begin{array}{c} \end{array}\\ \begin{array}{c} \end{array} \end{array} \end{array}$ пин настини  $\ddot{\cdot}$ **BRITTE** HILL BAR<br>LIBE (ELEPSE)<br>CIRZSLO (IRZSLO)  $\frac{1}{z}$  $\frac{1}{\epsilon}$  $\ddot{\cdot}$  $\cdot$  $\ddot{\cdot}$  $\ddot{\cdot}$  $\begin{bmatrix} 1 & 0 & 0 \\ 0 & 1 & 0 \\ 0 & 0 & 0 \\ 0 & 0 & 0 \\ 0 & 0 & 0 \\ 0 & 0 & 0 \\ 0 & 0 & 0 & 0 \\ 0 & 0 & 0 & 0 \\ 0 & 0 & 0 & 0 \\ 0 & 0 & 0 & 0 & 0 \\ 0 & 0 & 0 & 0 & 0 \\ 0 & 0 & 0 & 0 & 0 \\ 0 & 0 & 0 & 0 & 0 & 0 \\ 0 & 0 & 0 & 0 & 0 & 0 \\ 0 & 0 & 0 & 0 & 0 & 0 \\ 0 & 0 & 0 & 0 & 0 & 0 \\ 0 & 0 &$ J.  $\ddot{\cdot}$  $\frac{1}{2}$  $\frac{1}{2}$  $17.22$  $\ddot{\cdot}$  $\frac{1}{2}$  $\frac{1}{2} \frac{1}{2}$ و د  $\frac{1}{2}$  .  $\frac{1}{2}$  $\frac{1}{2}$  $\frac{1}{2}$  ,  $\frac{1}{2}$  $\mathbf{1} \mathbf{1} \mathbf{$  $\ddot{\phi}$  $\mathbf{L}$  $\ddot{\cdot}$ j j. **BEFLECTION**  $\begin{smallmatrix} &\mathbf{A} & \mathbf{B} & \mathbf{B} & \mathbf$  $\frac{1}{2}$  $\frac{1}{2}$  and  $\frac{1}{2}$  $\begin{array}{l} \mathbf{1}=\mathbf{1}+\mathbf{1}+\mathbf$  $\frac{1}{4}$  $\bar{z}$  .  $\frac{1}{2}$ l, J,  $\mathbb{R}^2$  $\sim$  . l.  $\lambda$ 11

 $\frac{1}{2}$  $\frac{1}{2}$  $\begin{array}{c}\n\alpha & \rightarrow \\
\bullet & \rightarrow \\
\bullet & \rightarrow\n\end{array}$  $\frac{1}{2}$  $\frac{1}{2}$  $\begin{array}{c} \alpha, \alpha \\ \alpha \\ \alpha \end{array}$  $\ddot{ }$  $\frac{1}{2}$  $\frac{1}{2}$  $1.1.1$  $\frac{1}{2}$  $1 + 1$ in eller<br>Eller  $\begin{array}{c}\n\bullet \\
\bullet \\
\bullet\n\end{array}$  $\begin{array}{c}\n1 \\
1 \\
2\n\end{array}$  $\frac{1}{2}$  $\mathbf{r}$  ,  $\mathbf{r}$ CONTACT LOCATION  $\frac{1}{2}$  $\sim$  8.6  $\sim$  $\frac{1}{2}$  $\frac{1}{2}$  $\frac{1}{2}$ ے<br>ج∶  $\frac{1}{2}$  $\frac{1}{2}$  $\frac{1}{2}$ 计划  $\frac{1}{2}$ یا :<br>تاریخ  $\frac{1}{2}$  $\frac{1}{2}$  $\ddot{\phantom{0}}$ eves 2-6 TOTORIAL EXAMPLE 2 APH FRONT BARIER CRICE-LID, BARIES, -NA FRIFT PO<br>- 2-6 TOTORIAL ETSPL, 2 APH FRONT BARIER CRICE-LID, BARIES, -NA FRIFT PO  $\frac{1}{2}$  $\begin{array}{c} \vdots \\ \begin{array}{c} \begin{array}{c} \alpha & \beta \\ \alpha & \beta \\ \alpha &$  $\begin{array}{c} 1 & 0 \\ 0 & 0 \\ 0 & 0 \end{array}$  $\begin{array}{c} \mathbf{1} \\ \mathbf{2} \\ \mathbf{3} \end{array}$  $\frac{1}{2}$  $\begin{array}{c} \frac{1}{2} \\ \frac{1}{2} \\ \frac{1}{2} \end{array}$ نيا ٿي.<br>نگار  $\frac{1}{2}$  $\begin{bmatrix} 1 & 1 \\ 1 & 1 \\ 1 & 1 \end{bmatrix}$  $\frac{1}{2}$  $\frac{1}{4}$  $\frac{a}{2}$  $\frac{1}{2}$ وي دي.<br>مراجع  $\frac{1}{2}$  $\frac{1}{2}$  $\frac{1}{2}$ بالمعاشية بأو  $14.41$ È,  $\frac{3}{2}$ ž,  $\frac{1}{2}$ HADE OF CHATE ì CONTACT LOCATION  $\begin{bmatrix} 2 & 0 \\ 1 & 0 \\ 0 & 0 \end{bmatrix}$  $\frac{1}{2}$  $\theta_{\rm eff}$  is a  $\begin{array}{c} 0.8004 \\ 0.7004 \\ 0.111 \end{array}$  $\frac{1}{2}$  $\frac{1}{2}$  $\frac{1}{2}$  $-12$  $\frac{1}{2}$ ران ولس ول  $\frac{1}{2}$  $-44 \begin{array}{c}\n\phantom{0}2 \\
\phantom{0}1\ \overline{1}\n\end{array}$  $\ddot{z}$  $\frac{1}{n}$ : **JU SEACE** ÷  $\mathbf{a}$ e a  $\mathbf{c}$  $\Omega_{\rm{eff}}=0.1$  $2.02$ Sécandar<br>Adecodi  $\begin{array}{c} a & b \\ c & d \\ c & d \end{array}$ asicacaea<br>niverescan<br>ateralache  $\frac{1}{2}$  $\begin{array}{l} \mathbb{Z}_2 \oplus \mathbb{Z}_2 \oplus \mathbb{Z}_2 \oplus \mathbb{Z}_2 \oplus \mathbb{Z}_2\\ \mathbb{Z}_2 \oplus \mathbb{Z}_2 \oplus \mathbb{Z$  $1.33$  $\alpha$  , e.g. 116-114  $\mathbf{u}$  $\ddot{\phantom{1}}$ MULCH 19 AN SEEMENT OF MEDION FEODM  $\mathcal{L}(\mathcal{L})$  is a sequence of  $\mathcal{L}(\mathcal{L})$ COFTACT LOCATION FOSITION FAIT . . . . . . . . . . . .<br>Secondato es  $-19 ......$ <br>  $.........$ <br>  $.........$  $65.$  $\frac{1}{4}$  $\begin{array}{ccc} 0 & 0 & 0 & 0 \\ 0 & 0 & 0 & 0 \\ 0 & 0 & 0 & 0 \end{array}$  $\frac{1}{2}$  $\frac{1}{2}$  $\frac{1}{2}$  $\frac{1}{2}$  $\frac{1}{2}$  ,  $\frac{1}{2}$  ,  $\frac{1}{2}$  ,  $\frac{1}{2}$  $\ddot{\bullet}$ on time ASSUMED TO BE BIGIO  $\ddot{\phantom{a}}$  $\frac{1}{\lambda}$  .  $\frac{1}{2}$  $\mathbb{C}$  $\mathbf{c} = \mathbf{c} + \mathbf{c}$  $-1652$  $\begin{array}{c} 0.014 \\ 0.014 \\ 0.014 \end{array}$ **B** o e e o  $\begin{array}{c} 0 & 0 & 0 \\ 0 & 0 & 0 \\ 0 & 0 & 0 \end{array}$  $\begin{array}{c} \n\vdots \\
\downarrow \\
\downarrow\n\end{array}$ TANCE IL.  $\begin{array}{c} 2 \overline{1} \\ 2 \overline{1} \end{array}$  $\frac{1}{2}$  $\frac{1}{10}$  $\frac{1}{2}$   $\frac{1}{2}$  $\frac{1}{2}$  $\frac{1}{2}$  $\frac{14}{17}$  $\frac{1}{2}$  $(1,1)$  $\frac{1}{2}$  $\frac{1}{2}$  $\dddot{\phantom{1}}$  $\ddot{\cdot}$  $\ddot{\cdot}$  $\cdot$  .  $\cdot$  .  $\frac{1}{2}$ **FORLE**  $\frac{1}{3}$  $\frac{1}{n}$  $\frac{1}{\alpha}$  $\vdots$  $\frac{1}{4}$  $\frac{1}{2}$  $\frac{1}{2}$ INTELLECTION LONGING COLLECTION CONTRACTS CONTRICT  $\frac{1}{2}$  $\frac{1}{2}$  $\frac{1}{2}$ j MORPAL  $\frac{1}{2}$  $1.1$  $\frac{1}{2}$  $\frac{1}{2}$  $\ddot{\cdot}$  $\frac{1}{2}$  $\frac{1}{2}$  $\mathbb{C}$  .  $\frac{1}{2}$  $\frac{1}{2}$  $(101)$  $\ddot{ }$  $\frac{1}{\pi}$ . Ŀ  $\ddot{ }$  $\ddot{\cdot}$  $\frac{1}{2}$ t **LIBE FELORICOAN** ELLIPSE HELL  $\begin{array}{ll}\n\text{left. } \text{left. } \text{left. } \right. \\
\text{left. } \text{left. } \text{right} \\
\text{left. } \text{left. } \text{right} \\
\text{left. } \text{right} \\
\text{left. } \text{right} \\
\text{right} \\
\text{right} \\
\text{right} \\
\text{right} \\
\text{right} \\
\text{right} \\
\text{right} \\
\text{right} \\
\text{right} \\
\text{right} \\
\text{right} \\
\text{right} \\
\text{right} \\
\text{right} \\
\text{right} \\
\text{right} \\
\text{right} \\
\text{right} \\
\text{right} \\
\text{right} \\
\text{right} \\
\text{right$ **INTEL BAS** ś. **Factor**  $\ddot{\cdot}$  $\frac{1}{\pi}$  $\mathcal{L}$  $\frac{1}{2}$  ,  $\frac{1}{2}$  $\mathcal{L}_{\sigma}$  $\frac{1}{2}$  ,  $\frac{1}{2}$  ,  $\frac{1}{2}$  ,  $\frac{1}{2}$  $\mathbf{1}$  $\ddot{a}$  $\frac{1}{1}$  $\ddot{ }$  $\ddot{\cdot}$  $\frac{1}{2}$  $\ddot{a}$ ż  $\frac{1}{2}$  $\frac{1}{2}$  $\ddot{z}$  $\mathbf{L}$  $\ddot{\cdot}$  $\ddot{\phantom{0}}$  $\ddot{\cdot}$ .<br>ب  $\ddot{\cdot}$  $\ddot{\cdot}$  $\frac{1}{2}$  $\frac{1}{2}$ د<br>ټ  $-14.$ ور و.<br>تو گ  $\ddot{\cdot}$ ż i valdu kovatatiset istori i i tilkovih ka<br>I sporta i slovenske i i tilkovih k  $\begin{array}{c} \begin{array}{c} \bullet \\ \bullet \\ \bullet \end{array} \end{array}$  $\mathbf{i}$ Ŷ ļ tunsi  $\frac{1}{2}$  $\frac{1}{2}$  $\begin{array}{c} 1 & 1 & 1 \\ 1 & 0 & 1 \\ 1 & 1 & 1 \\ 2 & 1 & 1 \end{array}$ ه بالان به<br>فالان بالو<br>بالان بالا  $\begin{array}{c} \mathcal{L}_{\mathcal{A}} \\ \mathcal{L}_{\mathcal{A}} \\ \mathcal{L}_{\mathcal{A}} \end{array}$  $\frac{1}{2}$  $\frac{1}{4}$  $\frac{1}{2}$  $\begin{bmatrix} 1 & 1 \\ 1 & 1 \end{bmatrix}$ din  $\frac{1}{2}$  $\frac{1}{2}$  $\frac{1}{2}$  $\frac{4}{1}$  $\frac{1}{2}$  $\mathbf{u}$  $\ddot{\phantom{a}}$  $\ddot{\phantom{a}}$ **UCFLECTION**  $\begin{array}{c} \begin{array}{c} \bullet \\ \bullet \\ \bullet \end{array} \end{array}$  $\begin{array}{c} \bullet \\ \bullet \\ \bullet \end{array}$  $\frac{1}{4}$  (  $\frac{1}{4}$   $\frac{1}{4}$ ESP.  $\frac{1}{2}$  $\frac{1}{2}$  $\frac{1}{2}$  $\frac{1}{3}$ THE in<br>188 ۰.  $\frac{1}{3}$  $\frac{1}{2}$  .  $\ddot{\circ}$ 

 $\begin{bmatrix} 1 & 0 \\ 1 & 1 \\ 0 & 1 \end{bmatrix}$  $\begin{array}{c} 0 & 0 \\ 0 & 0 \\ 0 & 0 \end{array}$  $\begin{array}{c}\n\circ \\
\circ \\
\circ \\
\circ\n\end{array}$  $\frac{1}{2}$ CONTACT LOCATION  $\frac{1}{2}$  $\frac{1}{4}$  $\frac{1}{2}$  $\frac{1}{2}$ nyona geb tutomiri (saonti m) – a mhi trost sherick februarin, machiga sao irith 1998.<br>Ayona geb tutomiri cishe, a tani a ami trost sherick februarin, machiga sao irith 1998. OF SEAT MAILEIAL  $\frac{1}{2}$ naght<br>Cliadh משפטמפים<br>פייפסויים<br>יהופים בי  $\frac{1}{2}$  $\frac{3}{4}$  $\begin{array}{c} \begin{array}{c} 2 & 0 & 1 & 0 \\ 0 & 0 & 1 & 0 \\ 0 & 0 & 0 & 0 \\ 0 & 0 & 0 & 0 \end{array} \end{array},$  $\begin{array}{c}\n\phantom{0}4 \\
\phantom{0}4 \\
\phantom{0}1\n\end{array}$  $\frac{1}{2}$   $\frac{1}{2}$   $\frac{5}{2}$  $\ddot{\ddot{\bullet}}$  $\frac{2}{3}$  $\frac{1}{3}$ ł **MAILE** CONTACT LOCATION း<br>အတာမအသံမေဒနဲ့<br>သောင်းအန်စေနဲ့ (၂)<br>သောင်းအန်စိန်းနိုင်  $\frac{1}{2}$  $\frac{1}{2}$  $\sum_{i=1}^{n}$ UNICH 15 AN FEEDE OF REGION SEAT CUSHION  $\mathcal{L}$  is the contract of the contract of the contract of the contract of the contract of the contract of the contract of the contract of the contract of the contract of the contract of the contract of the contract of t  $\begin{array}{c} 6 & 3 \\ 4 & 3 \\ 5 & 6 \end{array}$  $\frac{1}{2}$  $\begin{array}{c} 0.0 \\ 0.0 \\ 1.4 \end{array}$  $\begin{array}{c} 0 \\ 0 \\ 1 \end{array}$  $\begin{array}{ccc} 0.01 & 0.01 \\ 0.01 & 0.01 \\ 0.01 & 0.01 \\ \end{array}$  $\begin{array}{c} 0 \\ 0 \\ 1 \end{array}$  $\frac{6}{3}$  $\ell$  - CB  $\sum_{i=1}^{n}$  $1.10$  $\frac{1}{2}$  $\begin{array}{l} 0.01 \\ 0.01 \\ 0.01 \end{array}$  $\begin{array}{c} \mathbb{D} & \mathbb{D} \\ \mathbb{D} & \mathbb{D} \\ \mathbb{D} & \mathbb{D} \end{array}$  $\frac{1}{2}$  $1.306$  $\sum_{i=1}^{n}$  $\ddot{\phantom{1}}$ COULTAGE LOCATION POSITION FAIL  $\begin{array}{c}\n 1 & 1 \\
 2 & 2 \\
 3 & 4\n \end{array}$  $\frac{1}{2}$ 233424  $\frac{1}{4}$  $\begin{array}{c} \bullet \\ \bullet \\ \bullet \end{array}$  $\frac{1}{2}$  $\frac{1}{4}$  $116.4$ a a a a a **TERRITORIA**  $\cdot$  , , , **ON LINE** ĵ.  $\frac{1}{2}$ assumed 10 FE signa  $\begin{array}{l} a_1, a_2, \ldots, a_n \\ a_1, a_2, \ldots, a_n \end{array}$  $\epsilon^{ij}$  6.9 esc<br>Car  $\frac{2}{\pi}$   $\frac{\pi}{4}$ Ċ SAABI 1,126 **Castle**  $0 + 1.04$  $\frac{1}{25}$ CONTACT THIERALION IN THE N  $\frac{1}{2}$  $\frac{1}{2}$  $\frac{1}{2}$  $\frac{1}{2}$  $\ddot{\cdot}$  $\ddot{\cdot}$  $\mathbb{R}^3$ Theorie 1  $\begin{array}{cc} \frac{1}{2} & \frac{1}{2} & \frac{1}{2} \\ \frac{1}{2} & \frac{1}{2} & \frac{1}{2} \\ \frac{1}{2} & \frac{1}{2} & \frac{1}{2} \end{array}$  $\begin{array}{ccc}\n\downarrow & \uparrow & \downarrow & \downarrow \\
\downarrow & \downarrow & \downarrow & \downarrow \\
\downarrow & \downarrow & \downarrow & \downarrow \\
\downarrow & \downarrow & \downarrow & \downarrow\n\end{array}$ a a nome<br>1117 m  $\frac{1}{2}$  $\begin{array}{c} \frac{1}{2} & \frac{1}{2} \\ \frac{1}{2} & \frac{1}{2} \end{array}$  $\frac{4}{3}$  $\frac{1}{2}$  $\frac{1}{2}$ ÷ rout į  $\begin{array}{c} \frac{1}{2} & \frac{1}{2} \\ \frac{1}{2} & \frac{1}{2} \\ \frac{1}{2} & \frac{1}{2} \end{array}$  $16111A + 1161 + 16610 = 13.669(10) - 1061(10)(1301) = -160$  $\frac{1}{2} \frac{3}{4} \frac{1}{4}$  $\frac{1}{\sqrt{2}}$  $\ddot{\cdot}$  $\frac{1}{2}$   $\frac{1}{2}$ **LORPAL**  $\frac{1}{2}$ Ť.  $\ddot{\cdot}$ i.<br>S LINE CUSTION LINE  $\ddot{\phantom{a}}$  $\ddot{\cdot}$  $\hat{\textbf{z}}$ j.  $\ddot{\phantom{1}}$  $\ddot{\cdot}$  $\ddot{\cdot}$ .  $\sum_{i=1}^{n}$ ативат типон  $1000 \pm 0.02$ **LIME CELLES**  $\begin{smallmatrix}&&1\\1&1&1&1&1\\1&&&1&1\end{smallmatrix}$  $\ddot{\phantom{0}}$  $12222$ j.  $\frac{1}{2}$  ,  $\frac{1}{2}$  $\cdot$   $\cdot$  $\frac{1}{3}$  $\frac{1}{2}$  ,  $\frac{1}{2}$  $\bullet$  $\frac{1}{\sqrt{2}}$  $\bullet$  $\ddot{\phantom{0}}$  :  $\sim$   $\sim$   $\sim$  $\bullet$  $\bullet$  $\bullet$ DELL. LATE J.  $\ddot{\ddot{\psi}}$ J. ÷  $\ddot{\cdot}$  $\frac{1}{\pi}$  $2.2.2$  $\frac{1}{2}$  .  $\frac{1}{2}$  $1.222$  $55223$ - COLORA ANNO 1999 - CARL ANNO 1999 - 1999 - 1999 - 1999 - 1999 - 1999 - 1999 - 1999 - 1999 - 1999 - 1999 - 19<br>- COLORA ANNO 1999 - 1999 - 1999 - 1999 - 1999 - 1999 - 1999 - 1999 - 1999 - 1999 - 1999 - 1999 - 1999 - 1999 **DEFECTION**  $\frac{1}{2}$  ,  $\frac{1}{2}$  ,  $\frac{1}{2}$  ,  $\frac{1}{2}$  $\ddot{a}$  $\sum_{i=1}^{n} \frac{1}{i}$  $\frac{1}{\sqrt{2}}$  $\frac{1}{\sqrt{2}}$  $\frac{1}{2}$  $\frac{1}{2}$  $\begin{array}{c}\n\frac{1}{2} \\
\frac{1}{2} \\
\frac{1}{2} \\
\frac{1}{2} \\
\frac{1}{2} \\
\frac{1}{2} \\
\frac{1}{2} \\
\frac{1}{2} \\
\frac{1}{2} \\
\frac{1}{2} \\
\frac{1}{2} \\
\frac{1}{2} \\
\frac{1}{2} \\
\frac{1}{2} \\
\frac{1}{2} \\
\frac{1}{2} \\
\frac{1}{2} \\
\frac{1}{2} \\
\frac{1}{2} \\
\frac{1}{2} \\
\frac{1}{2} \\
\frac{1}{2} \\
\frac{1}{2} \\
\frac{1}{2} \\
\frac{1}{2} \\
\frac{1}{2} \\
\frac{1$  $\frac{1}{\sqrt{2}}$ Î.  $\frac{1}{2}$  $\begin{array}{c} 1 \\ 1 \\ 2 \end{array}$ E  $\begin{array}{c} \mathbf{1} & \mathbf{1} \\ \mathbf{1} & \mathbf{1} \\ \mathbf{1} & \mathbf{1} \end{array}$  $\ddot{\cdot}$  $\ddot{\cdot}$  $\ddot{\cdot}$  $\frac{1}{2}$  $\bullet$ l, l, j. **CONGET**  $\frac{1}{2}$  $\frac{1}{2}$  $175.74$  $\mathbf{H}^{\text{rel}}$  $\frac{1}{2}$ li<br>D  $\frac{1}{\sqrt{2}}$  $\hat{\zeta}$  $\frac{1}{2}$  $\ddot{\phantom{a}}$ 

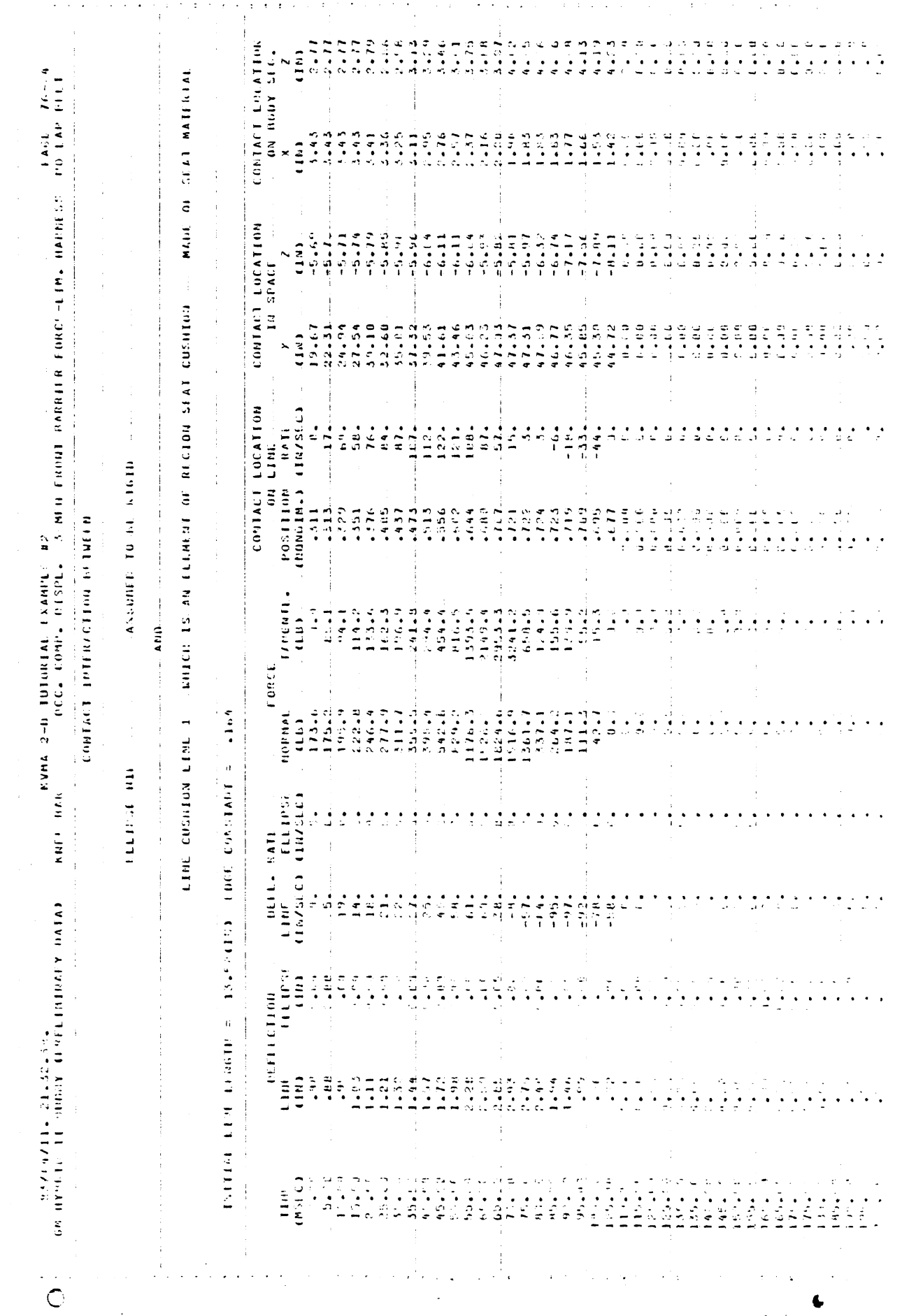

enca<br>Filipi  $\begin{array}{l} \Delta_1 \subseteq \square \\ \square \\ \square \\ \square \end{array}$  $\begin{array}{c} a & b \\ c & d \end{array}$  $\frac{1}{2}$  $\hat{\boldsymbol{\theta}}$ **CONFACT LOCATION**  $\frac{1}{2}$  $\frac{1}{1}$ ou sony of G.  $\mathbf{r}$ r 1989 i 1999 i 2008 i 1999 i 1999 i 1999 i 1999 i 1999 i 1999 i 1999 i 1999 i 1999.<br>Angli Papa i 1999 i 1999 i 1999 i 1999 i 1999 i 1999 i 1999 i 1999 i 1999 i 1999 i 1999 i 1999 i 1999 i 1999 i HAIM OI SEAT BATEMINE 计字母字  $\begin{array}{l} 0.23777777 \\ 0.12377777 \\ 0.12377777 \\ 0.123777777 \\ 0.12377777777 \\ 0.12377777777 \\ 0.123777777777 \\ 0.123777777777 \\ 0.1237777777777 \\ 0.12377777777777777 \\ 0.123777777777777777 \\ 0.12377777777777777777 \\ 0.123777777777777$  $\frac{1}{2}$  ,  $\frac{1}{2}$  $\frac{1}{2}$  $\begin{array}{c} 2 \overline{1} \\ 3 \overline{1} \\ 1 \overline{1} \\ 1 \overline{1} \end{array}$  $\frac{1}{2}$  $\tilde{\mathbb{R}}$  $\ddot{\phantom{a}}$  . in 1  $\frac{1}{2}$  $\frac{1}{2}$  $\frac{2}{3}$  $\frac{1}{2}$ CONTACT LOCATION  $\begin{bmatrix} 1 \\ 1 \\ 2 \\ 3 \end{bmatrix}$  $\begin{bmatrix} 1 & 1 \\ 0 & 1 \\ 0 & 0 \end{bmatrix}$  $-3.36$  $\begin{array}{l} \mathbf{1} \neq \mathbf{1} \neq \mathbf{1} \\ \mathbf{2} \neq \mathbf{1} \neq \mathbf{2} \\ \mathbf{3} \neq \mathbf{3} \neq \mathbf{4} \end{array}$  $\frac{1}{2}$  $\frac{1}{2}$  $\frac{1}{2}$  $\frac{1}{2}$  $\frac{1}{2}$  $\begin{array}{c} 1 \\ 2 \end{array} \begin{array}{c} 1 \\ 3 \\ 4 \end{array}$  $\frac{1}{2}$ Ĵ  $\frac{1}{\sigma}$  $\frac{1}{2}$  $\frac{1}{2}$  $\frac{1}{2}$  $\frac{1}{4}$  $\frac{1}{2}$  $\frac{1}{c}$  $\frac{1}{2}$  $\frac{1}{2}$  $\frac{1}{2}$  $\frac{1}{2}$  $\frac{1}{2}$  $\frac{1}{4}$  $\ddot{\phantom{1}}$ **IN SPACE**  $\begin{array}{c}\n\cdot \\
\cdot \\
\cdot \\
\cdot \\
\cdot\n\end{array}$  $\begin{bmatrix} 1 & 0 \\ 0 & 1 \end{bmatrix}$ ana<br>Vee<br>ana nude<br>Gabe<br>Juti erie<br>1111  $(11)$ <br>  $15.91$ <br>  $16.54$  $\frac{1}{2}$  $\begin{array}{c}\n\bullet \\
\bullet \\
\bullet\n\end{array}$  $\frac{6}{3}$  $\frac{1}{2} + \frac{1}{2} \sum_{i=1}^{n}$  $\ddot{a}$  $\frac{1}{2}$  $\frac{1}{2}$  $\frac{1}{2}$ **REAL IV SE LE REPLI DE RECION SEAT HACK**  $\overline{\phantom{a}}$  $\overline{1}$  $\begin{array}{c} \bullet \\ \bullet \\ \bullet \end{array}$  $\bar{t}$ CONTACT LOCATION POSITION PATE<br>(ROGOINA) (INVSEC) 2358288888888288888888888888888  $\frac{1}{2}$ نې<br>ف 3241413 **DR LINE** ASSUMED TO HE KIGIN Å ျဖစ္<br>အမ်ားကို အိုက်န်း<br>မြန်မာနိုင်ငံမြန်မြင့်<br>မြို့သောက် အိုက်န်း e a e<br>Ado  $-114.9$  $-12.49$ Padatat  $\begin{array}{c} 11 \\ 11 \\ 21 \\ 34 \end{array}$  $\frac{d}{dt}$  $0.4100$  $\mathbf{e}_{\bullet}$  , and CONTROL TOTEL COLOR PERMIT N  $\frac{1}{2}$  $\frac{1}{2}$ l, dece 250 Burnet at Fernin 1967 **TAPGRIL.**  $\mathbf i$  $\begin{array}{c} 1 \\ 1 \\ 2 \\ 3 \\ 4 \end{array}$  $7.373$ ्<br>पुरुष वर्ष वृक्षि<br>चु≅्ठतं8 यूद  $\frac{1}{2}$ icialista<br>Sabarta  $\frac{1}{2}$  $\ddot{\cdot}$ 7 g<br>Juli ţ.  $\ddot{\cdot}$  $\frac{1}{2}$  $\ddot{\phantom{0}}$  $\ddot{\phantom{a}}$ l.<br>E  $\label{eq:1} \mathcal{L} = \mathcal{L} \mathbf{L} \mathbf{D} \enspace .$ **FORCE** ł ulan<br>dadimenene  $\frac{1}{6}$   $\frac{1}{6}$   $\frac{10}{244}$  $\begin{bmatrix} 1 & 1 \\ 1 & 1 \end{bmatrix}$  $\frac{1}{2} + \frac{1}{2} + \frac{1}{2} + \frac{1}{2} + \frac{1}{2}$  $\begin{bmatrix} 1 & 0 & 0 \\ 0 & 0 & 0 \\ 0 & 0 & 0 \\ 0 & 0 & 0 \end{bmatrix}$ **PRESERVE**  $\frac{1}{2}$  $\ddot{a}$  $\gamma$  ,  $\gamma$  ,  $\gamma$  $\frac{1}{2}$  ,  $\frac{1}{2}$  ,  $\frac{1}{2}$  $\ddot{\phantom{0}}$  $\mathbf{r}$  $\frac{1}{2}$ **ELETIONE THE** LINE BACK LINE management of the contract of the state of the state of the state of the state of the state of the state of the state of the state of the state of the state of the state of the state of the state of the state of the state  $2401$  PAR  $\begin{tabular}{ll} \bf 001L, & 8A1F \\ \bf 116F & \bf 111173 \\ \bf 11735.0 & \bf 111731. \end{tabular}$  $\frac{1}{2}$  $\cdot$  $\begin{array}{c} \bullet \\ \bullet \\ \bullet \end{array}$  $\bullet$   $\bullet$  $\ddot{\cdot}$  $\mathbb{Z}^{\bullet}$  $\frac{1}{2}$  $\ddot{\cdot}$  $\ddot{\phantom{1}}$  $\ddot{\phantom{a}}$  $\frac{1}{2}$  $\frac{\bullet}{\beta}$ er ha e a l'anti-le per l'anti-le per l'anti-le per l'anti-le per l'anti-le per l'anti-le per l'anti-le per l'  $\frac{1}{4}$  $\frac{1}{2}$  $\frac{1}{2} \frac{1}{2}$  $\mathbb{R}^3$  $\begin{array}{c} \bullet & \bullet \\ \bullet & \bullet \\ \bullet & \bullet \end{array}$  $\frac{1}{\sqrt{2}}$  $\frac{1}{2}$  $-16.$  $\ddot{\cdot}$  $\begin{array}{ccc}\n\bullet & \bullet & \bullet & \bullet \\
\bullet & \bullet & \bullet & \bullet\n\end{array}$  $\frac{1}{2}$  ,  $\frac{1}{2}$  $\frac{1}{\tau}$  $\frac{1}{2}$  $\ddot{\cdot}$  $\ddot{\cdot}$  $\frac{1}{2}$ Ć, Ġ,  $\frac{1}{2}$  .  $\frac{1}{2}$  $\mathbb{Z}$  $\mathbf{L}$ ĵ. ŧ **THEFT**  $\frac{1}{2}$  $\frac{1}{2}$   $\frac{1}{2}$   $\frac{1}{2}$   $\frac{1}{2}$   $\frac{1}{2}$   $\frac{1}{2}$   $\frac{1}{2}$   $\frac{1}{2}$   $\frac{1}{2}$   $\frac{1}{2}$   $\frac{1}{2}$   $\frac{1}{2}$  $\frac{1}{2}$  $\zeta_{\rm eff}$  $\varphi \rightarrow$  $\frac{\zeta}{2}$  $\frac{1}{2}$  $\frac{1}{2}$ 품들  $\tilde{\varphi}$  $\bar{\tau}$  $\ddot{\phantom{a}}$  $\begin{bmatrix} 1 & 0 & 0 \\ 0 & 0 & 0 \\ 0 & 0 & 0 \end{bmatrix}$  $\frac{1}{2}$  $\ddot{\cdot}$  $\ddot{\phantom{a}}$  $\dddot{\phantom{0}}$  $\ddot{\phantom{a}}$  $\begin{array}{l} \mathcal{L}(\Omega^{\pm}) = \mathbb{I}^{\pm} \times \mathbb{I}^{\pm} \times \mathbb{I}^{\$  $\begin{array}{c} 1 + \frac{1}{2} + \frac{1}{2} + \frac{1}{2} \\ 1 + \frac{1}{2} + \frac{1}{2} + \frac{1}{2} \end{array}$  $\frac{1}{2}$  $\frac{1}{2}$  ,  $\frac{1}{2}$  ,  $\frac{1}{2}$  $\ddot{\phantom{a}}$  $\frac{1}{2}$  $\hat{\boldsymbol{\tau}}$  $\frac{1}{2}$  $\begin{array}{cccccc} \gamma_{1} & \gamma_{2} & \gamma_{3} & \gamma_{4} & \gamma_{5} & \gamma_{6} \\ \gamma_{1} & \gamma_{2} & \gamma_{3} & \gamma_{4} & \gamma_{5} & \gamma_{6} \\ \gamma_{2} & \gamma_{3} & \gamma_{4} & \gamma_{5} & \gamma_{6} & \gamma_{6} \\ \Omega_{3} & \omega_{4} & \omega_{5} & \omega_{6} & \gamma_{6} \\ \Theta_{4} & \Omega_{5} & \Omega_{5} & \Omega_{6} & \Omega_{7} & \Phi_{8} \end{array}$ ت د  $\ddot{\phantom{0}}$  $\ddot{\cdot}$  $\ddot{\varphi}$  $\ddot{\phi}$ ÷.  $C1$  $\ddot{\phantom{a}}$  $\ddot{\phantom{a}}$  $\ddot{\phantom{a}}$  $\frac{1}{2}$  $\frac{1}{2}$  $\ddot{\cdot}$  $\begin{array}{c} \frac{1}{2} \\ \frac{1}{2} \end{array}$  $\frac{1}{2}$  $\frac{1}{2}$  $\frac{1}{2}$  ,  $\frac{1}{2}$  ,  $\frac{1}{2}$  $\frac{1}{2}$  .  $\bar{z}$  $\bar{z} = \bar{z}$  $\bar{\beta}$  $\bar{z}$  .  $\omega$  .  $\sim$  $\ddot{\phantom{a}}$  $\hat{C}$  $\overline{\phantom{a}}$  $\ddot{\phantom{a}}$ 11

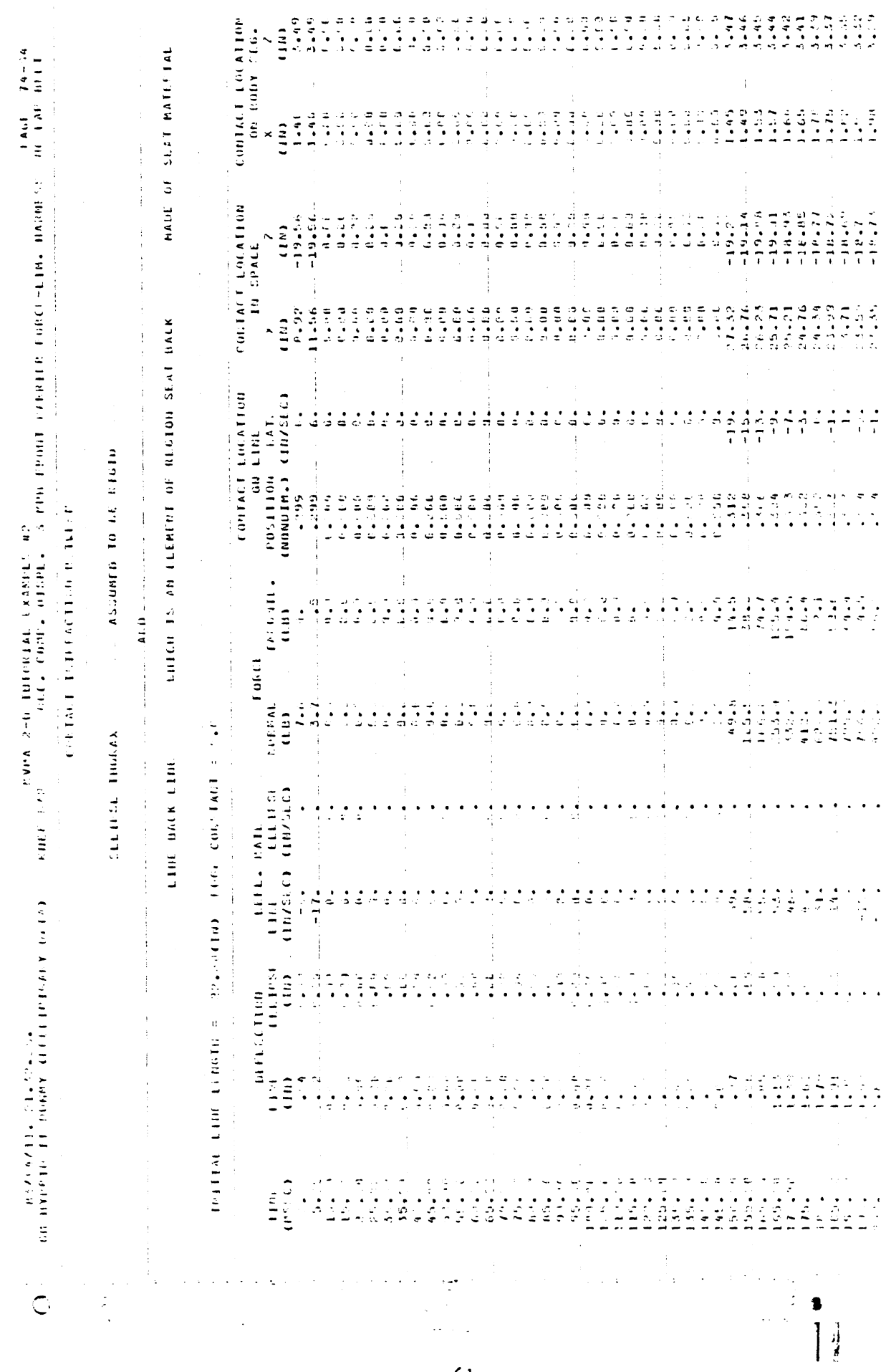

ואופי היטוב – הככל כמות יה הוכחות לאות נאמות האומונה נסטכי בדוגל והיהים בכתב לאופי היה בית בורד.<br>אופי היה באות 2-1. במונח באשמור בית בית היה היה בית היה בית האומונה בית היה היה היה היה בית היה בית ה - CVI (K. 1948年) (11) - CVI (K. 1948年) - II (11) - SI (11) - SI (11) - SI (11) - SI (11) - SI (11) - SI (11) - SI (11) - SI (11) - SI (11) - SI (11) - SI (11) - SI (11) - SI (11) - SI (11) - SI (11) - SI (11) - SI (11) -

 $\sim$   $\sim$ 

 $\frac{1}{2}$  $\frac{1}{2}$  $\begin{array}{c} \frac{1}{2} \\ \frac{1}{2} \end{array}$  $\frac{1}{2}$  $\hat{C}$ 

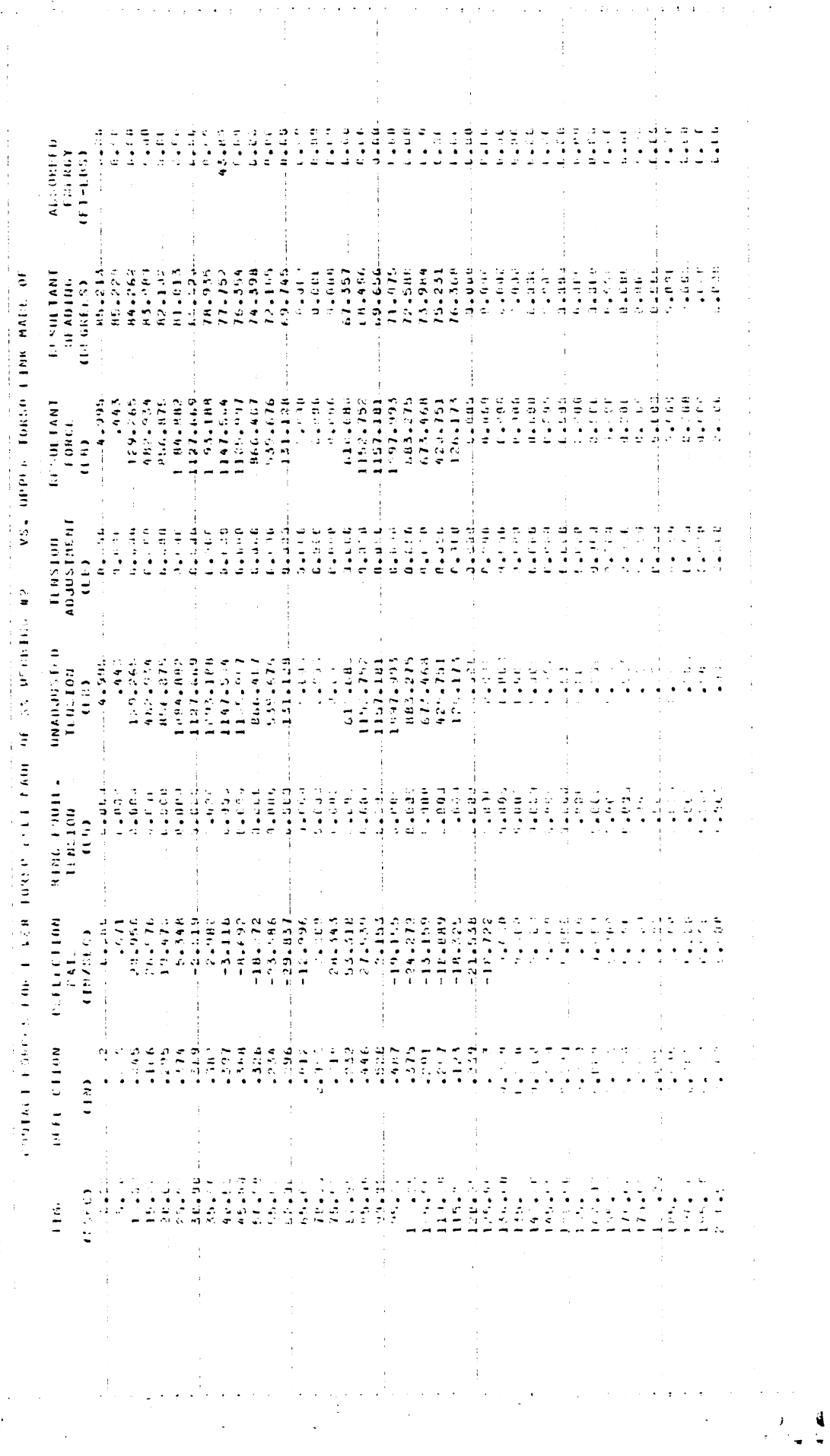

 $\hat{\boldsymbol{\beta}}$ 

 $\frac{1}{2}$ 

 $\frac{1}{2}$ 

 $\hat{\mathcal{L}}$ 

 $\frac{1}{2}$ 

 $\ddot{\cdot}$ 

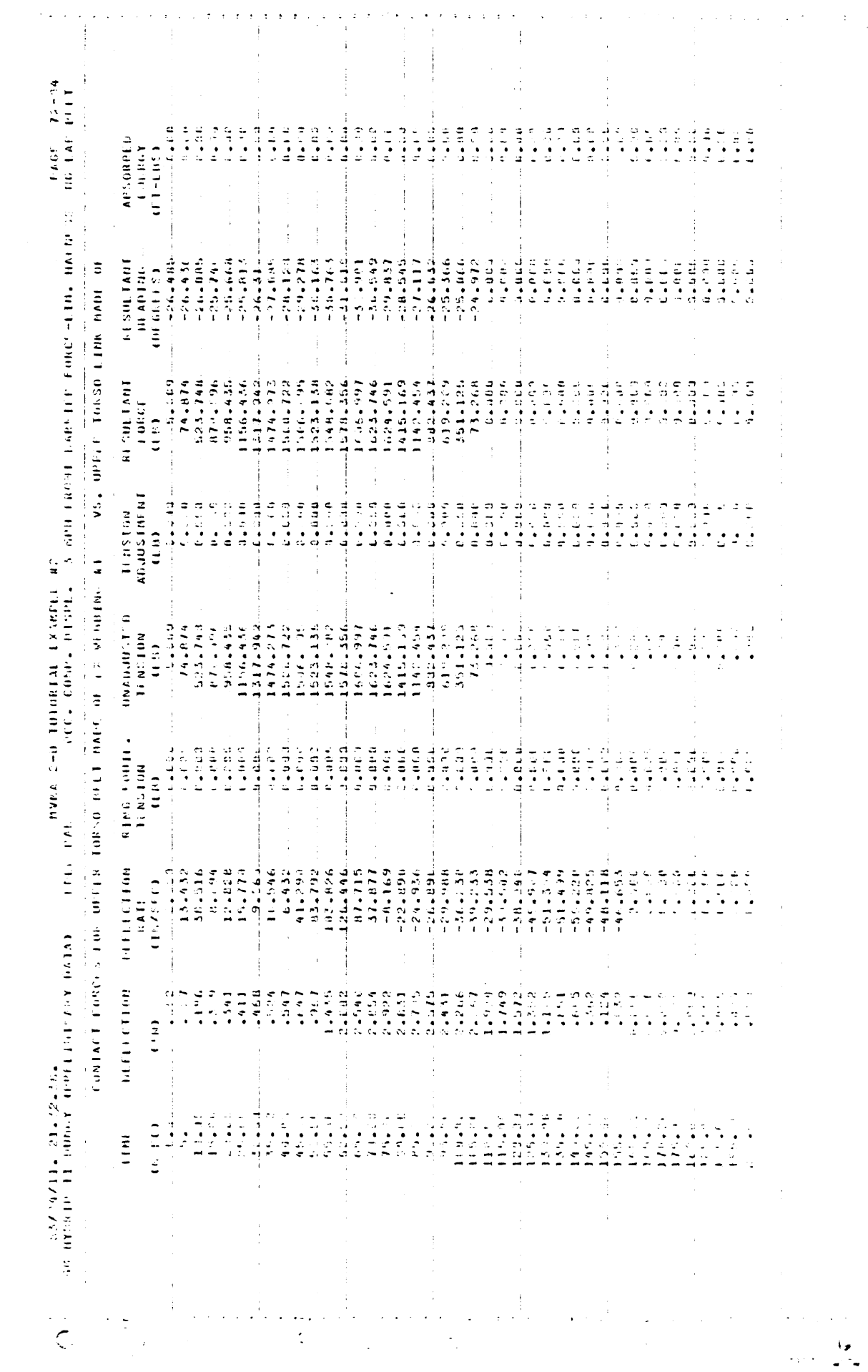

 $\begin{array}{c}\n63 \\
\hline\n\end{array}$ 

 $\frac{1}{\sqrt{2}}$ 

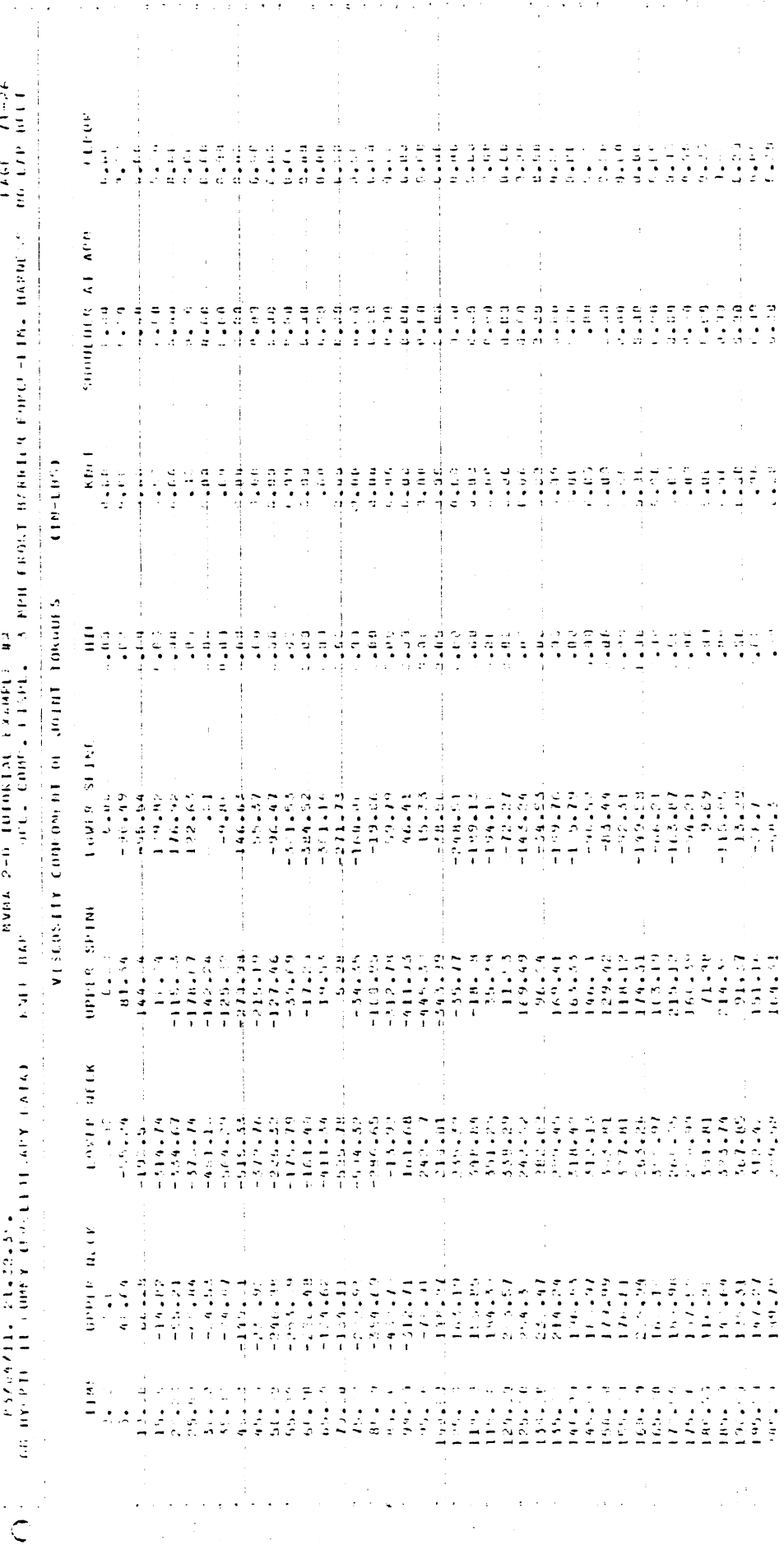

 $\ddot{\ddot{\cdot}}$  $\overline{a}$ 

 $\ddot{\phantom{a}}$ 

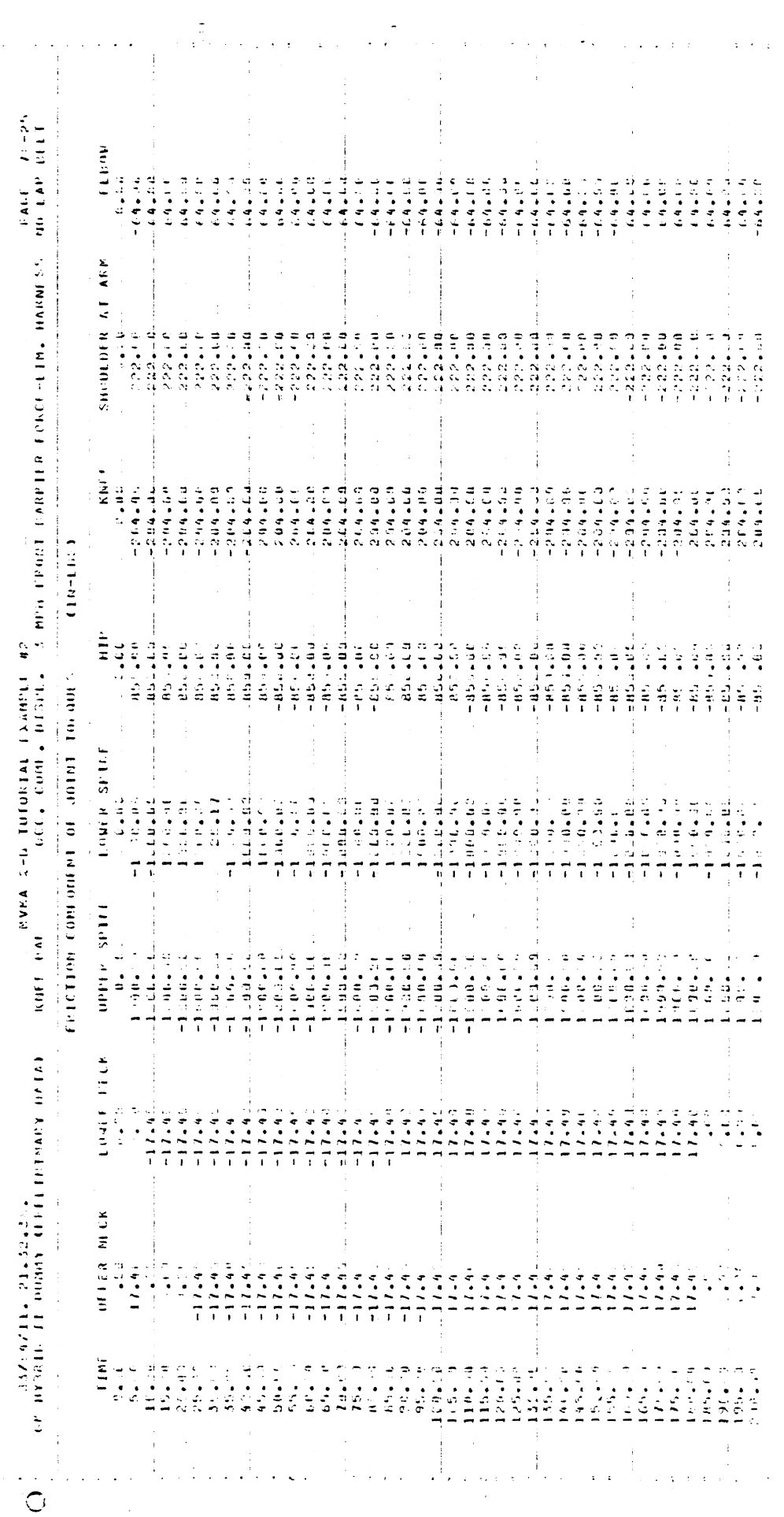

ί,

 $\frac{1}{2}$ 

 $\bar{t}$ 

 $\hat{\boldsymbol{\theta}}$ 

 $\frac{1}{2}$ Ť.

 $\overline{z}$ 

 $\bar{\nu}$  $\frac{1}{2}$  $\cdot$  $\ddot{\mathrm{i}}$ 

 $\frac{1}{4}$  $\frac{1}{2}$ 

 $\begin{array}{ccccc} \bullet & \bullet & \bullet & \bullet & \bullet \\ \bullet & \bullet & \bullet & \bullet & \bullet \end{array}$  $\frac{1}{2}$ 

 $\frac{1}{2}$ 

Ĵ,

 $\frac{1}{2}$ 

Ĵ,

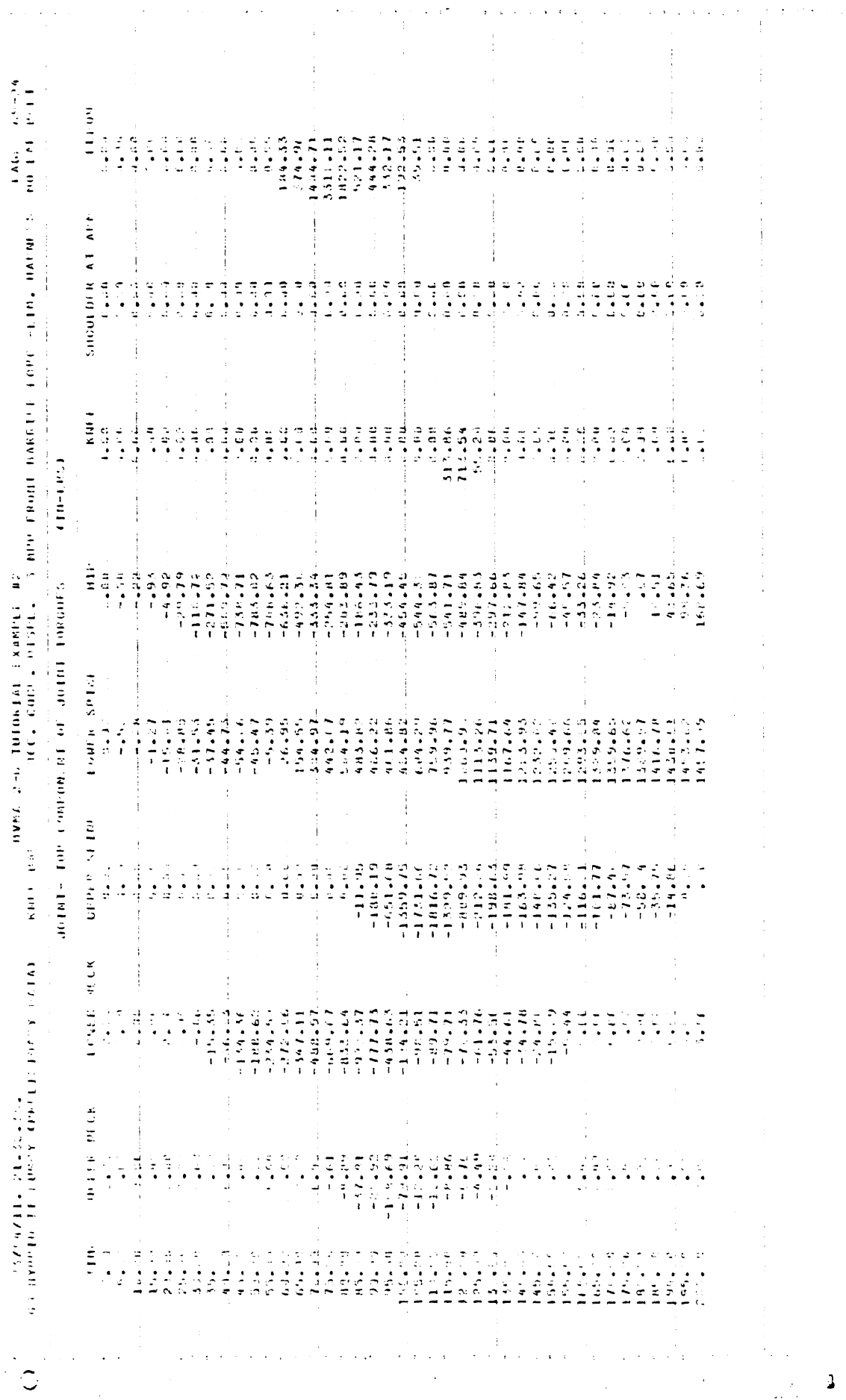

 $\ddot{\phantom{0}}$ 

 $7<sub>5</sub>$ 

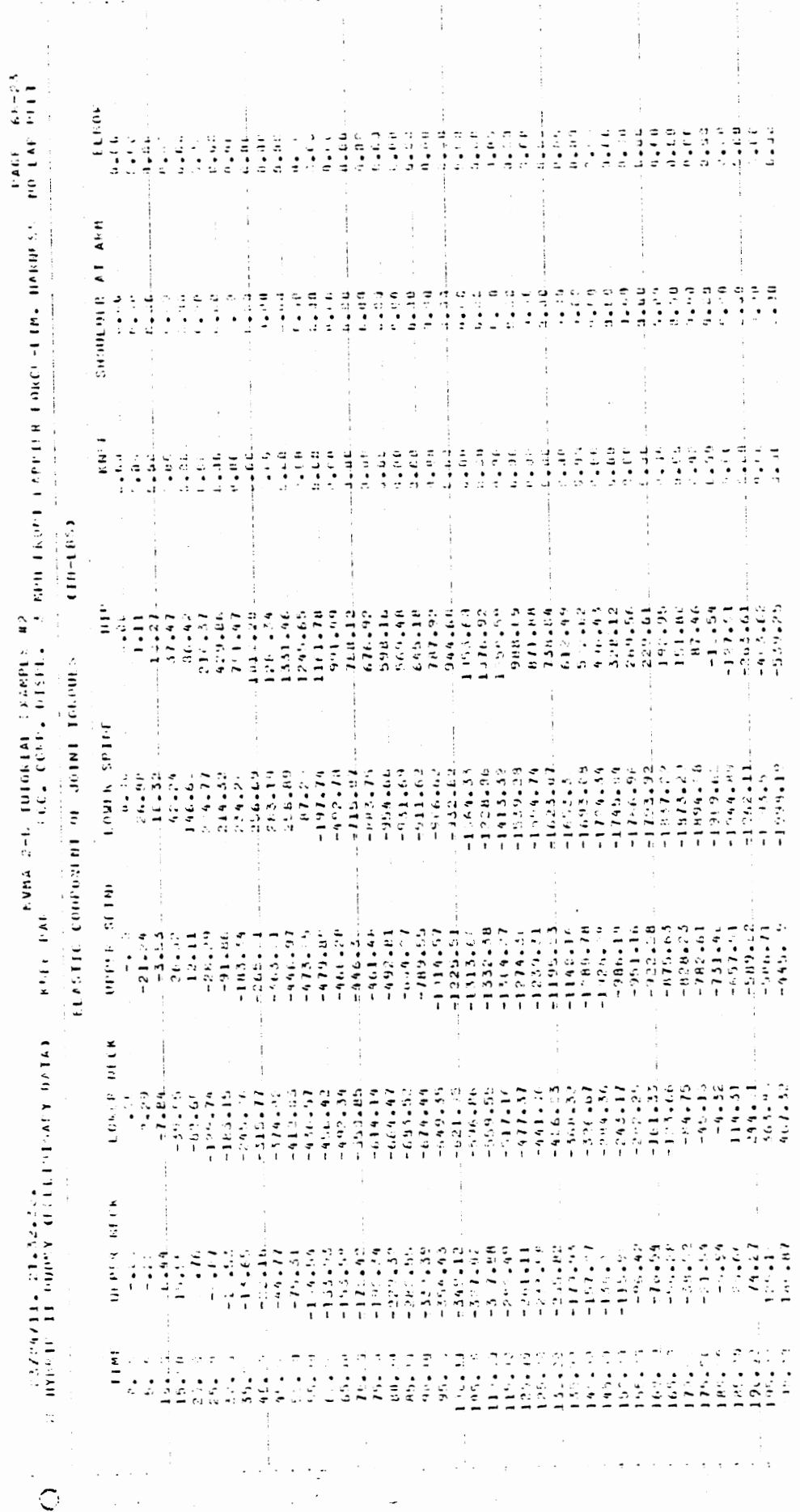

 $\frac{1}{2}$ 

 $\mathbb{R}^n \to \mathbb{R}^n$ 

 $\label{eq:1.1} \begin{split} \mathcal{L}_{\text{max}}(\mathbf{r}) & = \mathcal{L}_{\text{max}}(\mathbf{r}) + \mathcal{L}_{\text{max}}(\mathbf{r}) + \mathcal{L}_{\text{max}}(\mathbf{r}) + \mathcal{L}_{\text{max}}(\mathbf{r}) + \mathcal{L}_{\text{max}}(\mathbf{r}) + \mathcal{L}_{\text{max}}(\mathbf{r}) + \mathcal{L}_{\text{max}}(\mathbf{r}) + \mathcal{L}_{\text{max}}(\mathbf{r}) + \mathcal{L}_{\text{max}}(\mathbf{r}) + \mathcal{L}_{\text{max}}(\mathbf{r}) + \mathcal{L}_{\$ 

 $\frac{1}{2}$ 

 $\frac{1}{2}$ 

 $\bar{z} = \bar{z} - \bar{z}^2$ 

 $\ddot{\phantom{a}}$ 

 $\frac{1}{2}$ 

 $\ddot{\phantom{0}}$ 

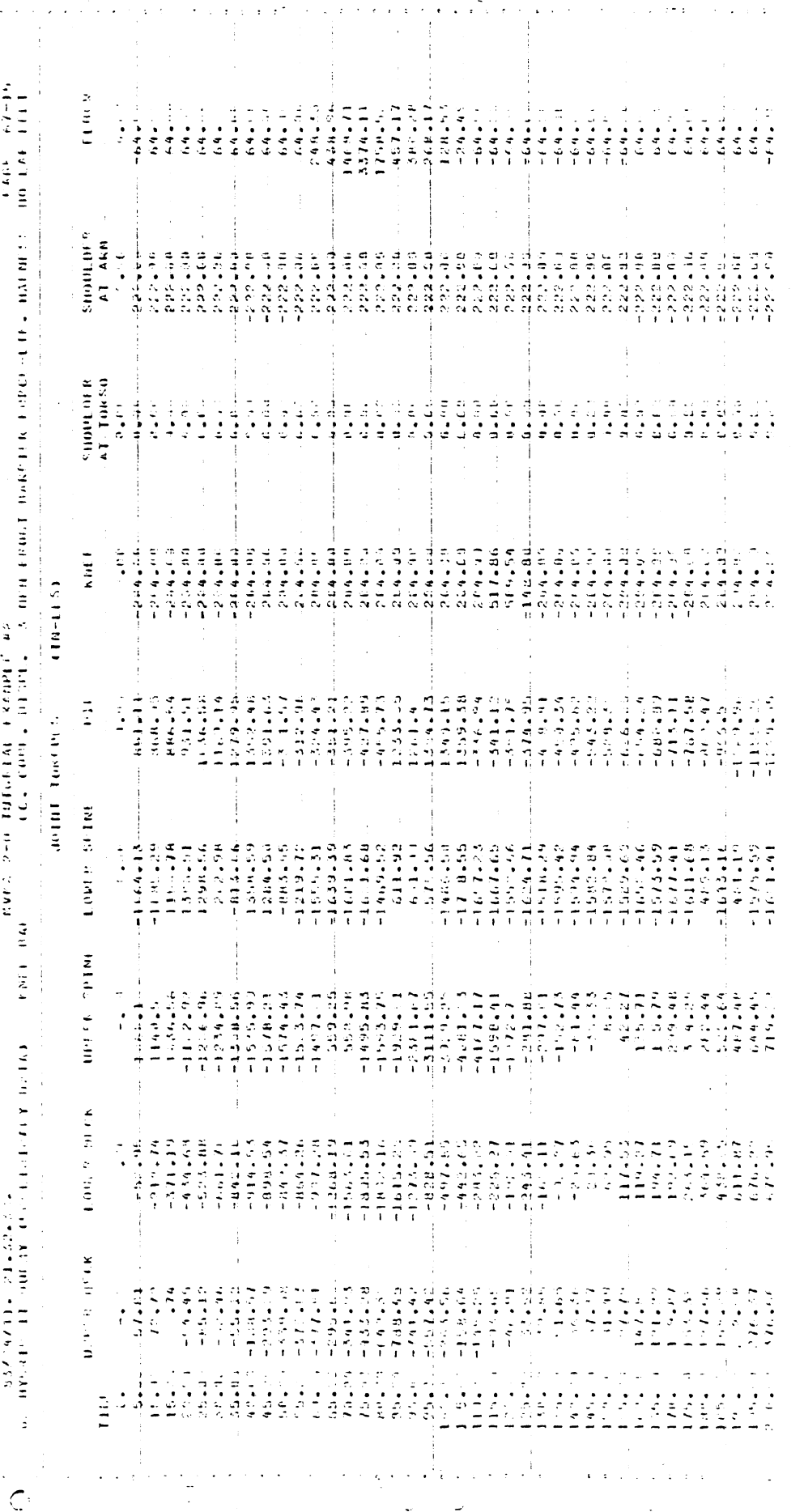

 $\bar{z}$ 

l.

 $\overline{a}$ 

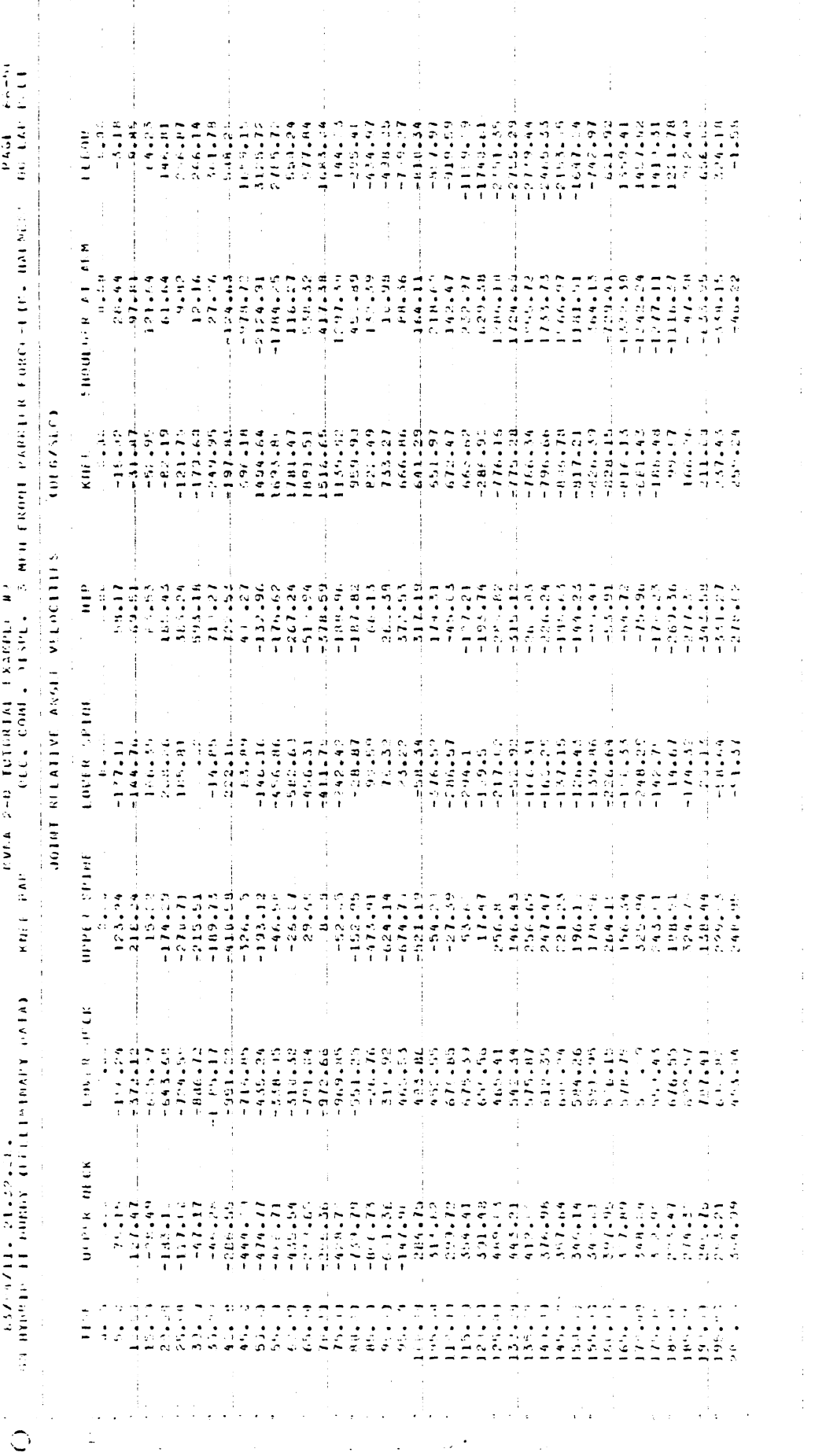

 $\sim 10$ 

 $\label{eq:3.1} \frac{1}{2} \int_{\mathbb{R}^3} \left| \nabla \phi \right|^2 \, d\mathbf{x} \, d\mathbf{x} \, d$ 

 $\mathbb{R}^3$  .

 $\begin{array}{c} 1 \\ 1 \\ 1 \end{array}$ 

 $\frac{1}{2}$ 

 $\frac{1}{4}$ 

 $\frac{1}{2}$ 

 $\begin{array}{c} \ddots \\ \ddots \\ \ddots \end{array}$ 

 $\frac{1}{\sqrt{2}}$  $\frac{1}{2}$ ä,  $\ddot{\cdot}$ 

 $\bullet$ 

 $\mathbb{R}^2$  . The set of  $\mathbb{R}^2$ 

 $\label{eq:2} \mathcal{L}^{\mathcal{A}}(\mathbf{r},\mathbf{r},\mathbf{r}) = \mathcal{L}^{\mathcal{A}}(\mathbf{r},\mathbf{r},$ 

 $\ddot{\phantom{0}}$
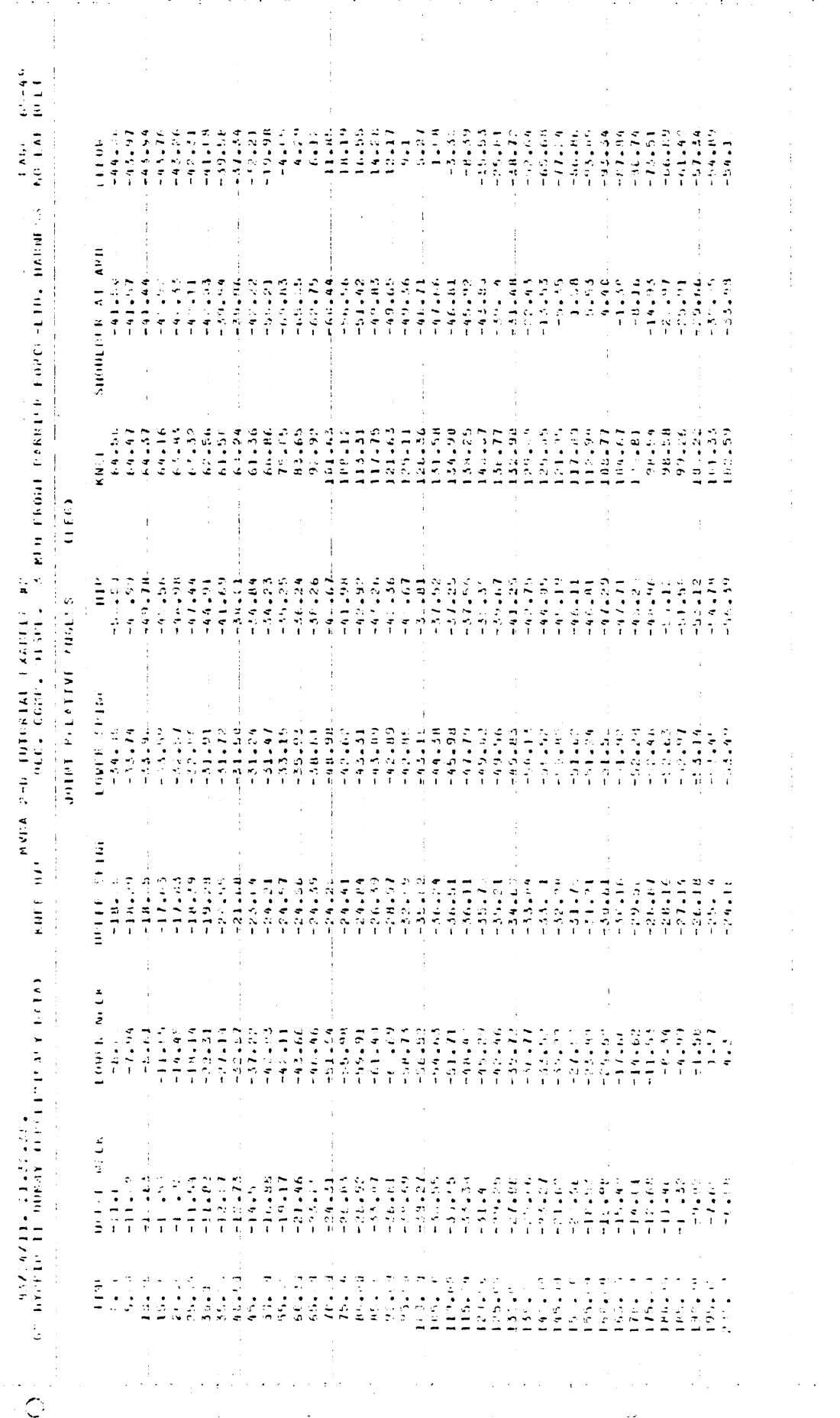

 $\hat{1}$ ÷,

 $\frac{1}{4}$ 

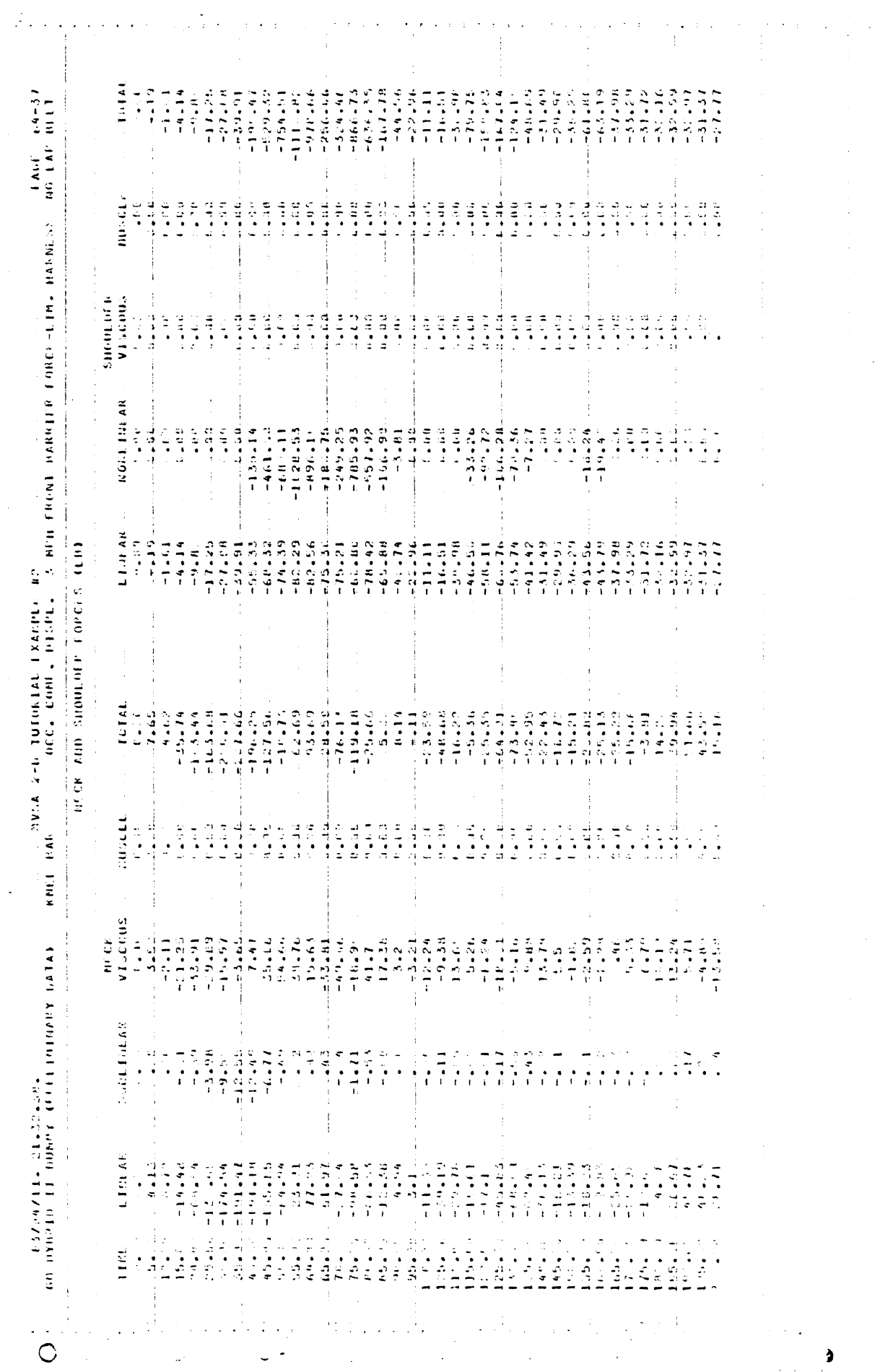

 $71$ 

 $\hat{\mathcal{A}}$ 

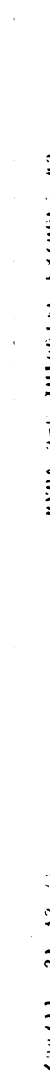

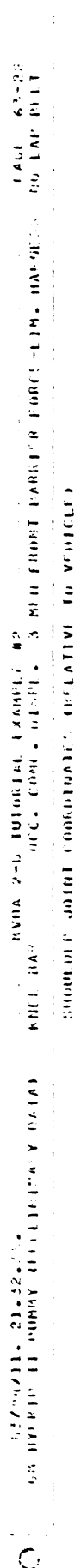

 $\Delta \sim 10$ 

 $\ddot{\phantom{a}}$ 

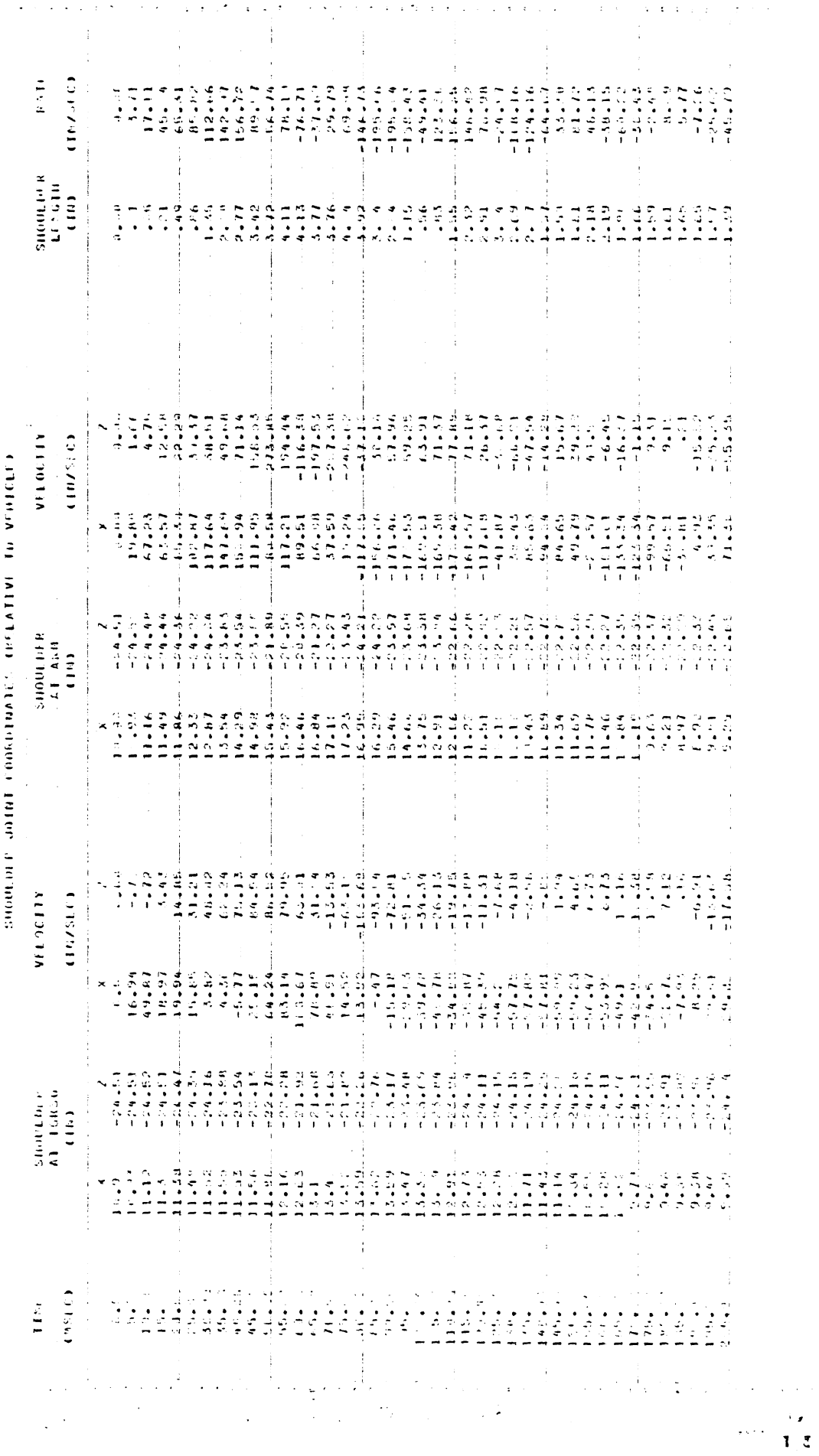

 $\mathbb{C}$ 

 $\bar{\nu}$ ŧ

 $\bar{\psi}$ 

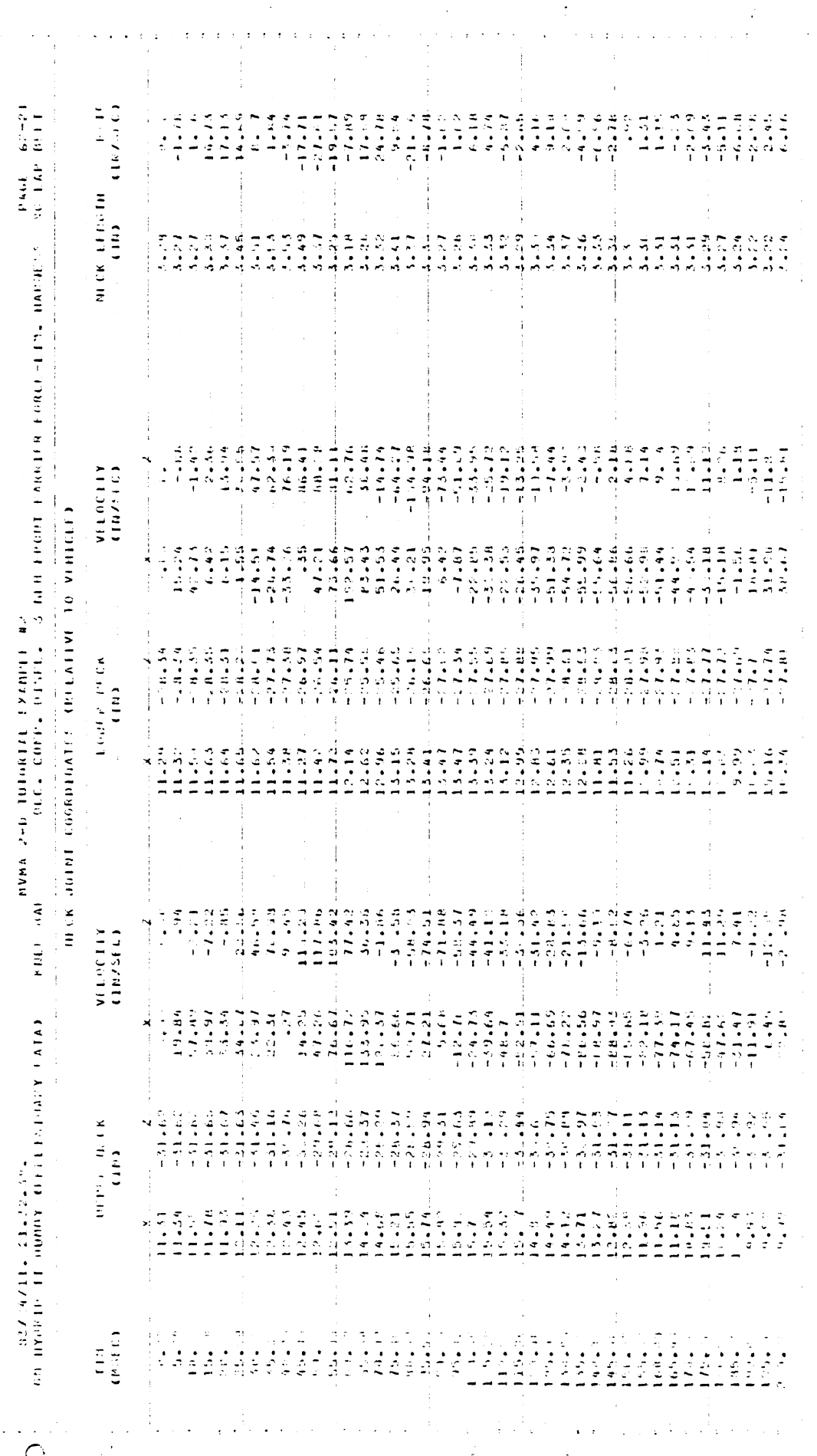

 $\bullet$ 

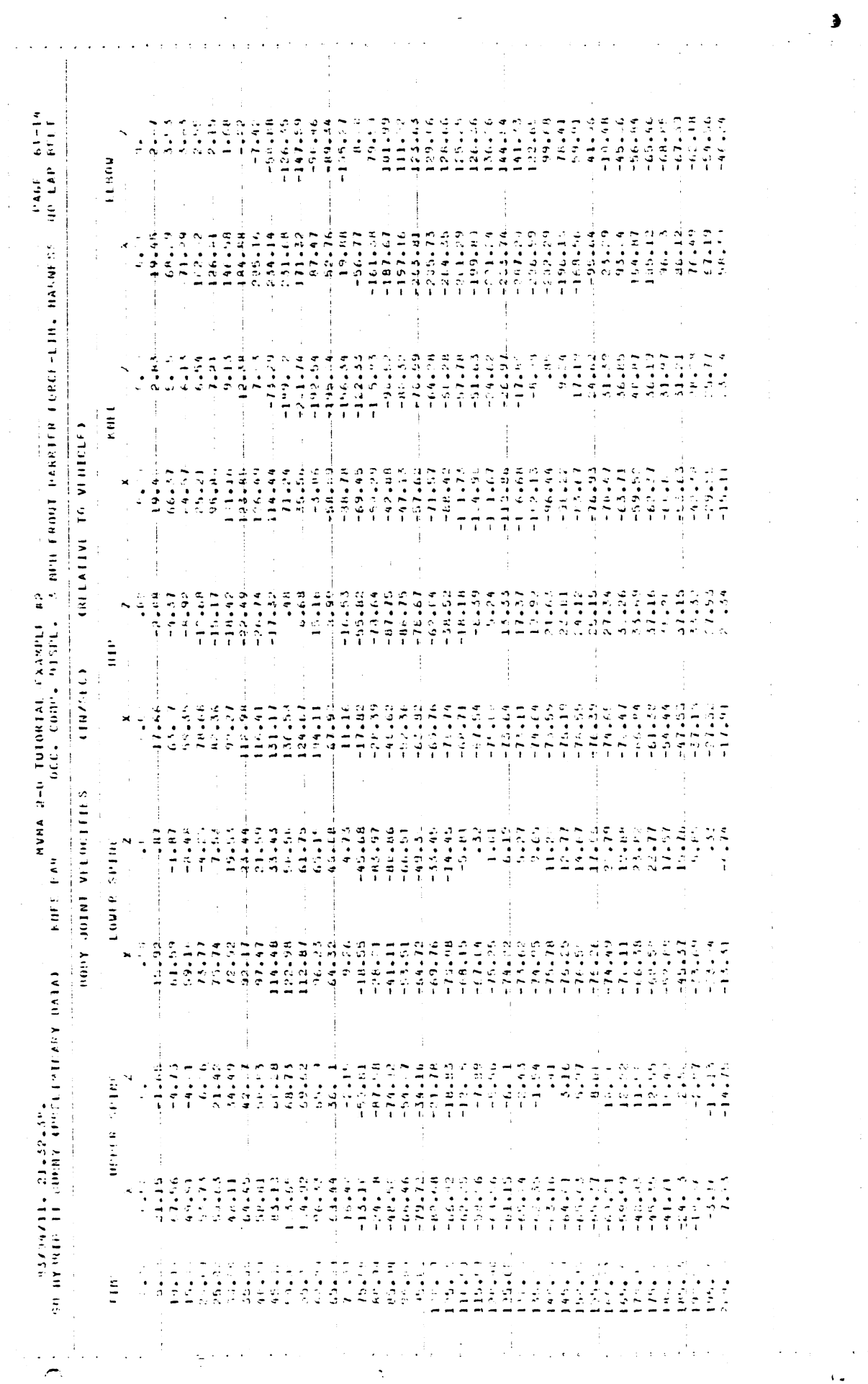

 $7<sup>4</sup>$ 

 $\frac{1}{2}$ 

 $\sim$   $\lambda$ 

 $\hat{V}_{\rm eff}$ 

 $\mathcal{L}^{\text{max}}$ 

 $\sim 50$ 

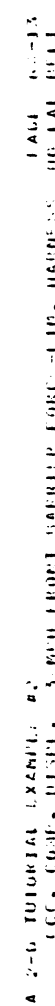

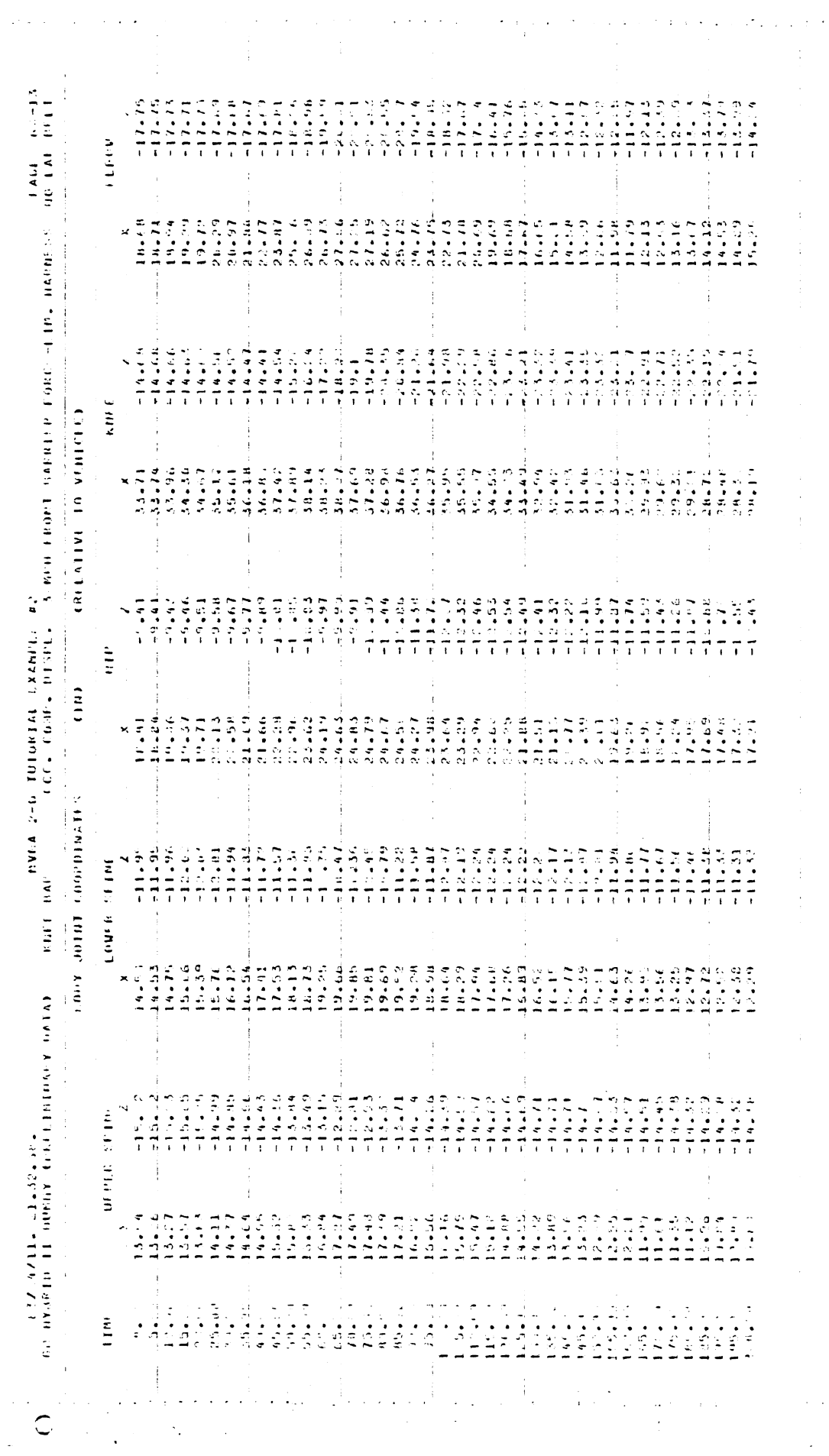

. We denote a set of  $\mathcal{L}(\mathcal{L})$  of the set of  $\mathcal{L}(\mathcal{L})$  , and  $\mathcal{L}(\mathcal{L})$  $\frac{1}{2}$ 

 $\alpha$  ,  $\alpha$  ,  $\beta$  ,  $\alpha$  ,  $\beta$ 

 $\hat{\varphi}=\hat{\varphi}$ 

 $\frac{1}{1-\sigma}$ 

 $\hat{\mathcal{A}}$ 

 $\frac{1}{2}$ 

 $\hat{\boldsymbol{\beta}}$ 

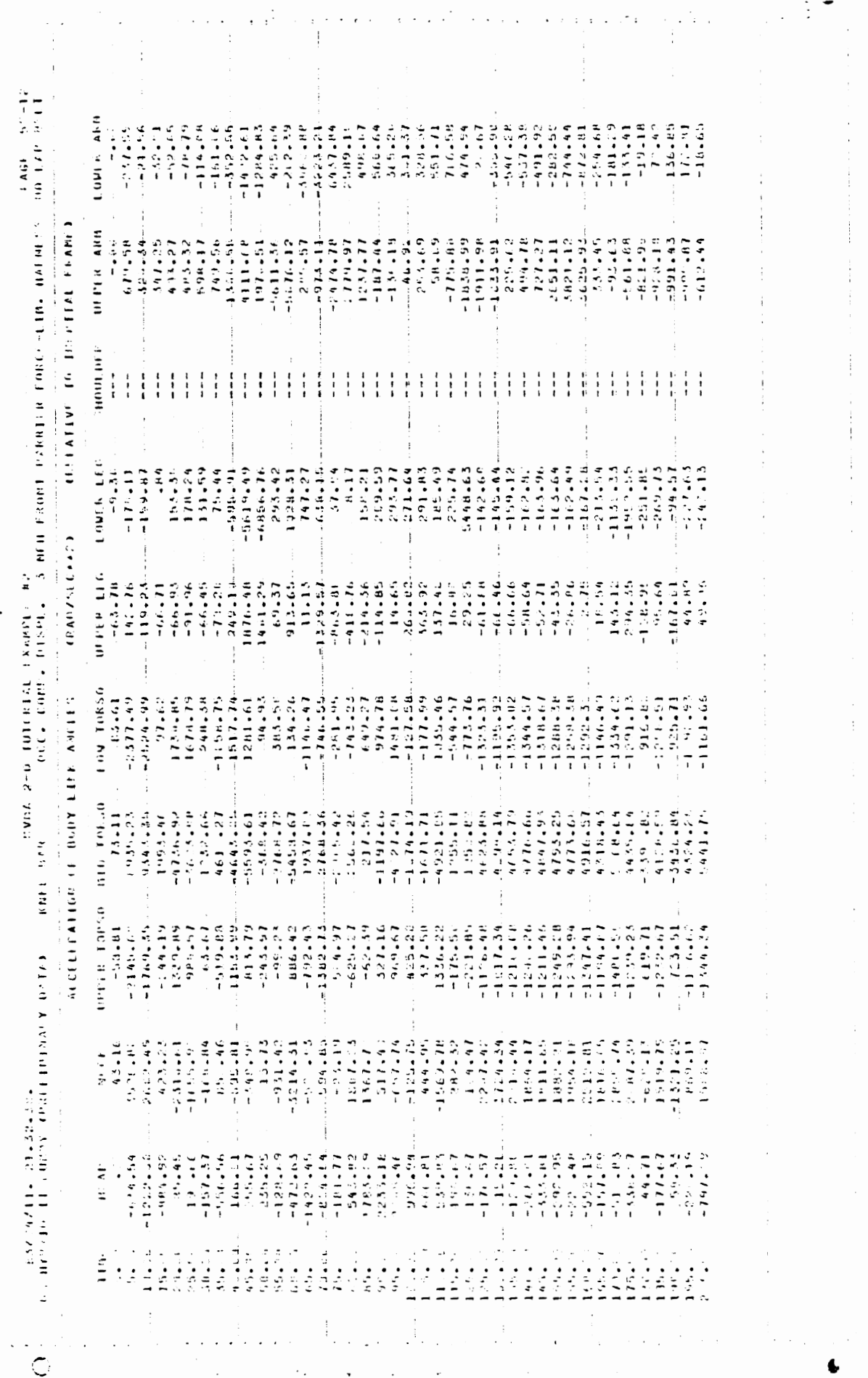

J.

 $\bar{ }$ 

76

 $\ddot{\phantom{0}}$ 

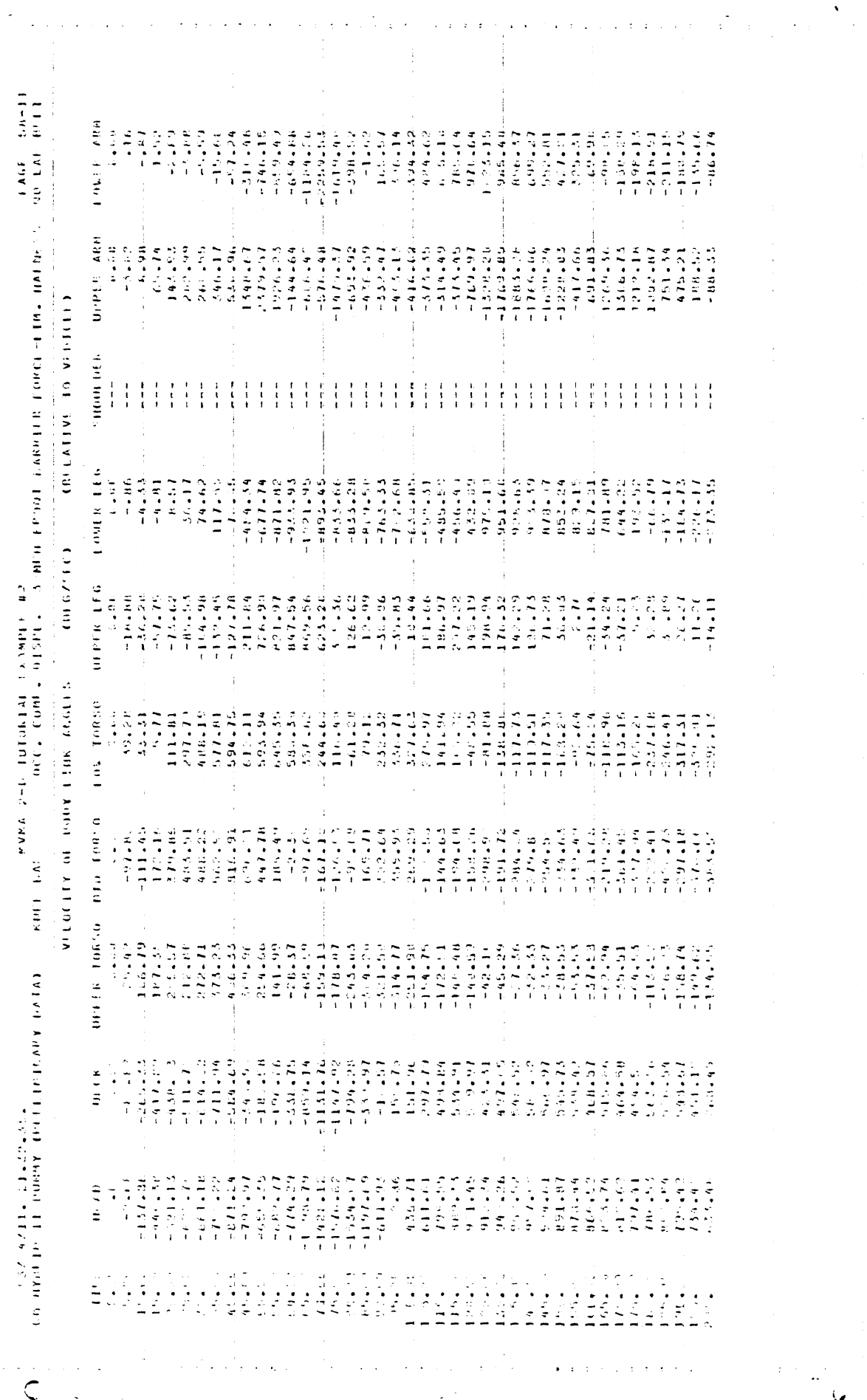

 $\overline{77}$ 

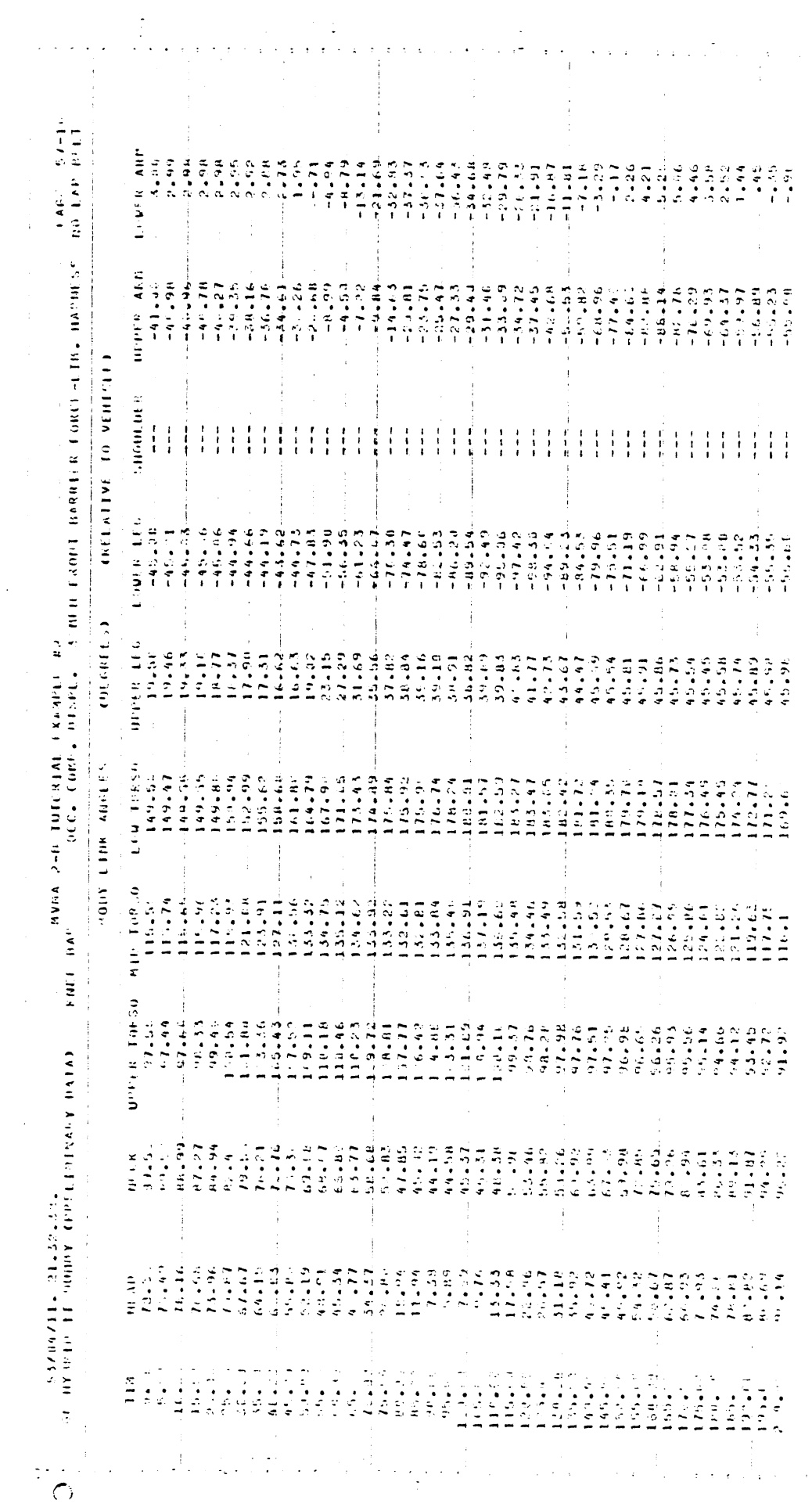

 $\bar{1}$ 

 $\sim$   $\sim$ 

 $\frac{1}{2}$ 

 $\frac{1}{2}$ 

 $\frac{1}{2}$ 

 $\frac{1}{4}$ 

 $\begin{array}{c} \frac{1}{2} \\ \frac{1}{2} \end{array}$ 

 $\frac{1}{2}$ 

 $\begin{array}{c} \rightarrow \\ \rightarrow \\ 1 \end{array}$ 

 $\sim 3$  .

 $\sqrt{1-\lambda}$ 

 $\sim 10^{11}$ 

 $\mathcal{L}(\mathcal{A},\mathcal{A})$  .  $\overline{a}$ 

 $\hat{\boldsymbol{\epsilon}}$ 

 $\frac{1}{2}$ 

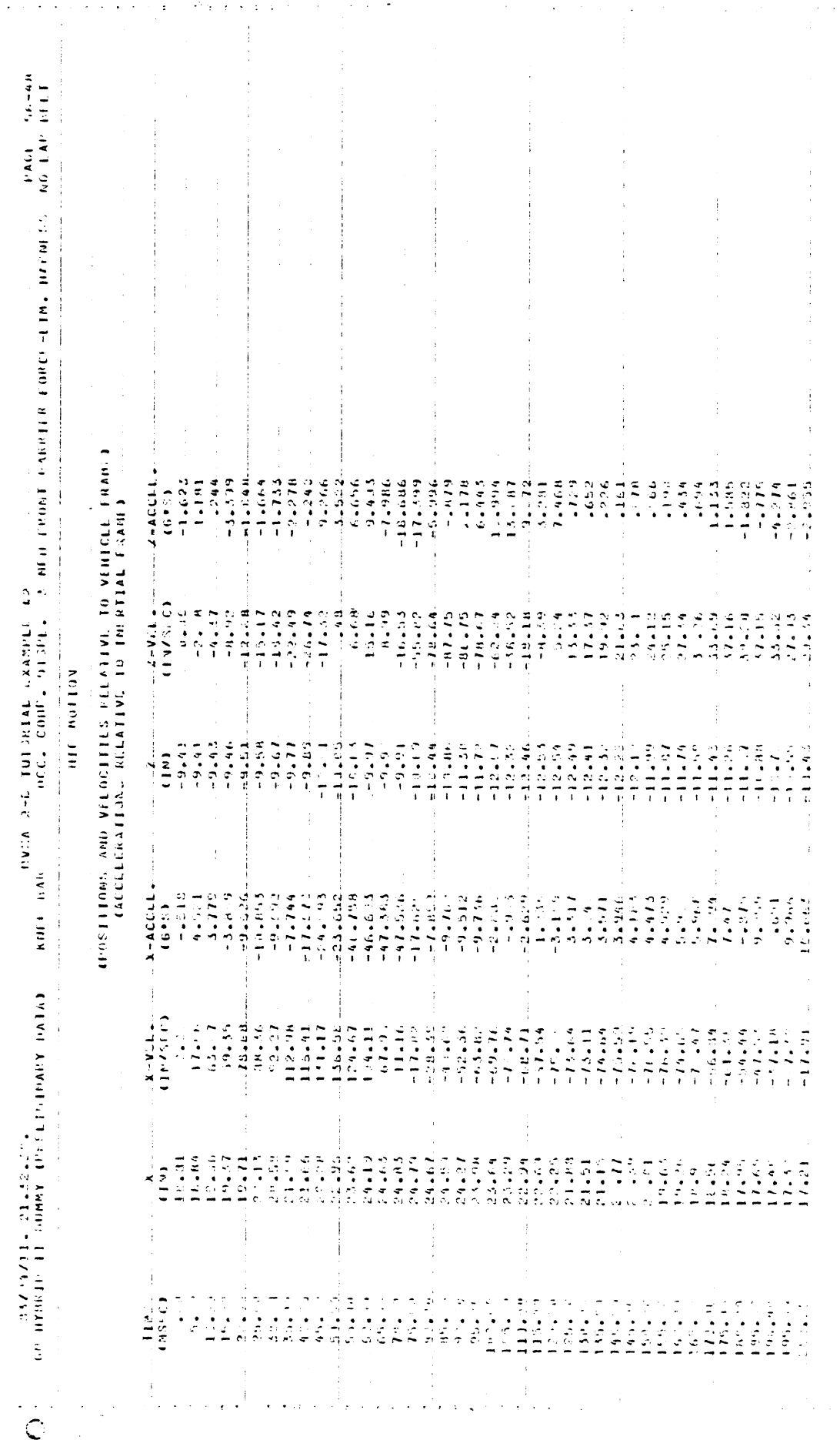

 $\hat{\boldsymbol{\beta}}$ 

\$

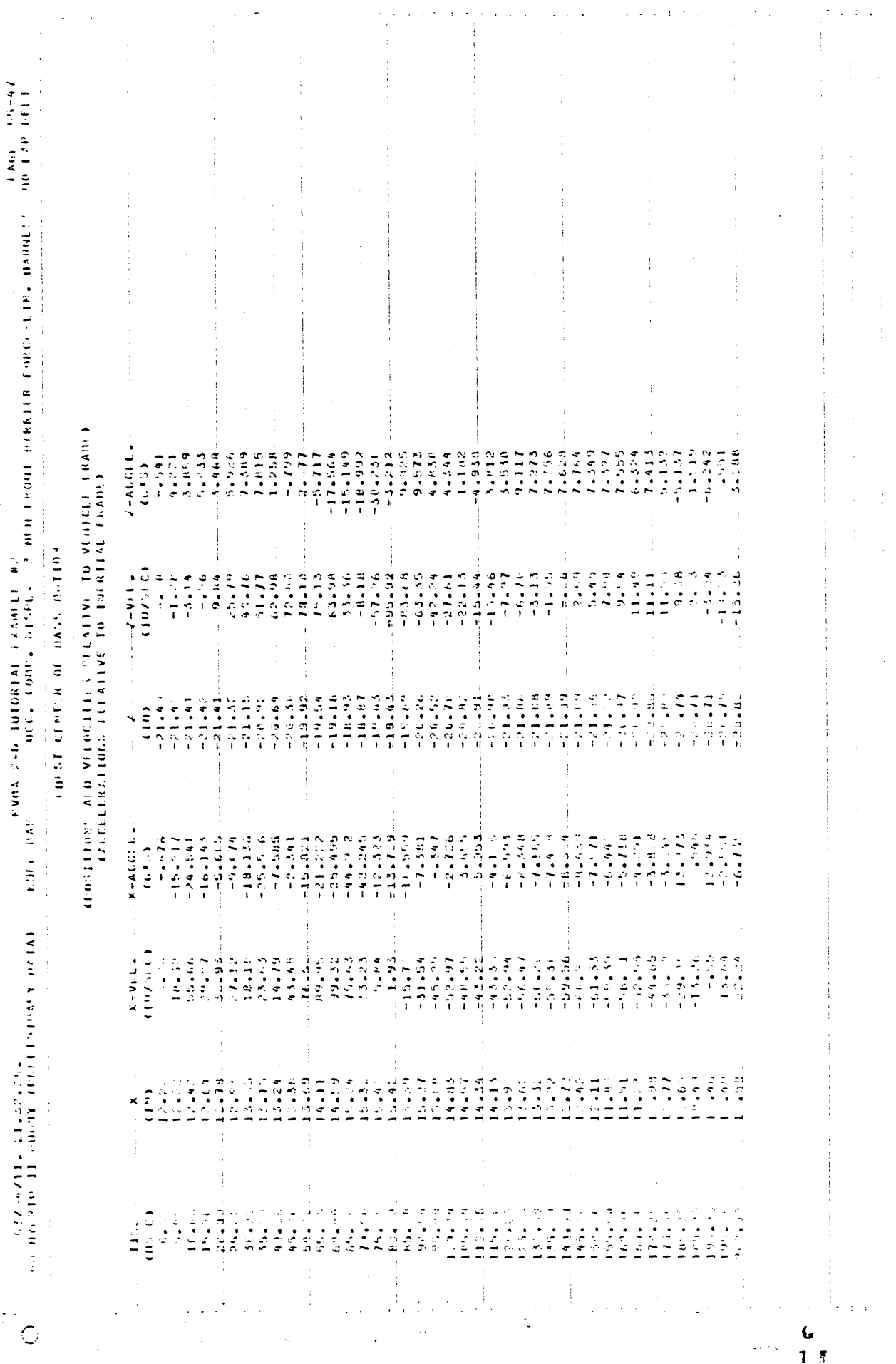

l,

 $\ddot{\phantom{0}}$ 

as/2007/11, 21,32,38, .<br>The Holly Partial Conference of the Particle of the Correlation of the Food Eastern English Hollary Band Belgi<br>The Holly Partial Conference of the Correlation of the State of the Particle of the Par

 $\overline{\phantom{a}}$ 

 $\frac{1}{\sqrt{2}}$  $\ddot{\phantom{0}}$ 

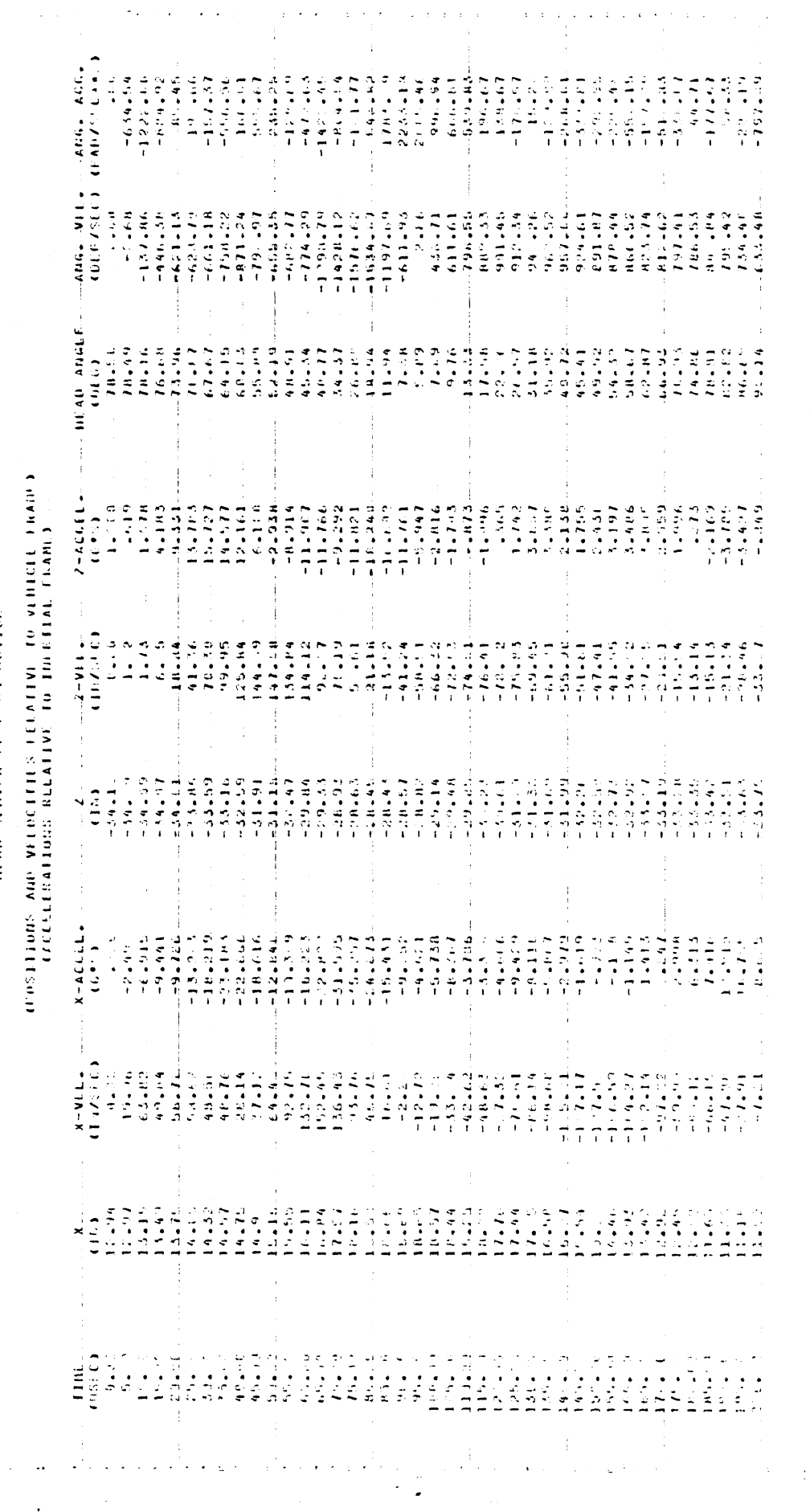

 $\frac{1}{2} \frac{1}{2} \frac{1}{2}$ 

 $\frac{1}{2}$ 

í,

Ŷ,

 $\frac{1}{2}$ 

 $\frac{1}{2}$ 

 $\frac{1}{\sqrt{2}}$ 

 $\frac{1}{2}$ 

 $\frac{1}{2}$ 

 $\hat{\mathcal{A}}$ 

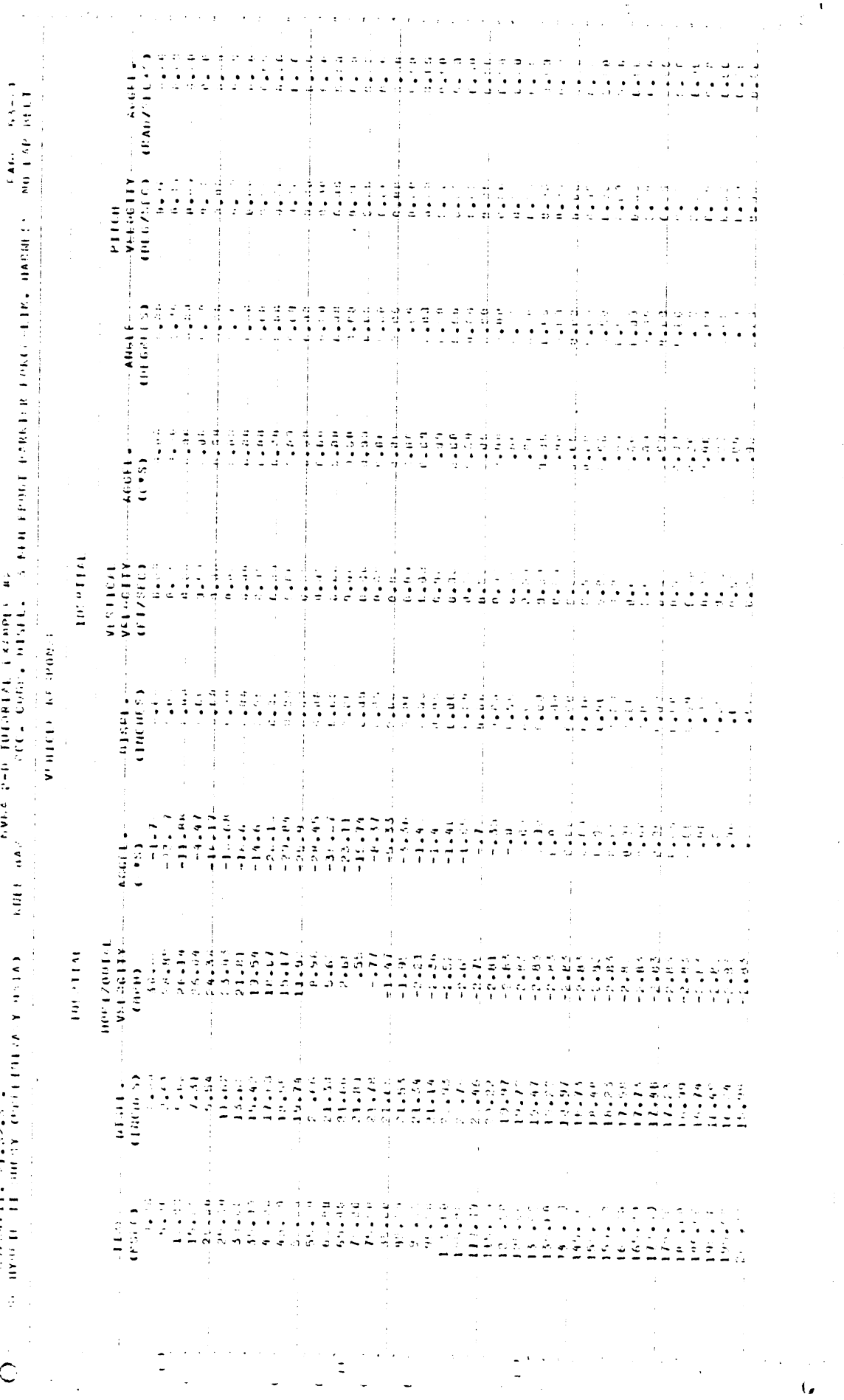

 $\frac{1}{2}$ 

437647114 9148948

 $\ddot{\phantom{0}}$ 

## 5.0 REFERENCES

- Lehman, R.J., Bennett, R.O., and Robbins, C.H., "Ellipsoidal Man Plotting Package for MVMA 2-D and CVS (HSRI Version) Occupant Motion Models," Final Report. Contract DTNH22-82-A-07046, Report No. UMTRI-83-27, University of Michigan Transportation Research Institute, June 1983.
- 2. Bennett, R.O., Lehman, R.J., and Robbins, D.H., "Validation Command Language: Supplement to 1979 Version," Final Report. Contract DTNH22-82-A-07046, Report No. UMTRI-83-28, University of Michigan Transportation Research Institute, June 1973.
- Bowman, B.M., Bennett, R.O., and Robbins, D.H., "MVMA Two-Dimensional Crash Victim Simulation, Version 4," Report No. UM-HSRI-79-5-1,2,3. 3 Vols., University of Michigan Transportation Research Institute, June 1979.
- 4. Bowman, B.M., Robbins, D.H., and Bennett, R.O., "MVMA Two-Dimensional Crash Victim Simulation: Self-study Guide," Report No. UM-HSRI-77-18-1, University of Michigan Transportation Research Institute, April 1977.
- 5. Bowman, B.M., Robbins, D.H., and Bennett, R.O., "MVMA Two-Dimensional Crash Victim Simulation: Tutorial System Update,'! Report No. UM-HSRI-79-7, University of Michigan Transportation Research Institute, June 1979.
- Bowman, B.M., Robbins, D.H., and Bennett, R.O., "MVMA Two-Dimensional Crash Victim Simulation Tutorial System: Audio Visual Program," Report No. UM-HSRI-77-18-2. University of Michigan Transportation Research Institute, April 1977.
- 7. Bennett, R.O., Becker, J.M., and Robbins, D.H. "Validation Command Language (1979 Version)," Report No. UM-HSRI-79-6, University of Michigan Transportation Research Institute, August 1979.
- Bennett, R.O. and Robbins, D.H., "HSRI Version of the Improved Three Dimensional Computer Simulation of Vehicle Crash Victims," 3 Vols., Report Nos. UM-HSRI-82-8-1, 2, 3, Final Report on Contract No. DOT-

HS-7-01659. University of Michigan Transportation Research Institute, March 1982.

 $\mathcal{L}^{\text{max}}_{\text{max}}$